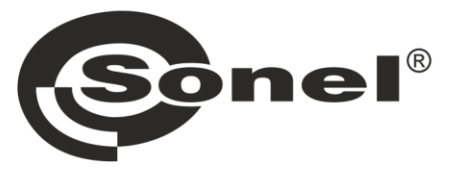

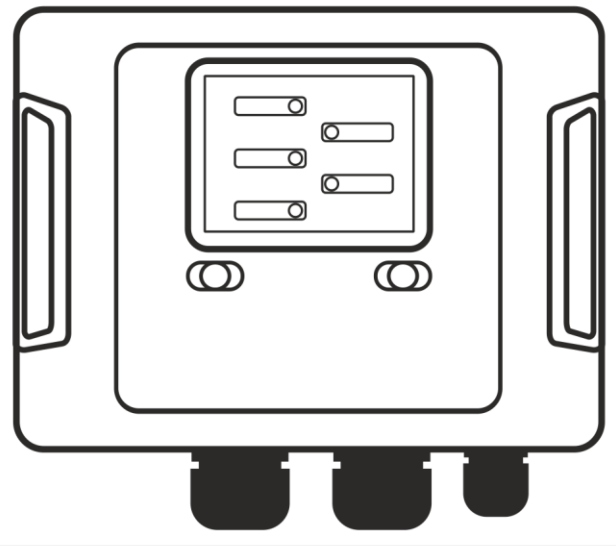

# **INSTRUKCJA OBSŁUGI**

# **ANALIZATOR JAKOŚCI ZASILANIA**

**PQM-700** 

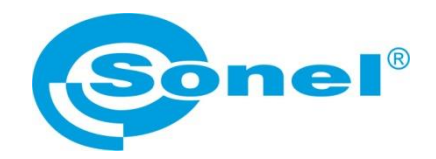

# **INSTRUKCJA OBSŁUGI**

# **ANALIZATOR JAKOŚCI ZASILANIA PQM-700**

# $\epsilon$

**SONEL S.A. ul. Wokulskiego 11 58-100 Świdnica**

Wersja 1.15.8 30.06.2023

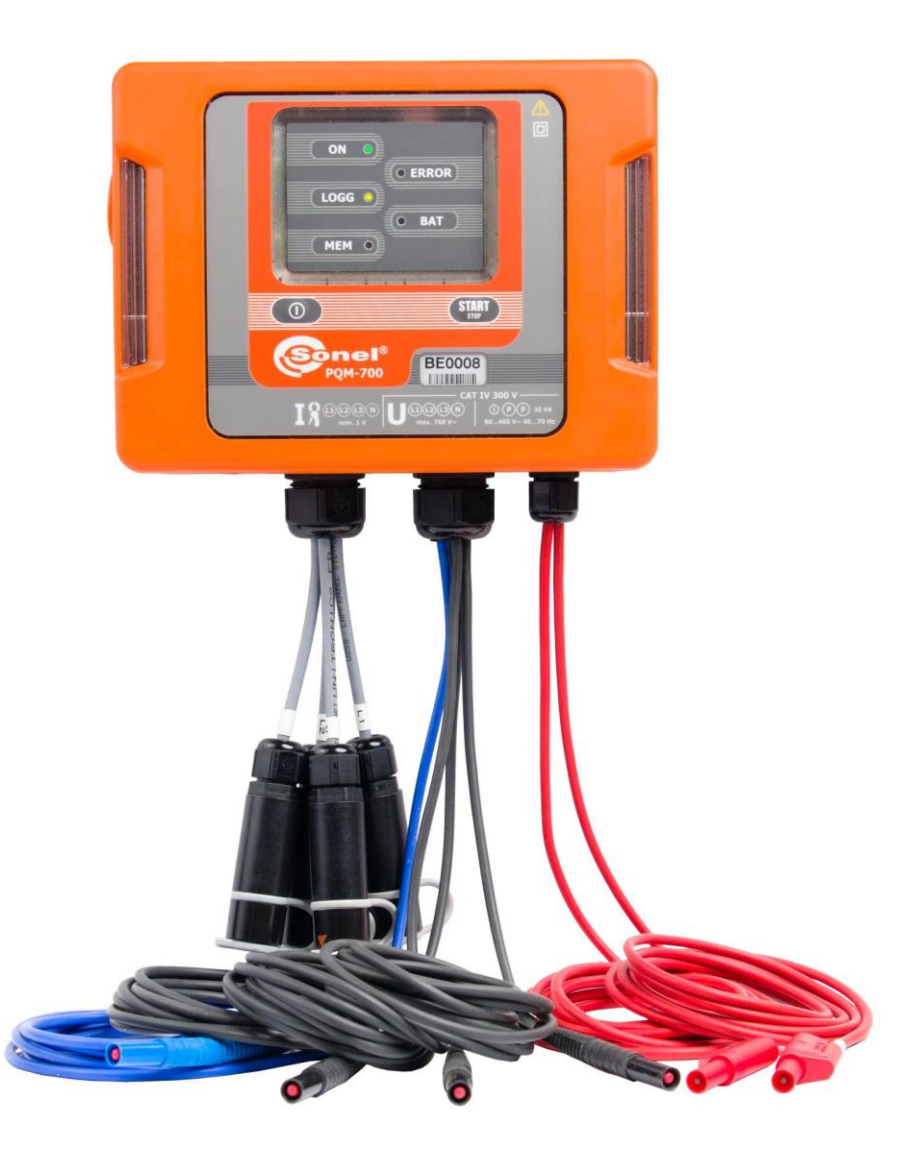

*Ze względu na ciągłe rozwijanie produktów producent zastrzega sobie prawo dokonywania zmian w ich funkcjonalności, obsłudze i parametrach technicznych. Niniejsza instrukcja opisuje analizatory w wersji firmware'u (oprogramowania wewnętrznego) 1.15 oraz oprogramowanie Sonel Analiza w wersji 4.4.8.*

# **SPIS TREŚCI**

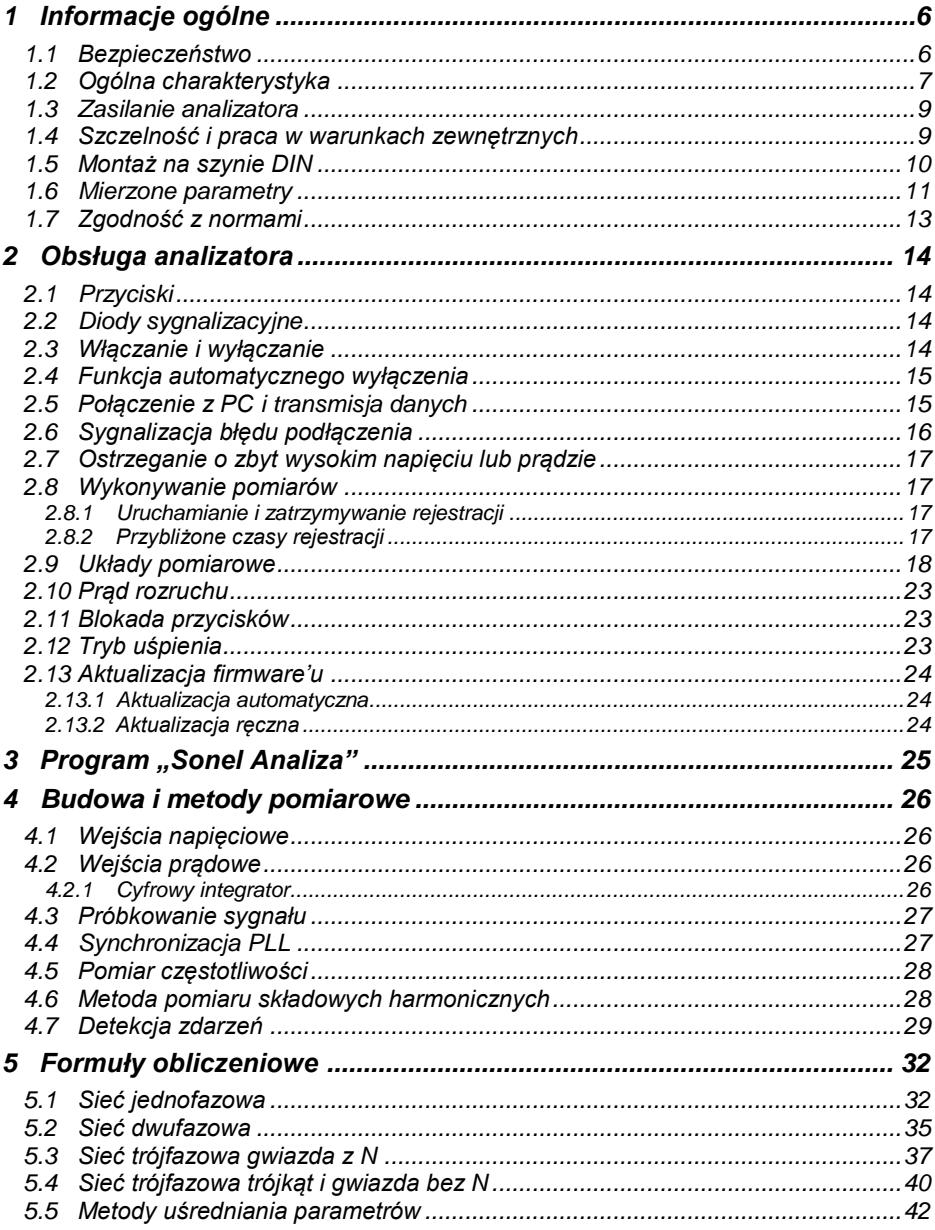

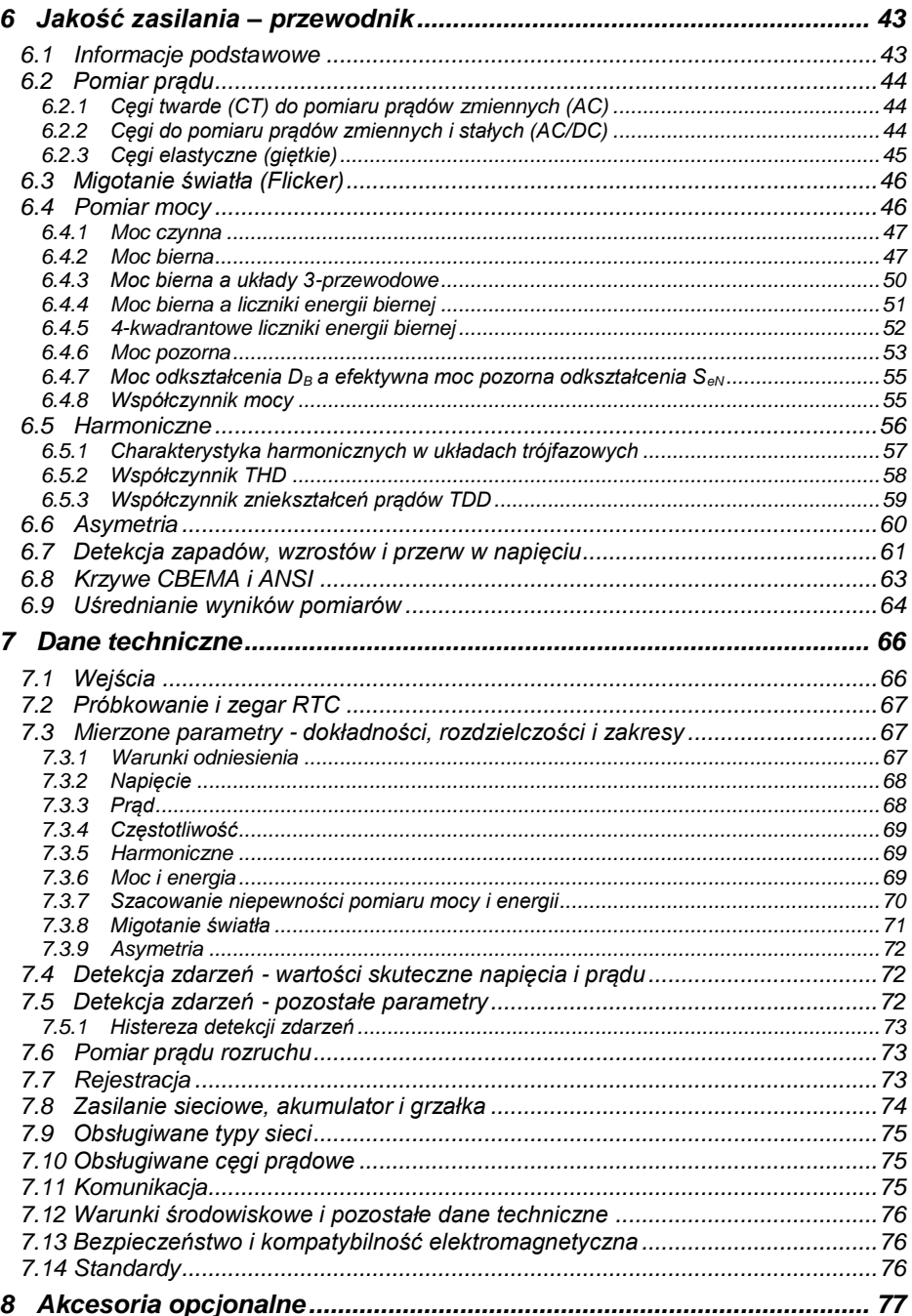

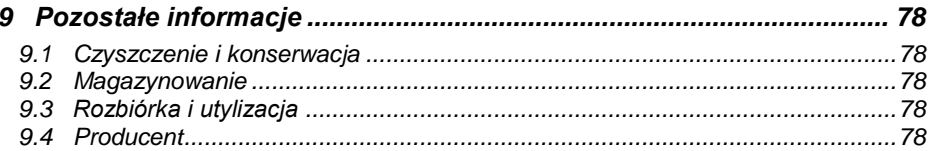

# <span id="page-7-0"></span>*1 Informacje ogólne*

Poniższe międzynarodowe symbole zostały użyte na analizatorze i w niniejszej instrukcji:

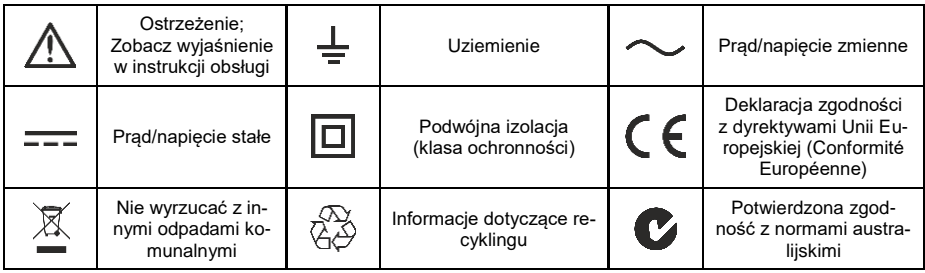

#### <span id="page-7-1"></span>*1.1 Bezpieczeństwo*

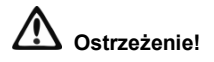

**Aby uniknąć porażenia prądem elektrycznym lub pożaru należy bezwzględnie przestrzegać poniższych zaleceń:**

- **Przed rozpoczęciem eksploatacji analizatora, należy dokładnie zapoznać się z niniejszą instrukcją i zastosować się do przepisów bezpieczeństwa i zaleceń producenta.**
- **Zastosowanie analizatora inne niż podane w tej instrukcji, może spowodować uszkodzenie przyrządu i być źródłem poważnego niebezpieczeństwa dla użytkownika.**
- **Analizatory mogą być używane jedynie przez wykwalifikowane osoby posiadające wymagane uprawnienia do prac przy instalacjach elektrycznych. Posługiwanie się przyrządem przez osoby nieuprawnione może spowodować jego uszkodzenie i być źródłem poważnego niebezpieczeństwa dla użytkownika.**
- **Przyrządu nie wolno stosować do sieci i urządzeń w pomieszczeniach o specjalnych warunkach, np. o atmosferze niebezpiecznej pod względem wybuchowym i pożarowym.**
- **Przed rozpoczęciem pracy należy sprawdzić czy analizator, przewody, sondy prądowe i inne akcesoria są wolne od uszkodzeń mechanicznych. Należy zwrócić szczególną uwagę na złącza.**
- **Niedopuszczalne jest używanie:**
	- **przyrządu, który uległ uszkodzeniu i jest całkowicie lub częściowo niesprawny,**
	- **przewodów z uszkodzoną izolacją,**
	- **przyrządu oraz akcesoriów uszkodzonych mechanicznie.**
- **Nie wolno zasilać urządzenia ze źródeł innych niż wymienione w niniejszej instrukcji.**
- **Nie podłączać wejść analizatora do napięć wyższych niż wartości znamionowe.**
- **Należy używać akcesoriów i sond pomiarowych posiadających odpowiednie parametry znamionowe i kategorię pomiarową odpowiednią dla badanego obwodu.**
- **Nie wolno przekraczać parametrów znamionowych najniższej kategorii pomiarowej (CAT) spośród użytego zestawu pomiarowego składającego się z analizatora, sond i akcesoriów. Kategoria pomiarowa całego zestawu jest taka jak podzespół o najniższej kategorii pomiarowej.**
- **Jeśli to możliwe należy podłączać analizator do obwodów przy wyłączonym zasilaniu.**
- **Otwarcie zatyczek gniazd urządzenia powoduje utratę szczelności, co przy niekorzystnych warunkach atmosferycznych może doprowadzić do uszkodzenia analizatora jak również narażenia użytkownika na niebezpieczeństwo porażenia elektrycznego.**
- **Nie wolno przenosić analizatora trzymając za przewody.**
- **Nie wolno odkręcać nakrętek od dławnic kablowych, są one przyklejone. Odkręcenie powoduje utratę gwarancji.**
- **Naprawy mogą być wykonywane wyłącznie przez autoryzowany serwis.**

Analizator jest wyposażony w wewnętrzny akumulator Li-Ion, który został przebadany przez niezależne laboratorium i posiada certyfikat badań zgodności parametrów jakościowych z normą UN 38.3 - "*Zalecenia ONZ dla transportu towarów niebezpiecznych. Podręcznik badań i kryteriów*", wydanie 5. opublikowane przez ONZ (ST/SG/AC.10/11/Rev.5). W związku z tym analizator jest dopuszczony do transportu lotniczego, morskiego i drogowego.

#### <span id="page-8-0"></span>*1.2 Ogólna charakterystyka*

Analizator jakości zasilania PQM-700 [\(Rys. 1\)](#page-8-1) jest zaawansowanym technicznie produktem umożliwiającym wszechstronny pomiar, analizę i rejestrację parametrów sieci energetycznych 50/60 Hz oraz jakość energii elektrycznej zgodnie z europejską normą EN 50160 oraz Rozporządzeniem Ministra Gospodarki z dnia 4 maja 2007 r. w sprawie szczegółowych warunków funkcjonowania systemu elektroenergetycznego. Analizator w pełni spełnia wymogi normy IEC 61000-4- 30 klasa S.

Analizator wyposażony jest w 4 przewody zakończone wtykami bananowymi, oznaczone L1, L2, L3, N. Zakres napięć mierzonych przez cztery kanały pomiarowe to maksymalnie ±1150 V. Zakres ten można zwiększyć stosując dodatkowe zewnętrzne przekładniki napięciowe.

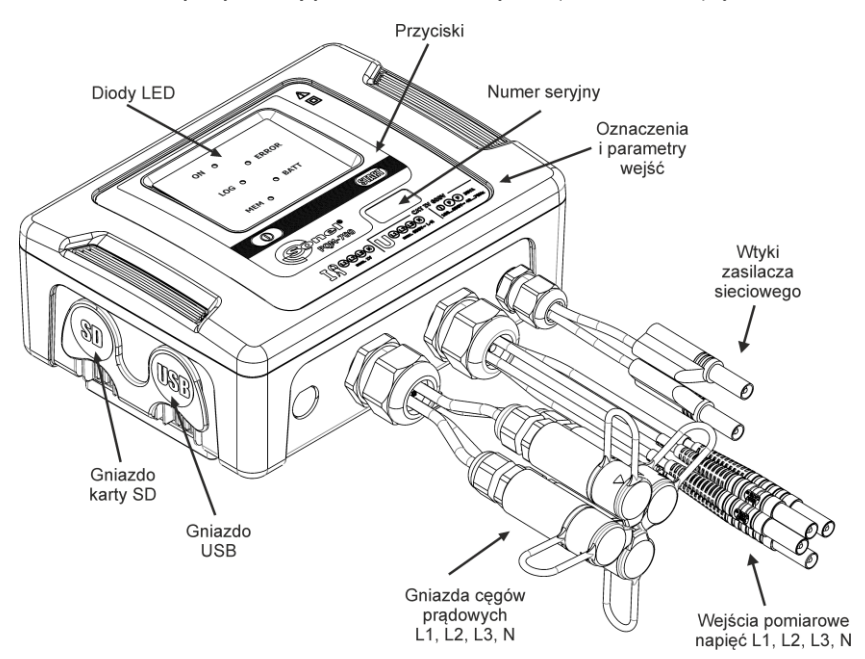

**Rys. 1. Analizator jakości zasilania PQM-700. Widok ogólny.**

<span id="page-8-1"></span>Do pomiaru prądów służą cztery wejścia prądowe, wyprowadzone na krótkich przewodach zakończonych gniazdami cęgów. Można do nich przyłączyć cęgi giętkie F-1(A), F-2(A)(HD), F-3(A)(HD) o zakresie nominalnym 3000 A (różniące się jedynie obwodem cewki) oraz cęgi twarde C-4 (zakres 1000 A AC), C-5A (zakres 1000 A AC/DC), C-6(A) (zakres 10 A AC) i C-7(A) (zakres 100 A AC). Również w przypadku prądów zakres nominalny może zostać zmieniony przy użyciu dodatkowych przekładników – dla przykładu stosując przekładnik 1000:5 z cęgami C-6(A) można mierzyć prądy do 1000 A.

Przyrząd posiada wymienną kartę pamięci o standardowej pojemności 2 GB. Dane z karty można odczytać przy użyciu łącza USB lub za pomocą zewnętrznego czytnika.

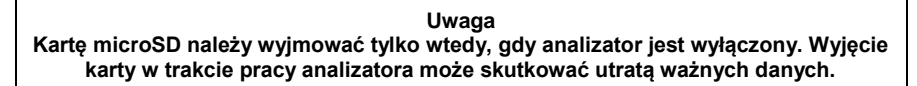

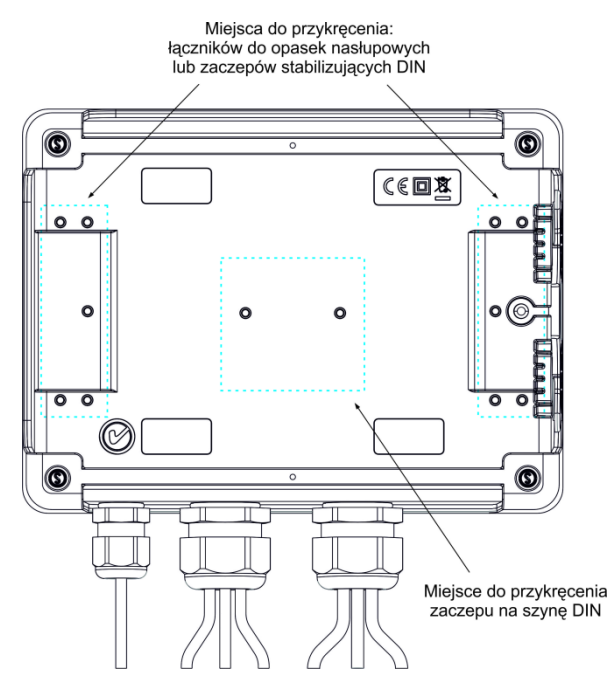

**Rys. 2. Tylna ścianka analizatora PQM-700.**

Rejestrowane parametry są podzielone na grupy, które można niezależnie od innych włączać lub wyłączać z rejestracji, co pozwala na racjonalne wykorzystanie miejsca na karcie pamięci. Nie rejestrowane parametry nie zajmują miejsca, tym samym można znacznie wydłużyć czas rejestracji pozostałych parametrów.

Analizator PQM-700 posiada wewnętrzny zasilacz sieciowy o szerokim zakresie napięć wejściowych 100…415 V AC (140…415 V DC), który ma niezależnie wyprowadzone przewody zakończone wtykami bananowymi.

Ważną cechą jest przystosowanie do pracy w trudnych warunkach atmosferycznych – analizator może być instalowany bezpośrednio na słupach energetycznych. Zapewnia szczelność klasy IP65, a zakres temperatur pracy to -20 °C…+55 °C.

Bezprzerwową pracę w warunkach zaniku napięcia zasilania zapewnia wewnętrzny akumulator litowo-jonowy.

Interfejs użytkownika stanowi 5 diod LED oraz 2 i przyciski.

Elementem ujawniającym pełne możliwości urządzenia jest dedykowane oprogramowanie PC *Sonel Analiza*.

Komunikacja z komputerem jest możliwa łączem USB zapewniającym szybkość transmisji do 921,6 kbit/s.

#### <span id="page-10-0"></span>*1.3 Zasilanie analizatora*

Analizator posiada wbudowany zasilacz sieciowy o zakresie napięć nominalnych 100…415 V AC lub 140…415 V DC. Zasilacz ma niezależne przewody (w kolorze czerwonym) oznaczone literami P (od ang. *power* - zasilanie). Aby zabezpieczyć zasilacz przed uszkodzeniem w przypadku próby zasilania go z napięcia poniżej specyfikowanego zakresu, wyłącza się on przy napięciach wejściowych poniżej ok. 80 V AC (ok. 110 V DC).

Dla podtrzymania zasilania w czasie przerw w dostawie energii służy wewnętrzny akumulator. Jest on ładowany, jeśli obecne jest napięcie na zaciskach zasilacza sieciowego. Podtrzymuje on zasilanie do 6 h w temperaturach -20 °C...+55 °C. Po wyczerpaniu akumulatora miernik przerywa bieżącą pracę (np. rejestracje) i wyłącza się awaryjnie. Po powrocie napięcia zasilania, jeśli wcześniej trwała rejestracja, analizator ją wznawia.

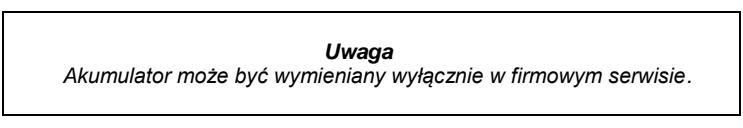

#### <span id="page-10-1"></span>*1.4 Szczelność i praca w warunkach zewnętrznych*

Analizator PQM-700 jest przystosowany do pracy w trudnych warunkach atmosferycznych – może on być instalowany bezpośrednio na słupach energetycznych. Do montażu służą dwie opaski z klamrami oraz dwa plastikowe łączniki. Łączniki przykręca się do tylnej ścianki obudowy, a przez powstałe szczeliny należy przewlec opaski.

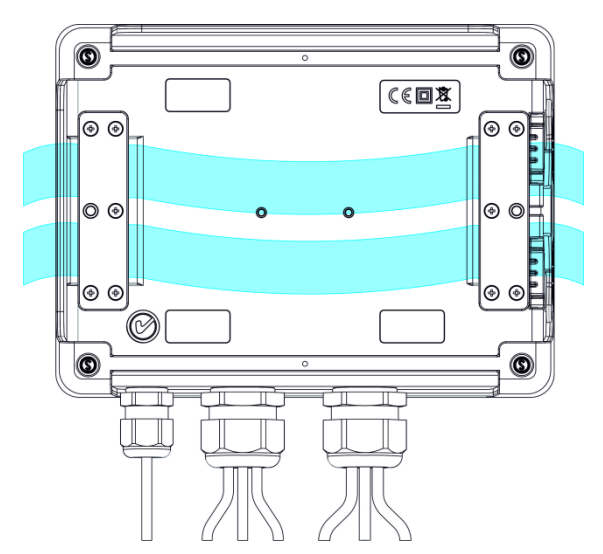

**Rys. 3. Łączniki i opaski do montażu analizatora na słupie.**

Analizator zapewnia szczelność klasy IP 65, a zakres temperatur pracy to -20 °C…+55 °C.

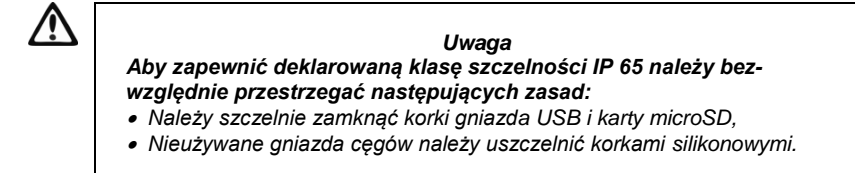

Przy temperaturze otoczenia poniżej 0 °C i jeśli temperatura wewnętrzna również spadnie poniżej tego progu, włączane jest podgrzewanie urządzenia wewnętrzną grzałką, której zadaniem jest utrzymywanie wewnątrz temperatury dodatniej w zakresie temperatur otoczenia -20°C. 0°C. Grzałka jest zasilana z wbudowanego zasilacza sieciowego, a jej moc jest ograniczona do ok. 5 W.

Ze względu na charakterystykę wbudowanego akumulatora litowo-jonowego jego ładowanie jest zablokowane, gdy temperatura akumulatora jest poza zakresem -10°C…60°C (status ładowania w programie *Sonel Analiza* jest zwracany wtedy jako "ładowanie wstrzymane").

#### <span id="page-11-0"></span>*1.5 Montaż na szynie DIN*

W zestawie dostarczany jest zaczep do montażu analizatora na standardowej szynie DIN. Zaczep należy przykręcić do tylnej ścianki analizatora przy użyciu dostarczonych śrub. W zestawie są dostarczone również zaczepy pozycjonujące (oprócz zaczepów do montażu analizatora na słupie), które należy zamontować, aby zwiększyć stabilność mocowania. Zaczepy te posiadają specjalne haczyki, które opierają się na szynie DIN.

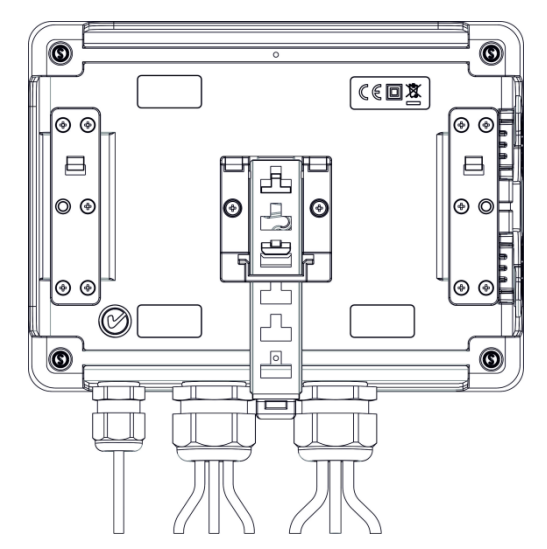

**Rys. 4. Tylna ścianka analizatora z elementami do montażu na szynę DIN.**

#### <span id="page-12-0"></span>*1.6 Mierzone parametry*

Analizator PQM-700 umożliwia pomiar i rejestrację następujących parametrów:

- napięcia skuteczne fazowe i międzyfazowe w zakresie do 760 V (szczytowo +1150 V).
- prądy skuteczne:
	- $\bullet$  do 3000 A (szczytowo  $\pm$ 10 kA) przy użyciu cegów giętkich (F-1(A), F-2(A)(HD), F-3(A)(HD)),
	- do 1000 A (szczytowo  $+3600$  A) z użyciem cegów twardych C-4(A) lub C-5A,
	- do 10 A (szczytowo +36 A) z cegami  $C-6(A)$ .
	- do 100 A (szczytowo  $\pm 360$  A) z cegami C-7(A).
- współczynniki szczytu prądu i napięcia,
- częstotliwość sieci w zakresie 40 Hz…70 Hz,
- moce i energie czynne, bierne, pozorne, moc odkształcenia,
- składowe harmoniczne napięć i prądów (do 40-tej),
- współczynnik zniekształceń harmonicznych THD $_F$  i THD $_R$  dla prądu i napięcia,
- współczynnik mocy, cosφ, tgφ,
- współczynniki asymetrii sieci trójfazowych i składowe symetryczne,
- wskaźniki migotania światła P<sub>st</sub> i Ptt.
- prąd rozruchu do 60 s.

Wybrane parametry są agregowane (uśredniane) wg czasu wybranego przez użytkownika i mogą zostać zapisane na karcie pamięci. Oprócz wartości średniej możliwe jest rejestrowanie wartości minimalnej i maksymalnej w czasie trwania przedziału uśredniania oraz chwilowej w chwili zapisu rekordu.

Rozbudowany jest również blok detekcji zdarzeń. Typowymi zdarzeniami w normie EN 50160 są dla napięć zapad (czyli zmniejszenie wartości skutecznej napięcia poniżej 90 % wartości nominalnej napięcia), wzrost (zwiększenie powyżej 110 % wartości nominalnej) oraz przerwa (czyli obniżenie napięcia poniżej progu 5 % wartości nominalnej). Użytkownik nie musi ustawień zdefiniowanych w normie EN 50160 wprowadzać samodzielnie – program pozwala na automatyczną konfigurację przyrządu w tryb pomiaru jakości energii wg EN 50160. Do dyspozycji użytkownika pozostaje tryb własnej konfiguracji – program oferuje w tym względzie pełną elastyczność. Napięcie jest tylko jednym z wielu parametrów, dla którego można zdefiniować progi detekcji zdarzeń. I tak, dla przykładu, możliwe jest skonfigurowanie analizatora na wykrycie spadku współczynnika mocy poniżej określonego progu, przekroczenia THD powyżej innego progu i podobnie przekroczenie przez 9-tą harmoniczną napięcia wartości procentowej ustalonej przez użytkownika. Zdarzenie jest zapisywane razem z czasem wystąpienia. W przypadku zdarzeń dotyczących przekroczenia progów zapadu, przerwy i wzrostu dla napięć, oraz przekroczenia wartości minimalnej i maksymalnej dla prądów można uzupełnić informację o wystąpieniu zdarzenia o oscylogram przebiegów napięć i prądów. Możliwe jest zapisanie 2 okresów przed zdarzeniem i 4 po nim.

Bardzo szerokie możliwości konfiguracji wraz z mnogością mierzonych parametrów czynią z analizatora PQM-700 niezwykle przydatne i potężne narzędzie do pomiarów i analizy wszelkiego rodzaju sieci zasilających i zakłóceń w nich występujących. Niektóre z unikalnych cech tego przyrządu wyróżniają go na tle innych tego rodzaju analizatorów dostępnych na rynku.

W [Tab. 1](#page-13-0) przedstawiono zbiorcze zestawienie parametrów mierzonych przez analizator PQM-700 w zależności od typu sieci.

<span id="page-13-0"></span>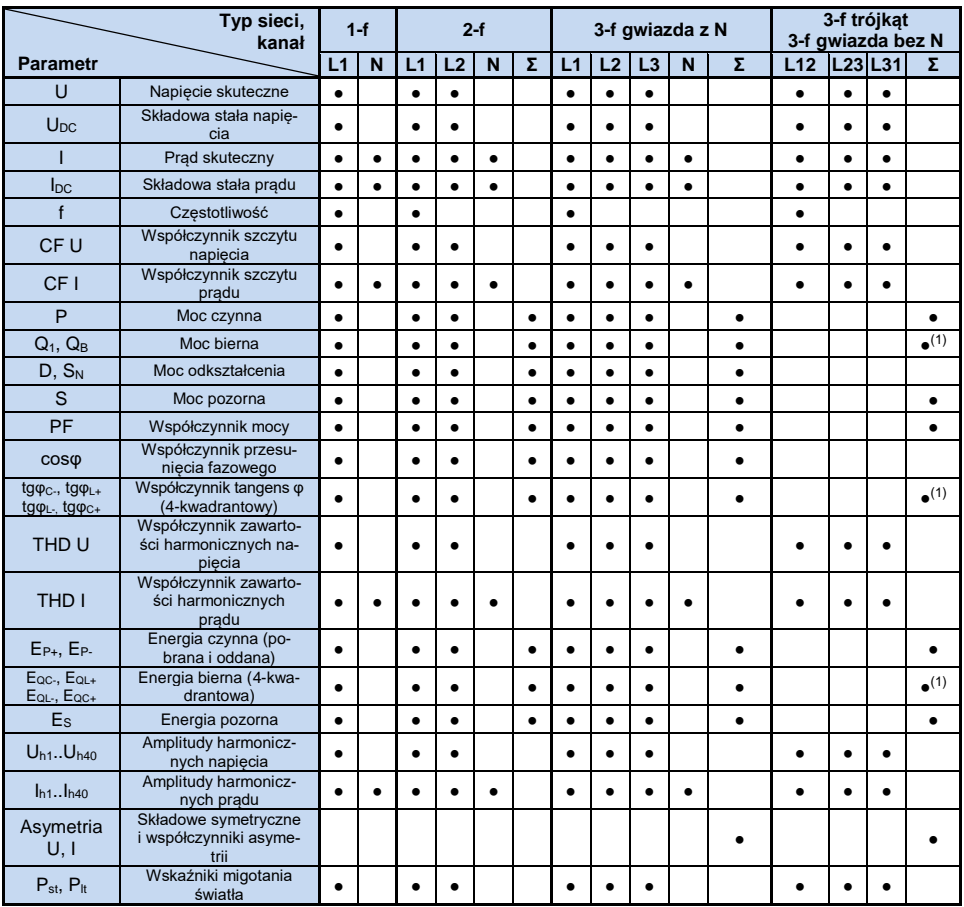

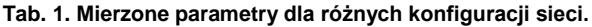

**Objaśnienia**: L1, L2, L3 (L12, L23, L31) oznaczają kolejne fazy,

N oznacza pomiar dla kanału prądowego I<sub>N</sub> w zależności od typu parametru, Ʃ oznacza wartość całkowitą systemu.

(1) W sieciach 3-przewodowych jako całkowita moc bierna wyliczana jest moc nieaktywna

 $N = \sqrt{S_e^2 - P^2}$  (patrz dyskusja dot. mocy biernej w rozdz. [6.4\)](#page-47-1)

# <span id="page-14-0"></span>*1.7 Zgodność z normami*

Analizator PQM-700 zaprojektowano w ten sposób, aby spełnić wymagania zawarte w niżej wymienionych normach.

Normy dotyczące pomiaru parametrów sieci:

- IEC 61000-4-30:2011 Kompatybilność elektromagnetyczna (EMC) Metody badań i pomiarów – Metody pomiaru jakości energii,
- IEC 61000-4-7:2007 Kompatybilność elektromagnetyczna (EMC) Metody badań i pomiarów – Ogólny przewodnik dotyczący pomiarów harmonicznych i interharmonicznych oraz stosowanych do tego celu przyrządów pomiarowych dla sieci zasilających i przyłączonych do nich urządzeń,
- IEC 61000-4-15:2011 Kompatybilność elektromagnetyczna (EMC) Metody badań i pomiarów – Miernik migotania światła - Specyfikacja funkcjonalna i projektowa,
- EN 50160:2010 Parametry napięcia zasilającego w publicznych sieciach rozdzielczych.

Normy dotyczące bezpieczeństwa:

 IEC 61010-1 – Wymagania bezpieczeństwa elektrycznych przyrządów pomiarowych, automatyki i urządzeń laboratoryjnych. Część 1: Wymagania ogólne

Normy dotyczące kompatybilności elektromagnetycznej:

 IEC 61326 – Wyposażenie elektryczne do pomiarów, sterowania i użytku w laboratoriach. Wymagania dotyczące kompatybilności elektromagnetycznej (EMC).

Urządzenie spełnia w całości wymogi klasy S wg IEC 61000-4-30. Podsumowuje to poniższa tabela.

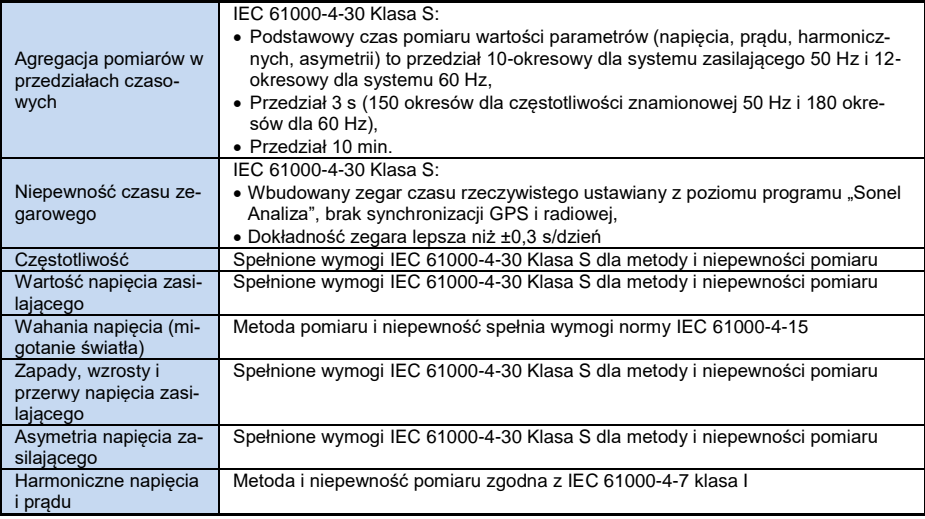

#### **Tab. 2. Podsumowanie zgodności z normami wybranych parametrów**

# <span id="page-15-0"></span>*2 Obsługa analizatora*

# <span id="page-15-1"></span>*2.1 Przyciski*

( ന ) Klawiatura analizatora składa się z dwóch przycisków: WŁĄCZ/WYŁĄCZ i START/STOP <sup>(START</sup>). Aby włączyć analizator należy nacisnąć przycisk WŁĄCZ/WYŁĄCZ. Przycisk START/STOP służy do uruchamiania i zatrzymywania rejestracji.

# <span id="page-15-2"></span>*2.2 Diody sygnalizacyjne*

Analizator wyposażony jest w pięć diod świecących LED sygnalizujących różne stany pracy:

- **ON** (zielona) dioda świeci, gdy analizator jest włączony. W czasie rejestracji z aktywnym trybem uśpienia dioda jest wygaszona.
- **LOG** (żółta) sygnalizuje trwającą rejestrację. Podczas czekania na wyzwolenie rejestracji dioda świeci światłem ciągłym. W czasie rejestracji miga. W czasie rejestracji z aktywnym trybem uśpienia – jest wygaszona i włącza się na krótko w odstępach 10-sekundowych.
- **ERROR** (czerwona) miganie tej diody sygnalizuje potencjalny problem z połączeniem z badaną siecią lub niezgodność ustawionej aktywnej konfiguracji z parametrami sieci. Kryteria kontroli podano w rozdz. [2.6.](#page-17-0) Stałe świecenie oznacza jeden z możliwych błędów wewnętrznych analizatora (zobacz również niżej opis stanów dodatkowych).
- **MEM** (czerwona) świecenie sygnalizuje brak możliwości rejestracji danych na karcie pamięci. Dioda **MEM** świeci w trybie ciągłym po zapełnieniu całego miejsca na karcie pamięci. Zobacz również niżej opis stanów dodatkowych.
- **BATT** (czerwona) stan akumulatora. Miganie oznacza, że akumulator jest bliski rozładowania (pojemność 20% lub mniej). Gdy akumulator jest całkowicie rozładowany dioda zapala się na 5 sekund (wraz z sygnałem dźwiękowym) po czym analizator awaryjnie się wyłącza.

Dodatkowe stany wskazywane przez diody:

- Ciągłe świecenie diod **MEM** i **ERROR** brak karty pamięci, karta uszkodzona lub niesformatowana. Jeśli po włożeniu karty pamięci do gniazda diody te świecą, możliwe są dwa scenariusze:
	- o karta jest uszkodzona lub niekompatybilna z analizatorem. W takim przypadku nie ma

możliwości dalszej pracy z analizatorem. Przycisk START (START) jest nieaktywny.

o karta jest niesformatowana (brakuje plików wymaganych przez analizator lub pliki

uszkodzone) – w tym przypadku można nacisnąć przycisk START (start) (jest on aktywny), co spowoduje rozpoczęcie formatowania karty (UWAGA: wszystkie dane na karcie zostaną usunięte). Jeśli proces ten się powiedzie diody **MEM** i **ERROR** zgasną, a analizator będzie gotowy do dalszej pracy.

 Migająca dioda **ON** – na karcie pamięci wykryto plik FIRMWARE.PQF z poprawnym plikiem aktualizacji firmware'u analizatora. Użytkownik może nacisnąć przycisk START <sup>start</sup> aby rozpocząć proces aktualizacji. W trakcie aktualizacji migają jednocześnie diody **ON** i **MEM**. Po zakończeniu tego procesu miernik się restartuje. Aktualizację firmware'u można pominąć przyciskając przycisk WŁĄCZ/WYŁĄCZ  $\odot$  lub odczekując 10 sekund.

# <span id="page-15-3"></span>*2.3 Włączanie i wyłączanie*

Analizator włącza się przez naciśnięcie przycisku . Zapala się zielona dioda **ON**. Następnie analizator wykonuje autotest i w wypadku wykrycia wewnętrznych błędów zapala się dioda **ERROR**, czemu towarzyszy długi sygnał dźwiękowy (3 sekundy) – pomiary są blokowane. Po autoteście miernik rozpoczyna testowanie poprawności podłączenia, jeżeli wykryty zostanie błąd, zaczyna migać co 0,5 s dioda **ERROR**, co nie blokuje możliwości

wykonywania dalszych pomiarów, a jedynie sygnalizuje niezgodność konfiguracji analizatora z parametrami podłączonej sieci.

- Jeżeli po włączeniu miernik wykryje pełną pamięć, zaświeca się dioda **MEM** pomiary są blokowane, działa tylko tryb odczytu danych bieżących.
- Jeżeli po włączeniu miernik nie wykryje karty microSD lub wykryje jej uszkodzenie, zapala się dioda **ERROR** oraz **MEM** i pomiary są blokowane.

#### *Uwaga*

*W ten sam sposób (miganie diod ERROR i MEM) analizator zachowuje się po włożeniu do analizatora nowej karty microSD. Aby taką kartę sformatować ce-*

*lem wykorzystania do rejestracji danych, należy nacisnąć przycisk . Analizator potwierdzi rozpoczęcie formatowania przez potrójny sygnał dźwiękowy. Formatowanie usuwa całą dotychczasową zawartość karty. Jeśli formatowanie przebiegło poprawnie diody ERROR i MEM zgasną a analizator będzie gotowy do dalszej pracy.* 

- Jeżeli test podłączenia przebiegł pomyślnie, po naciśnieciu (start) miernik przechodzi do rejestracji zgodnie z zaprogramowanym trybem w PC.
- Wyłączenie analizatora następuje przez przytrzymanie przycisku  $\left( 0\right)$  przez 2 sekundy, o ile nie jest aktywna blokada przycisków lub rejestracja.

#### <span id="page-16-0"></span>*2.4 Funkcja automatycznego wyłączenia*

Jeśli analizator przez co najmniej 30 minut pracuje z zasilaniem bateryjnym (brak zasilania sieciowego) i nie jest w trybie rejestracji ani nie jest aktywne połączenie z komputerem, automatycznie się wyłącza, aby zapobiec rozładowaniu akumulatora.

Automatyczne wyłączenie analizatora wystąpi również w przypadku całkowitego rozładowania akumulatora. Takie awaryjne wyłączenie jest poprzedzane świeceniem diody **BATT** przez 5 s i jest wykonywane niezależnie od trybu, w jakim analizator się znajduje. W przypadku aktywnej rejestracji, zostaje ona przerwana. Po powrocie napięcia zasilającego rejestracja jest wznawiana.

# <span id="page-16-1"></span>*2.5 Połączenie z PC i transmisja danych*

Po właczeniu miernika przyciskiem **(O)** port USB jest stale aktywny.

- W trybie odczytu bieżących danych, w programie na PC odświeżanie danych następuje częściej niż co 1 s.
- Podczas rejestracji jest możliwa transmisja danych już zapisanych w pamięci. Dane są odczytywane do momentu startu transmisji.
- Podczas rejestracji jest możliwość podglądu parametrów sieci na komputerze:
	- wartości chwilowe prądu, napięcia, wszystkich mocy, wartości sumaryczne dla 3 faz,
		- harmoniczne i THD,
		- asymetria,
		- wykresy wskazowe dla napięć i prądów,
		- przebiegi prądu i napięcia rysowane w czasie rzeczywistym.
- W czasie połączenia z PC przycisk  $\left(\frac{\text{Stab}}{\text{det}}\right)$  jest blokowany chyba, że analizator pracuje z włączonym trybem blokady przycisków (np. podczas rejestracji), wówczas zablokowany jest także przycisk  $\left( 0 \right)$
- Aby połączyć się z analizatorem należy podać jego kod PIN. Domyślny kod to 000 (trzy cyfry zero). Kod PIN można zmieniać za pomocą aplikacji *Sonel Analiza*.
- Trzykrotne złe podanie PIN-u powoduje zablokowanie transmisji danych na 10 minut. Dopiero po tym czasie będzie możliwa ponowna próba wprowadzenia kodu.

#### 2 Obsługa analizatora

 Jeżeli po podłączeniu do PC w ciągu 30 sekund nie nastąpiła żadna wymiana danych między analizatorem a komputerem, analizator wychodzi z trybu przesyłania danych i kończy połączenie.

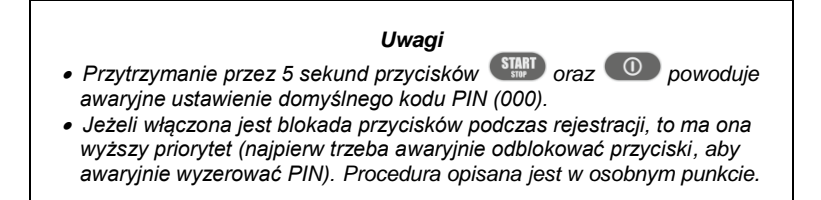

USB jest interfejsem stale aktywnym i nie ma możliwości jego dezaktywacji. Aby połączyć się z analizatorem należy połączyć się przewodem USB z komputerem (gniazdo USB w analizatorze znajduje się na lewej ściance i zabezpieczone jest zaślepką uszczelniającą). W komputerze należy wcześniej zainstalować oprogramowanie *Sonel Analiza* wraz ze sterownikami.

Prędkość transmisji wynosi do 921,6 kbit/s.

# <span id="page-17-0"></span>*2.6 Sygnalizacja błędu podłączenia*

Podczas pracy analizator w trybie ciągłym kontroluje mierzone parametry pod kątem zgodności z bieżącą konfiguracją. Na podstawie kilku kryteriów wymienionych niżej analizator steruje świeceniem diody **ERROR**. Jeśli analizator nie wykrył niezgodności dioda ta pozostaje wygaszona. Gdy co najmniej jedno z kryteriów wskazuje na potencjalny problem dioda **ERROR** zaczyna migać.

Kryteria używane przez analizator, powodujące wykrycie błędu podłączenia są następujące:

- odchylenie wartości skutecznej napięcia o więcej niż ±15% od wartości nominalnej,
- $\bullet$  odchylenie kata fazowego składowej podstawowej napiecia o więcej niż ±30 $^{\circ}$  od wartości teoretycznej przy obciążeniu rezystancyjnym i symetrycznej sieci (patrz uwaga niżej),
- odchylenie kata fazowego składowej podstawowej pradu o więcej niż +55° od wartości teoretycznej przy obciążeniu rezystancyjnym i symetrycznej sieci (patrz uwaga niżej),
- odchylenie wartości częstotliwości sieci o więcej niż ±10% od wartości nominalnej częstotliwości,
- w układach 3-fazowych 3- i 4-przewodowych analizator wylicza również sumę wszystkich prądów (wartości chwilowe) i sprawdza, czy wynosi ona zero. Pomaga to w określeniu, czy wszystkie cęgi prądowe są podłączone poprawnie (tzn. strzałki na cęgach skierowane do odbiornika). Jeśli wyliczona wartość skuteczna sumy jest wyższa niż 0,3% Inom, traktowane jest to jako błąd i miga dioda **ERROR**.

#### *Uwaga*

*Detekcja błędu fazy wymaga, aby składowa podstawowa przebiegu była większa lub równa 5% wartości nominalnej napięcia lub 1% zakresu nominalnego prądu. Jeśli ten warunek nie jest spełniony poprawność kątów nie jest sprawdzana.*

# <span id="page-18-0"></span>*2.7 Ostrzeganie o zbyt wysokim napięciu lub prądzie*

Analizator podczas pracy monitoruje w trybie ciągłym wartości napięć i prądów podłączonych do wejść pomiarowych. Jeśli napięcie w którejkolwiek z aktywnych faz przekroczy o 20% wartość nominalną napięcia (>120% U<sub>NOM</sub>) ustawioną w konfiguracji pomiarowej, włączany jest ciągły dwutonowy sygnał dźwiękowy. Podobnie jest dla prądów – sygnał alarmowy jest włączany, jeśli mierzony prąd w którymkolwiek z aktywnych kanałów przekroczy o 20% prąd nominalny (zakres cęgów; >120% INOM). W takiej sytuacji należy sprawdzić czy napięcie i prąd w mierzonej sieci jest w zakresie napięć i prądów dopuszczalnych dla analizatora, ewentualnie sprawdzić czy konfiguracja analizatora jest poprawna i ją zmienić.

#### <span id="page-18-1"></span>*2.8 Wykonywanie pomiarów*

#### <span id="page-18-2"></span>*2.8.1 Uruchamianie i zatrzymywanie rejestracji*

Możliwe są trzy sposoby wyzwalania rejestracji:

- · wyzwolenie natychmiastowe ręcznie przez naciśnięcie przycisku <sup>(start</sup>, po uprzednim skonfigurowaniu miernika z poziomu PC – dioda **LOG** miga,
- zgodnie z czasem ustawionym w programie PC, w tym przypadku naciśnięcie <sup>(START</sup>) nie powoduje rejestracji (miernik czeka do pierwszego czasu i sam startuje). Dioda **LOG** świeci się ciągle w trybie oczekiwania, po wyzwoleniu miga,
- progowo, po przekroczeniu jakiegokolwiek progu zdarzenia ustawionego w konfiguracji, naciśnięcie **START** przełącza miernik w tryb normalnych pomiarów, jednak zapis plików (właściwa rejestracja) jest rozpoczynany dopiero po wykryciu pierwszego zdarzenia. Dioda **LOG** świeci się ciągle w trybie oczekiwania, po wyzwoleniu miga.

Miernik może być wyzwolony zdarzeniem od prądu lub napięcia, które ustawia się w programie na PC. Progi dla zdarzeń wyzwalających rejestrację są takie same jak progi rejestracji zdarzeń.

Zakończenie rejestracji:

- Ręczne zatrzymanie rejestracji następuje przez przytrzymanie przez sekundę przycisku lub z poziomu aplikacji PC.
- Rejestracja kończy się automatycznie w trybie harmonogramu (jeśli czas końca został ustawiony), w pozostałych przypadkach trwa ona do zatrzymania przez użytkownika (przyciskiem **START** lub z poziomu aplikacji).
- Rejestracja kończy się automatycznie w przypadku zapełnienia całej karty pamięci.
- Po skończonej rejestracji, gdy miernik nie był w trybie uśpienia, gaśnie dioda **LOG** i miernik czeka na polecenia obsługującego.
- Jeżeli miernik miał wygaszone diody w czasie rejestracji, po skończeniu nie palą się żadne diody; naciśnięcie dowolnego przycisku powoduje zapalenie się diody **ON**.

#### <span id="page-18-3"></span>*2.8.2 Przybliżone czasy rejestracji*

Maksymalny czas rejestracji zależy od wielu czynników takich jak: wielkość karty pamięci, czas uśredniania, typ sieci, liczba rejestrowanych parametrów, zapis oscylogramów i detekcja zdarzeń oraz same progi zdarzeń. Kilka wybranych konfiguracji zamieszczono [w](#page-18-4)

<span id="page-18-4"></span>[Tab. 3.](#page-18-4) W ostatniej kolumnie podano przybliżone czasy rejestracji, dla karty pamięci o pojemności 2 GB. Pokazane przykładowe konfiguracje zakładają włączony pomiar prądu  $I_N$ .

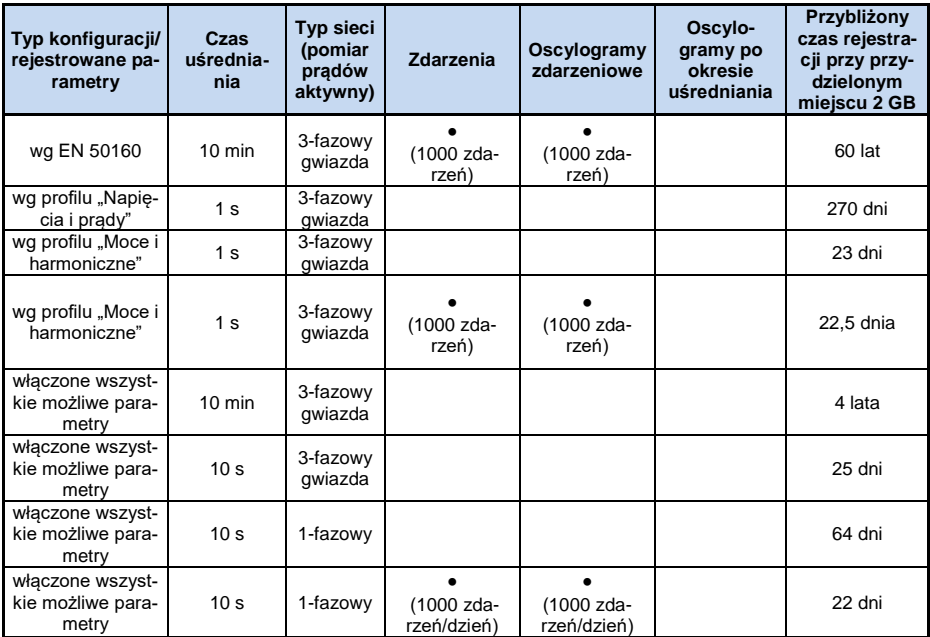

**Tab. 3. Przybliżone czasy rejestracji dla kilku przykładowych konfiguracji.**

# <span id="page-19-0"></span>*2.9 Układy pomiarowe*

Analizator można podłączyć bezpośrednio i pośrednio do następujących typów sieci:

- iednofazowa [\(Rys. 5\)](#page-20-0)
- dwufazowa (z dzielonym uzwojeniem transformatora, ang. *split phase*) [\(Rys. 6\)](#page-20-1),
- trójfazowa typu gwiazda z przewodem neutralnym [\(Rys. 7](#page-21-0) i [Rys. 12\)](#page-23-0),
- trójfazowa typu gwiazda bez przewodu neutralnego [\(Rys. 8\)](#page-21-1),
- trójfazowa typu trójkąt [\(Rys. 9](#page-22-0) i [Rys. 13\)](#page-24-3).

W układach trójprzewodowych możliwy jest pomiar prądów metodą Arona, przy wykorzystaniu jedynie dwóch cegów, mierzących prądy liniowe  $I_{L1}$  i  $I_{L3}$ . Prąd  $I_{L2}$  jest wtedy wyliczany wg zależności:

$$
I_{L2} = -I_{L1} - I_{L3}
$$

Metody tej można użyć w przypadku układu typu trójkąt [\(Rys. 10\)](#page-22-1) i gwiazda bez przewodu neutralnego [\(Rys. 11\)](#page-23-1).

#### *Uwaga*

*Ponieważ napięciowe kanały pomiarowe w analizatorze są odniesione do wejścia N, w układach, w których przewód neutralny nie występuje, konieczne jest połączenie wejścia N do zacisku L3 sieci. Nie jest wymagane w tym układzie podłączenie wejścia L3 analizatora do badanej sieci. Pokazano to na [Rys. 8,](#page-21-1) [Rys. 9,](#page-22-0) [Rys. 10,](#page-22-1) [Rys. 11](#page-23-1) i [Rys. 13](#page-24-3) (układy trójprzewodowe typu gwiazda i trójkąt).*

W układach z obecnym przewodem neutralnym można dodatkowo włączyć pomiar prądu w tym przewodzie po podłączeniu dodatkowego egzemplarza cegów w kanale I<sub>N</sub>. Pomiar ten jest wykonywany po włączeniu w konfiguracji punktu pomiarowego opcji **Prąd w przewodzie N**.

#### *Uwaga*

*Do poprawnego wyliczania całkowitej mocy pozornej S<sup>e</sup> oraz całkowitego współczynnika mocy PF w układzie trójfazowym 4-przewodowym konieczny jest pomiar prądu w przewodzie neutralnym. W takim przypadku należy zawsze włączyć opcję Prąd w przewodzie N i podłączyć 4 cęgi. Więcej informacji na ten temat można znaleźć w rozdz. [6.4.5.](#page-53-0)*

Należy zwrócić uwagę na kierunek założenia cęgów (giętkich i twardych). Cęgi należy tak założyć, aby strzałka umieszczona na cęgach była skierowana w stronę obciążenia. Weryfikację można przeprowadzić sprawdzając pomiar mocy czynnej – w większości typów odbiorników pasywnych moc czynna ma znak dodatni. W przypadku odwrotnego podłączenia cęgów możliwe jest programowe odwrócenie polaryzacji wybranych cęgów z poziomu aplikacji *Sonel Analiza*.

Poniższe rysunki przedstawiają schematycznie sposoby podłączenia analizatora do badanej sieci w zależności od jej typu.

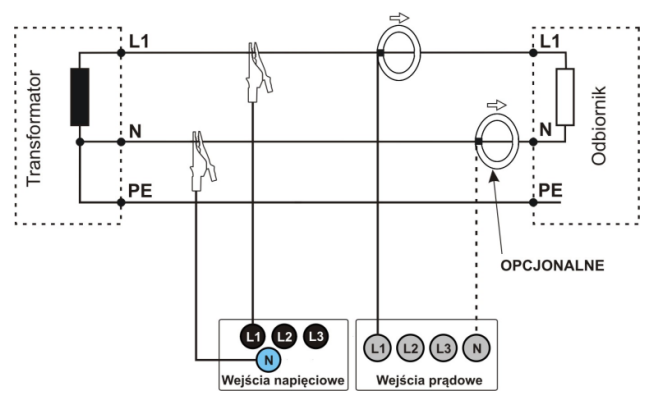

**Rys. 5. Schemat podłączenia – układ jednofazowy.**

<span id="page-20-0"></span>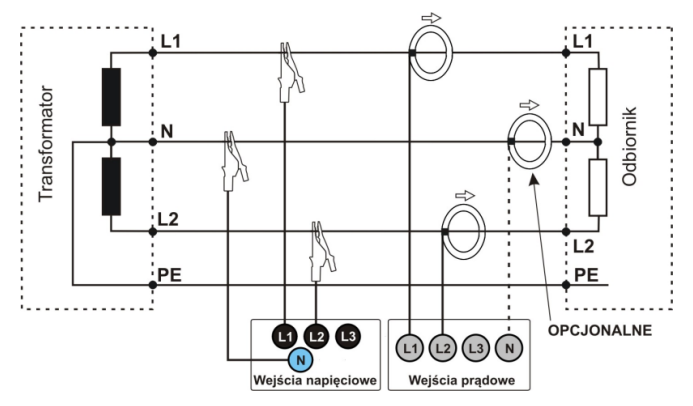

<span id="page-20-1"></span>**Rys. 6. Schemat podłączenia – układ dwufazowy.**

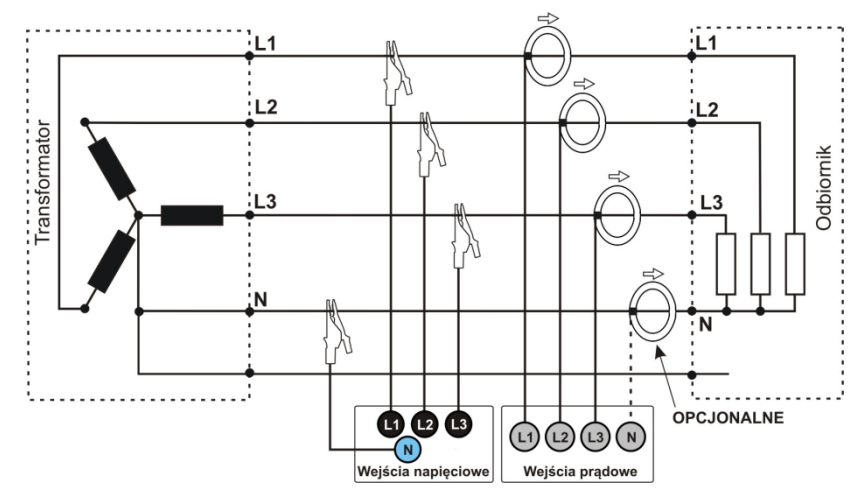

<span id="page-21-0"></span>**Rys. 7. Schemat podłączenia – układ trójfazowy gwiazda z przewodem neutralnym.**

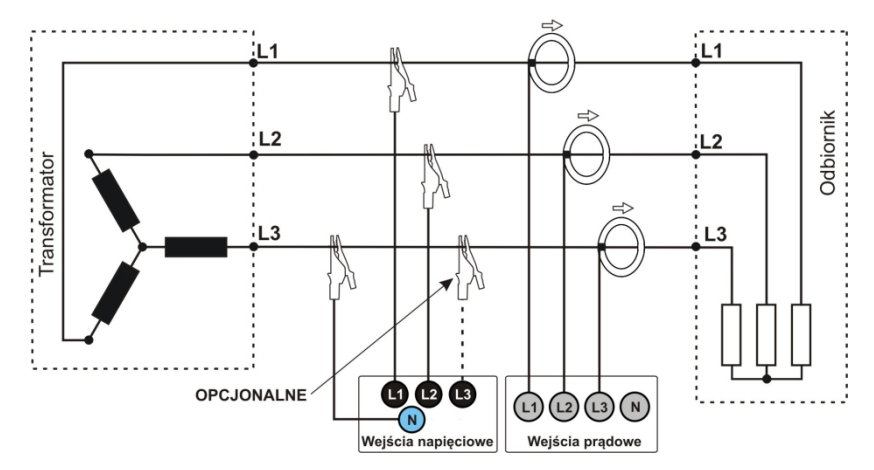

<span id="page-21-1"></span>**Rys. 8. Schemat podłączenia – układ trójfazowy gwiazda bez przewodu neutralnego.**

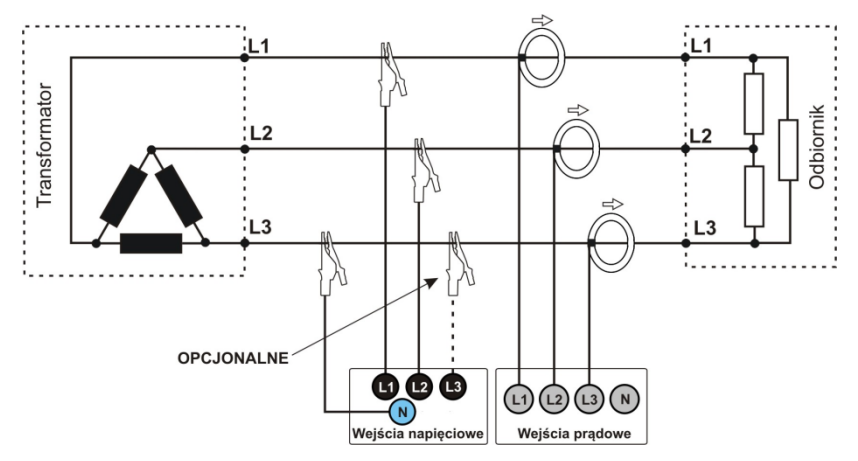

**Rys. 9. Schemat podłączenia – układ trójfazowy trójkąt.**

<span id="page-22-0"></span>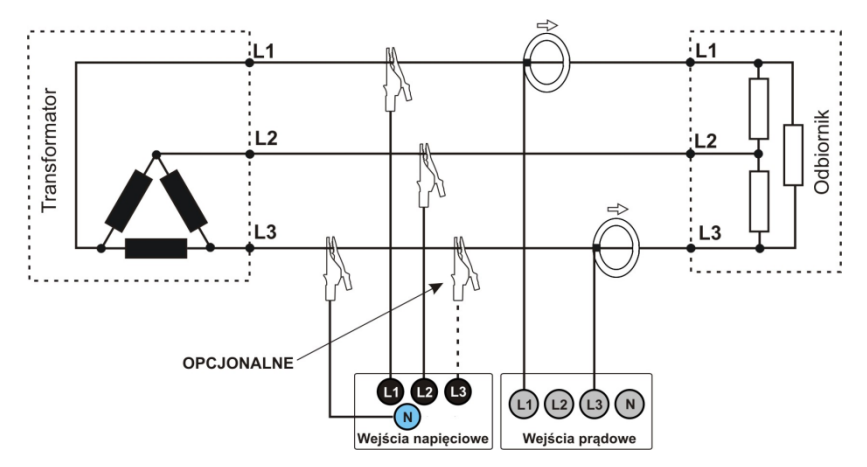

<span id="page-22-1"></span>**Rys. 10. Schemat podłączenia – układ trójfazowy trójkąt (pomiar prądów metodą Arona).**

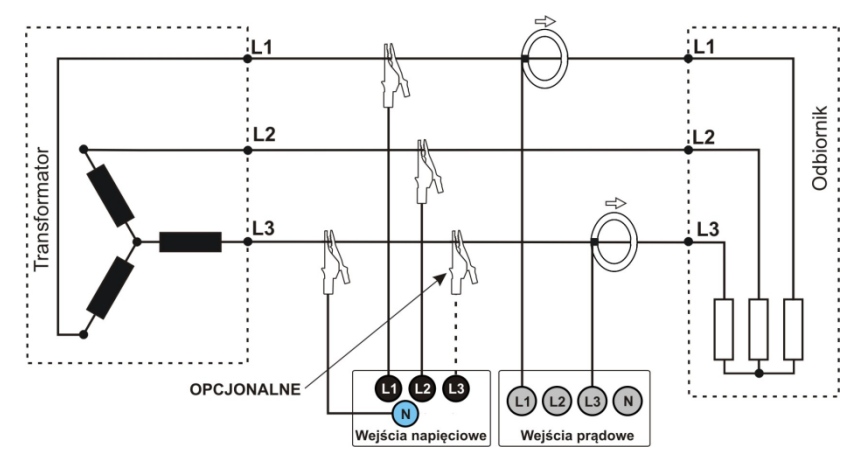

<span id="page-23-1"></span>**Rys. 11. Schemat podłączenia – układ trójfazowy gwiazda bez przewodu neutralnego (pomiar prądów metodą Arona).**

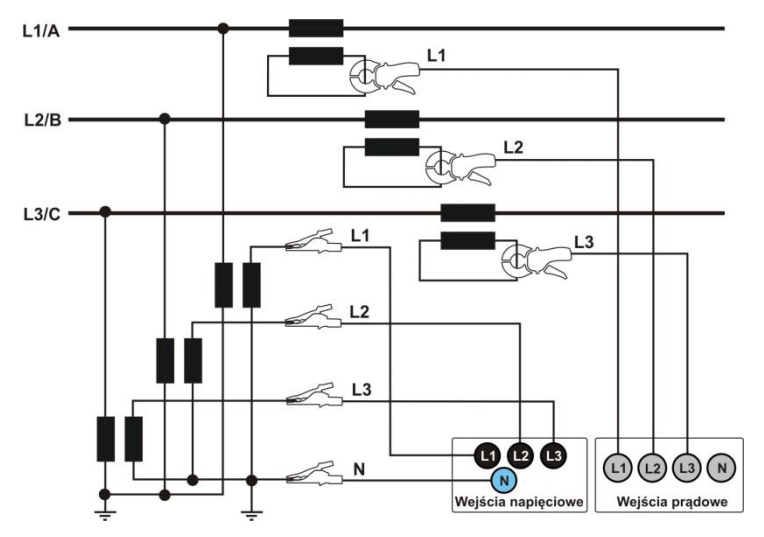

<span id="page-23-0"></span>**Rys. 12. Schemat podłączenia - pomiar pośredni SN w układzie 3-fazowej gwiazdy.**

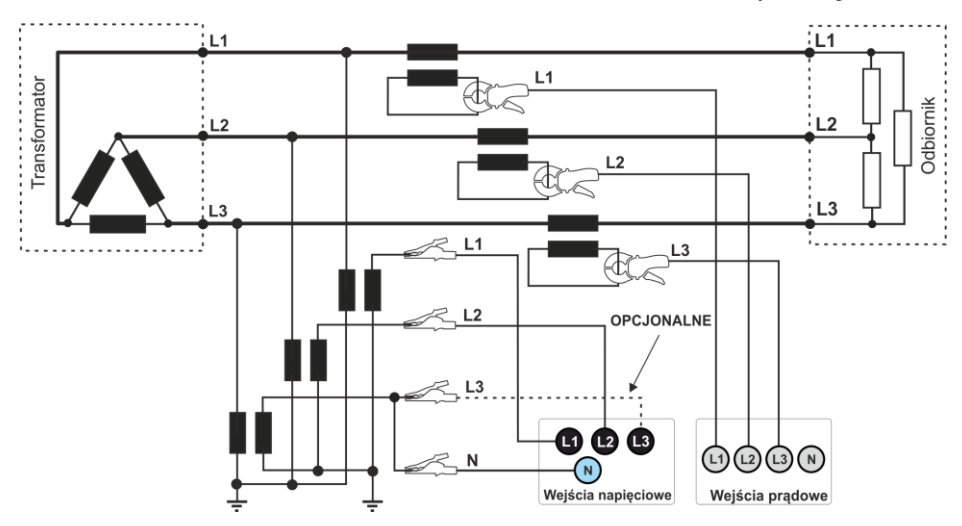

<span id="page-24-3"></span>**Rys. 13. Schemat podłączenia - pomiar pośredni SN w układzie 3-fazowego trójkąta.**

#### <span id="page-24-0"></span>*2.10 Prąd rozruchu*

Funkcja umożliwia rejestrację wartości półokresowych napięcia oraz prądu w czasie 60 s. Po tym czasie rejestracja automatycznie zostanie zakończona. Przed pomiarem należy ustawić czas agregacji na *Połowę okresu*. Pozostałe ustawienia oraz układ pomiarowy są dowolne.

# <span id="page-24-1"></span>*2.11 Blokada przycisków*

W aplikacii PC jest możliwość ustawienia opcji blokowania przycisków po starcie rejestracji. Ma to na celu zabezpieczenie analizatora przed zatrzymaniem rejestracji przez nieuprawnione osoby. Aby odblokować przyciski, należy wykonać następujące czynności:

- nacisnąć trzy razy pod rząd przycisk  $\left( \begin{array}{c} \circ \\ \circ \end{array} \right)$  w odstepach 0,5 s do 1 s.
- następnie nacisnąć przycisk <sup>START</sup> w czasie 0,5 s do 1 s,

Naciskaniu przycisków towarzyszą dźwięki jak dla przycisków nieaktywnych, a po całej sekwencii miernik wydaje podwójny sygnał dźwiękowy.

# <span id="page-24-2"></span>*2.12 Tryb uśpienia*

W programie PC jest opcją powodująca włączenie trybu uśpienia. Po starcję rejestracji, miernik wygasza diody po 10 s. Od tego momentu są możliwe przypadki:

- wyzwalanie natychmiastowe po wygaszeniu diod co 10 s miga (przez 0,5 s) dioda **LOG** sygnalizujące rejestrację,
- wyzwalanie od zdarzeń po wygaszeniu miga dioda **LOG** co 30 s w stanie czuwania, w momencie startu rejestracji dioda **LOG** zaczyna migać co 10 s,
- wyzwalanie wg harmonogramu po wygaszeniu miga dioda **LOG** co 30 s w stanie czuwania, w momencie startu rejestracji dioda **LOG** zaczyna migać co 10 s.

#### 2 Obsługa analizatora

Dodatkowo dla powyższych przypadków:

- jeżeli użytkownik sam przerwie rejestrację przez naciśniecie (stam), to diody właczają się. chyba że użytkownik ponownie uruchomi kolejną rejestrację,
- jeżeli analizator sam skończy rejestrację, bo skończyła się pamięć na karcie lub skończył się harmonogram, to diody pozostają wygaszone.

Naciśnięcie dowolnego przycisku (krótko) powoduje zaświecenie diody **ON** (i ew. innych np. **MEM** w zależności od stanu) i aktywację danej funkcji, jeżeli jest dostępna.

#### <span id="page-25-0"></span>*2.13 Aktualizacja firmware'u*

Oprogramowanie wewnętrzne analizatora (ang. *firmware*) należy aktualizować regularnie, ponieważ aktualizacje poprawiają dostrzeżone błędy lub wprowadzają nowe funkcjonalności. Jeżeli aktualizowane jest oprogramowanie analizatora, należy sprawdzić, czy jest również dostępna nowa wersja programu *Sonel Analiza* (i odwrotnie) i jeżeli tak, również dokonać aktualizacji.

#### <span id="page-25-1"></span>*2.13.1 Aktualizacja automatyczna*

Metoda automatyczna (zalecana) odbywa się przy użyciu oprogramowania *Sonel Analiza*. Jeśli w konfiguracji programu użytkownik ma włączoną opcję **Sprawdzaj aktualizacje**, aplikacja łączy się z serwerem aktualizacji przy uruchomieniu. Jeśli aktualizacje są dostepne są one wyświetlane (wraz z listą zmian) po czy użytkownik może potwierdzić ich pobranie. Sprawdzenie dostępności aktualizacji można również uruchomić recznie, przez wybranie z menu programu **Pomoc -> Aktualizacje on-line**. Jeśli aktualizacja firmware'u jest dostępna i została pobrana można wykonać aktualizację oprogramowania wewnętrznego miernika. W tym celu należy:

- 1.Przed przystąpieniem do uaktualnienia zgrać wszystkie dane z analizatora do komputera (pobrać zarejestrowane dane i zapisać na dysku).
- 2.Podłączyć analizator do zasilania sieciowego.
- 3.Połączyć analizator z komputerem przewodem USB, zestawić połączenie aplikacji z analizatorem. Program *Sonel Analiza* powinien zaraz po połączeniu wyświetlić komunikat o możliwości wykonania aktualizacji firmware'u (aby tak się stało konieczne jest, aby w konfiguracji programu była aktywna opcja "**Sprawdzaj wersje firmware'u miernika przy połączeniu**").
- 4.Po potwierdzeniu chęci wykonania aktualizacji należy poczekać na zakończenie procesu.
- 5.**UWAGA:** Po udanej aktualizacji konieczne jest ponowne zaprogramowanie analizatora przed uruchomieniem rejestracji, aby uniknąć niezgodności w rejestrowanych danych.

#### <span id="page-25-2"></span>*2.13.2 Aktualizacja ręczna*

Aktualizacja ręczna wymaga zapisania odpowiedniego pliku firmware'u na karcie pamięci i uruchomienia aktualizacii przyciskiem.

- 1.Przed przystąpieniem do uaktualnienia zgrać wszystkie dane z analizatora do komputera (pobrać zarejestrowane dane i zapisać na dysku).
- 2.Podłączyć analizator do zasilania sieciowego.
- 3.Ze strony internetowej producenta *www.sonel.pl*, należy pobrać plik z nowym firmwarem. Jeśli plik jest spakowany należy z archiwum wyodrębnić plik FIRMWARE.PQF.
- 4.Plik FIRMWARE.PQF należy zapisać w głównym folderze karty microSD, używając zewnętrznego czytnika kart.
- 5.Włożyć kartę do analizatora. Powinna migać dioda **ON** co sygnalizuje rozpoznanie pliku firmware'u i gotowość do uruchomienia aktualizacji.
- 6. Wcisnąć przycisk START START w celu rozpoczęcia aktualizacji. Jeśli przycisk START nie zostanie naciśnięty w ciągu 10 sekund aktualizacja jest pomijana. Przebieg procesu jest sygnalizowany miganiem diod **ON** i **MEM**.
- 7.**UWAGA:** Po udanej aktualizacji konieczne jest ponowne zaprogramowanie analizatora przed uruchomieniem rejestracji, aby uniknąć niezgodności w rejestrowanych danych.

# <span id="page-26-0"></span>*3 Program "Sonel Analiza"*

Program *Sonel Analiza* jest aplikacją niezbędną do pracy z analizatorem PQM-700. Umożliwia on:

- konfiguracie analizatora.
- odczyt danych z rejestratora.
- podgląd sieci w czasie rzeczywistym.
- kasowanie danych w analizatorze,
- przedstawianie danych w formie tabel,
- przedstawianie danych w formie wykresów,
- analizowanie danych pod katem normy EN 50160 (raporty), rozporządzenia systemowego i innych zdefiniowanych przez użytkownika warunków odniesienia,
- niezależną obsługę wielu urządzeń,
- aktualizację do nowszych wersji oprogramowania wewnętrznego analizatorów oraz samej aplikacii.

Szczegółowa instrukcja obsługi programu *Sonel Analiza* dostępna jest w osobnym dokumencie (również do pobrania ze strony producenta [www.sonel.pl\)](http://www.sonel.pl/).

# <span id="page-27-0"></span>*4 Budowa i metody pomiarowe*

# <span id="page-27-1"></span>*4.1 Wejścia napięciowe*

Budowę bloku wejść napięciowych schematycznie pokazano n[a Rys. 14.](#page-27-4) Trzy wejścia fazowe L1, L2, L3 mają wspólną linię odniesienia, którą jest przewód N (neutralny). Taka konfiguracja wejść pozwala zmniejszyć liczbę przewodów potrzebnych do podłączenia analizatora w najbardziej rozbudowanej opcji do czterech. Rysunek ten pokazuje również, że obwód zasilania analizatora jest niezależny od obwodów pomiarowych.<br>Zasilacz

ma nominalny zakres napięć wejściowych 100...415 V AC i posiada oddzielne zaciski.

Analizator posiada jeden zakres napięciowy, o napięciu szczytowym 1150 V (bez obcinania).

# <span id="page-27-2"></span>*4.2 Wejścia prądowe*

Analizator posiada cztery niezależne wejścia prądowe o

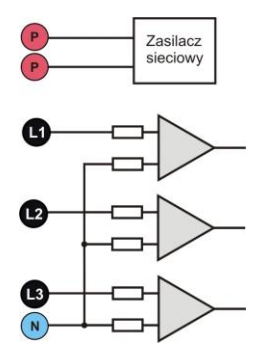

<span id="page-27-4"></span>**Rys. 14. Wejścia napięciowe i zasilacz**

identycznych parametrach. Do każdego z nich można przyłączyć cęgi prądowe twarde o wyjściu napięciowym w standardzie 1 V<sub>RMS</sub>, lub kilka rodzajów cegów giętkich Rogowskiego.

Typową sytuacją jest wykorzystanie cęgów giętkich wraz z wbudowanym elektronicznym integratorem. Jednak dla odróżnienia PQM-700 pozwala na bezpośrednie podłączenie do wejścia kanału prądowego samej cewki Rogowskiego, a integracja sygnału jest wykonywana drogą cyfrową.

#### <span id="page-27-3"></span>*4.2.1 Cyfrowy integrator*

W analizatorze PQM-700 zastosowano rozwiązanie z cyfrową integracją sygnału pochodzącego wprost z cewki Rogowskiego. Takie podejście pozwoliło na wyeliminowanie problemów analogowych integratorów związanych z koniecznością zapewnienia deklarowanej dokładności w okresie długoterminowym i w trudnym środowisku pomiarowym. Analogowe integratory muszą zawierać również układy zabezpieczające przez nasyceniem wyjścia w przypadku obecności na wejściu napięcia stałego.

Idealny integrator ma nieskończone wzmocnienie dla sygnałów stałych, które opada z szybkością 20 dB/dekadę częstotliwości. Przesunięcie fazy jest stałe w całym zakresie częstotliwości i wynosi -90°.

Teoretycznie nieskończone wzmocnienie dla sygnału stałego, jeśli pojawi się na wejściu integratora, powoduje nasycenie jego wyjścia blisko napięcia zasilania i uniemożliwia dalszą jego pracę. W praktycznych układach wprowadza się więc rozwiązanie ograniczające wzmocnienie dla DC do jakiejś ustalonej wartości, a dodatkowo okresowe zerowanie wyjścia. Istnieją również techniki aktywnego kasowania napięcia stałego, polegające na jego pomiarze i podawaniu z powrotem na wejście, ale ze znakiem przeciwnym, efektywnie je kasując. W terminologii angielskiej przyjęło się określenie "*leaky integrator*" oznaczające tyle co integrator z upływem. Analogowy "*leaky integrator*" to po prostu integrator z kondensatorem zbocznikowanym rezystorem o dużej wartości. Taki układ staje się wówczas tożsamy z filtrem dolnoprzepustowym o bardzo niskiej częstotliwości przepuszczania.

Cyfrowa implementacja integratora zapewnia doskonałe parametry długoterminowe – cała procedura wykonywana jest drogą obliczeniową, nie ma tutaj mowy o efektach starzenia elementów, dryftach itp. Jednak tak samo jak wersja analogowa także i tutaj może wystąpić problem nasycenia i bez odpowiedniego przeciwdziałania może uczynić cyfrową integrację bezużyteczną. Należy pamiętać, że zarówno wzmacniacze wejściowe i przetwornik analogowo-cyfrowy posiadają pewien skończony i niepożądany offset, który musi być usunięty przed procesem integracji. W oprogramowanie analizatora PQM-700 zawarto filtr cyfrowy, którego zadaniem jest całkowite usunięcie składowej stałej napięcia. Odfiltrowany sygnał jest poddawany cyfrowej integracji. Wynikowa charakterystyka fazowa ma doskonałe właściwości a przesunięcie fazy dla najbardziej krytycznych częstotliwości 50 i 60 Hz jest minimalne.

Zapewnienie jak najmniejszego przesunięcia fazy między sygnałami prądu i napięcia jest niezwykle istotne dla uzyskania małych błędów pomiarowych mocy. Można pokazać, że przybliżony błąd pomiaru mocy da się wyrazić zależnością $^{\rm 1}$ :

*Błąd pomiaru mocy ≈ błąd fazy (w radianach) × tg(φ) × 100 %*

gdzie *tan(φ)* to tangens kąta między prądem a napięciem ich składowych podstawowych. Z powyższego wzoru można wyciągnąć wniosek, że błędy pomiarowe wzrastają wraz z malejącym współczynnikiem przesunięcia fazowego; dla przykładu przy błędzie fazy tylko 0,1° i cosφ=0,5 błąd wynosi 0,3%. Tak czy inaczej, aby pomiary mocy były precyzyjne, zgodność faz torów napięciowych i prądowych musi być jak najlepsza.

#### <span id="page-28-0"></span>*4.3 Próbkowanie sygnału*

Sygnał jest próbkowany jednocześnie we wszystkich ośmiu kanałach z częstotliwością zsynchronizowaną z częstotliwością napięcia zasilającego kanału referencyjnego. Częstotliwość ta wynosi 10,24 kHz dla częstotliwości 50 Hz i 60 Hz.

Pojedynczy okres zawiera więc 204,8 próbek dla częstotliwości 50 Hz i 170,67 dla 60 Hz. Zastosowano 16-bitowy przetwornik analogowo-cyfrowy, zapewniający 64-krotne nadpróbkowanie.

3-decybelowe analogowe tłumienie torów ustalono dla częstotliwości ok. 12 kHz, natomiast błąd amplitudy dla maksymalnej częstotliwości użytecznej równej 2,4kHz (czyli częstotliwości 40 tej harmonicznej dla sieci 60 Hz) wynosi ok. 0,3 dB. Przesunięcie fazy dla tej samej częstotliwości jest mniejsze niż 15°. Tłumienie w paśmie zaporowym wynosi więcej niż 75 dB.

Należy zwrócić uwagę, że dla poprawnych pomiarów przesunięcia fazowego między harmonicznymi napięcia względem harmonicznych prądu nie jest istotne bezwzględne przesunięcie fazy względem częstotliwości podstawowej, ale zgodność charakterystyk fazowych torów napięciowych z prądowymi. Największy błąd różnicy fazy wynosi dla f = 2,4 kHz maks. 15°. Błąd ten maleje wraz ze zmniejszaniem interesującej nas częstotliwości.

#### <span id="page-28-1"></span>*4.4 Synchronizacja PLL*

 $\overline{a}$ 

Synchronizację częstotliwości próbkowania zrealizowano w sposób sprzętowy. Sygnał napięciowy po przejściu przez obwody wejściowe jest kierowany na filtr pasmowo przepustowy, którego zadaniem jest zmniejszenie poziomu harmonicznych i przepuszczenie jedynie składowej podstawowej napięcia. Następnie sygnał ten jest kierowany do obwodów pętli fazowej jako sygnał odniesienia. Układ PLL generuje częstotliwość będącą wielokrotnością tej częstotliwości odniesienia potrzebną do taktowania przetwornika analogowo-cyfrowego.

Konieczność stosowania układu petli fazowej wynika bezpośrednio z wymogów normy IEC 61000-4-7, opisującej metodykę i dopuszczalne błędy przy pomiarach składowych harmonicznych. Norma ta wymaga, aby okno pomiarowe, będące podstawą dla pojedynczego pomiaru i oceny zawartości harmonicznych było równe czasowi trwania 10 okresów sieci energetycznej w instalacjach 50 Hz oraz 12 okresów dla 60 Hz. W obu przypadkach odpowiada to czasowi około 200 ms. Ponieważ czestotliwość sieci zasilającej może podlegać okresowym zmianom i fluktuaciom, czas trwania okna może nie być równy dokładnie 200 ms i np. dla częstotliwości sieci 51 Hz wyniesie on już ok. 196 ms.

Norma zaleca również, aby dane przed przeprowadzeniem transformaty Fouriera (w celu wyodrębnienia składowych widmowych) nie były poddawane operacji okienkowania. Brak synchronizacji częstotliwości i dopuszczenie do sytuacji, w której transformacie FFT zostałyby poddane próbki niecałkowitej liczby okresów, mogą doprowadzić do zjawiska przecieku widma. Zjawisko to powoduje, że prążek harmonicznej rozmywany jest również na kilka sąsiednich prążków interharmonicznych, co może doprowadzić do utraty informacji o rzeczywistym poziomie i mocy badanego prążka. Dopuszczono możliwość użycia okna ważącego Hanna, które zmniejsza niekorzystne

<sup>&</sup>lt;sup>1</sup> Current sensing for energy metering, William Koon, Analog Devices, Inc.

efekty przecieku widma, lecz ogranicza się to tylko do sytuacji, w których pętla PLL utraciła synchronizację.

Norma IEC 61000-4-7 precyzuje również wymaganą dokładność bloku synchronizacji. Ujęto to w następujący sposób: czas pomiędzy zboczem narastającym pierwszego impulsu próbkującego a (M+1)-tego impulsu (gdzie M jest liczbą próbek w oknie pomiarowym) powinien być równy czasowi trwania wskazanej liczby okresów w oknie pomiarowym (10 lub 12) z maksymalnym dopuszczalnym błędem ±0,03%. Aby wytłumaczyć to w prostszy sposób rozpatrzmy następujący przykład. Przyjmując częstotliwość sieci 50 Hz, okno pomiarowe trwa dokładnie 200 ms. Jeśli pierwszy impuls próbkujący wystąpi dokładnie w chwili t = 0, to pierwszy impuls próbkujący kolejnego okna pomiarowego powinien wystąpić w chwili t = 200±0,06 ms. Owe ± 60 µs to dopuszczalna odchyłka zbocza próbkującego. Norma definiuje również zalecany minimalny zakres częstotliwości, przy których podana wyżej dokładność układu synchronizacji powinna być zachowana i określa ją na ±5% częstotliwości nominalnej, czyli 47,5…52,5 Hz i 57…63 Hz odpowiednio dla sieci 50 Hz i 60 Hz.

Osobną kwestią jest przedział wartości napięcia wejściowego, dla którego układ PLL będzie poprawnie pracował. Norma 61000-4-7 nie podaje tutaj żadnych konkretnych wskazówek ani wymagań. Analizator PQM-700 do poprawnego działania układu PLL wymaga napięcia powyżej ok. 10 V na wejściu L1-N.

#### <span id="page-29-0"></span>*4.5 Pomiar częstotliwości*

Sygnał do pomiaru 10-sekundowych wartości częstotliwości sieci pobierany jest z kanału napięciowego L1. Jest to ten sam sygnał, który służy do synchronizacji pętli PLL. Sygnał toru L1 jest podawany na filtr pasmowo przepustowy 2-rzędu, którego pasmo przepuszczania ustalono na zakres 40..70 Hz. Filtr ten ma za zadanie zmniejszyć poziom składowych harmonicznych. Następnie z tak odfiltrowanego przebiegu formowany jest sygnał prostokątny. W czasie 10-sekundowego cyklu pomiarowego zliczana jest liczba okresów sygnału oraz ich czas trwania. 10-sekundowe odstępy czasu są wyznaczane przez zegar czasu rzeczywistego (co całkowitą wielokrotność czasu 10 sekund). Częstotliwość jest obliczana jako stosunek liczby zliczonych okresów do czasu ich trwania.

#### <span id="page-29-1"></span>*4.6 Metoda pomiaru składowych harmonicznych*

Pomiar harmonicznych jest przeprowadzany zgodnie z zaleceniami normy IEC 61000-4-7. Podaje ona sposób obliczania poszczególnych składowych harmonicznych.

- Cały proces składa się z kilku etapów:
- próbkowanie synchroniczne (10/12 okresów),
- analiza FFT (szybkie przekształcenie Fouriera),
- grupowanie.

Analizie FFT poddawane jest okno pomiarowe 10/12 okresowe (ok. 200 ms). W jej wyniku otrzymywany jest zbiór prążków widmowych od częstotliwości 0 Hz (DC) do 40-tej harmonicznej (ok. 2,0 kHz dla 50 Hz lub 2,4 kHz dla 60 Hz). Odstęp między kolejnymi prążkami wynika wprost z przyjętego czasu trwania okna pomiarowego i wynosi w przybliżeniu 5 Hz.

Analizator PQM-700 zbiera 2048 próbek na okno pomiarowe (dla częstotliwości 50 Hz i 60 Hz) tym samym zapewnione jest spełnienie wymagania dotyczącego FFT, aby liczba próbek poddana transformacie była potęgą liczby 2.

Bardzo istotne jest utrzymywanie stałej synchronizacji częstotliwości próbkowania z siecią energetyczną. FFT może zostać wykonane jedynie na danych zawierających całkowitą wielokrotność okresu sieci. Spełnienie tego warunku jest konieczne w celu zminimalizowania tzw. przecieku widma, które prowadzi do zafałszowania informacji o rzeczywistych poziomach prążków widmowych. Analizator PQM-700 spełnia te wymagania, gdyż częstotliwość próbkowania jest stabilizowana układem pętli fazowej PLL.

Ponieważ częstotliwość sieci może podlegać czasowym fluktuaciom, norma przewiduie grupowanie razem z prążkami głównymi harmonicznych również prążki leżące w bezpośrednim ich sąsiedztwie. Wynika to stąd, że energia składowych może częściowo przechodzić do sąsiednich składowych interharmonicznych.

Przewidziano dwie metody grupowania:

- grupa harmoniczna (grupuje się prążek główny oraz po pięć lub sześć sąsiednich składowych interharmonicznych),
- podgrupa harmoniczna (grupuje się prążek główny oraz po jednym z prążków sąsiednich).

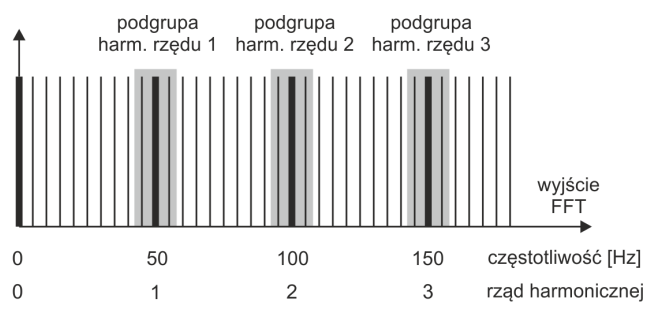

**Rys. 15. Wyznaczanie podgrup harmonicznych (sieć 50 Hz).**

# *Przykład Aby wyliczyć składową 3-ciej harmonicznej w sieci 50 Hz należy wziąć pod uwagę prążek główny 150 Hz oraz prążki sąsiednie 145 Hz i 155 Hz. Amplitudę wynikową wylicza się metodą RMS.*

Norma IEC 61000-4-30 zaleca, aby w analizatorach sieci stosować metodę podgrup harmonicznych.

# <span id="page-30-0"></span>*4.7 Detekcja zdarzeń*

Analizator PQM-700 oferuje szerokie możliwości wykrywania zdarzeń w mierzonej sieci. Zdarzeniem nazywamy sytuację, w której wartość wybranego parametru sieci przekracza próg zdefiniowany przez użytkownika.

Fakt wystąpienia zdarzenia jest rejestrowany na karcie pamięci w postaci wpisu zawierającego:

- rodzaj parametru,
- kanał, w którym zdarzenie wystąpiło,
- czasy początku i końca zdarzenia,
- wartość progową ustawioną przez użytkownika,
- wartość ekstremalną parametru zmierzoną podczas trwania zdarzenia,
- wartość średnią parametru zmierzoną podczas trwania zdarzenia.

W zależności od rodzaju parametru można ustawić jeden, dwa lub trzy progi, które będą sprawdzane przez analizator. W [Tab. 4](#page-31-0) zebrano wszystkie parametry, dla których można wykrywać zdarzenia z wyróżnieniem typów progów.

<span id="page-31-0"></span>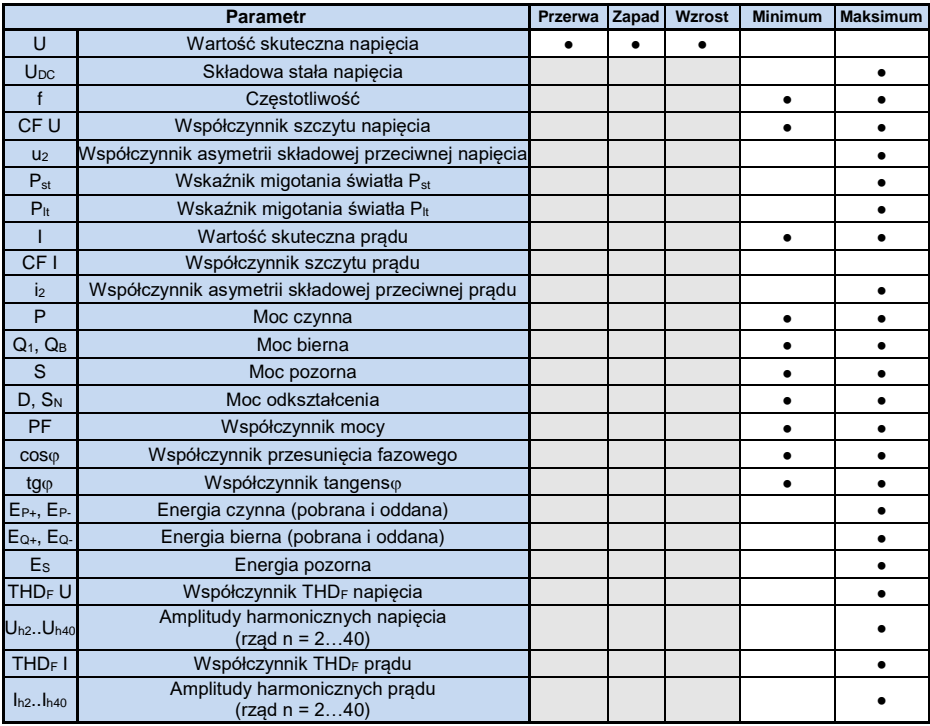

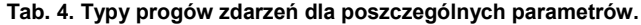

Niektóre z parametrów mogą przyjmować wartości zarówno dodatnie jak i ujemne. Przykładem może być moc czynna, moc bierna i współczynnik mocy. Ponieważ próg detekcji zdarzenia może być tylko dodatni, aby zapewnić poprawną detekcję zdarzeń dla wymienionych parametrów analizator porównuje z ustawionym progiem wartości bezwzględne tych parametrów.

#### *Przykład*

*Próg zdarzenia od mocy czynnej ustawiono na wartość 10 kW. Jeśli obciążenie ma charakter generatora, moc czynna przy poprawnym podłączeniu cęgów prądowych będzie miała znak ujemny. Jeśli zmierzona wartość bezwzględna mocy czynnej przekroczy wartość progu, czyli 10 kW (np. -11 kW) zostanie zarejestrowane zdarzenie przekroczenia wartości maksymalnej mocy czynnej.*

Dwa typy parametrów: wartość skuteczna napięcia i wartość skuteczna prądu mogą generować zdarzenia, które użytkownik może wzbogacić o zapis przebiegów chwilowych (oscylogramów).

Przebiegi aktywnych kanałów (napięciowych i prądowych) są zapisywane przez analizator w momencie rozpoczęcia i zakończenia zdarzenia. W obu przypadkach rejestrowanych jest sześć okresów: dwa przed chwilą rozpoczęcia (zakończenia) zdarzenia i cztery po rozpoczęciu (zakończeniu). Oscylogramy są zapisywane w formacie 8-bitowym z częstotliwością próbkowania 10,24 kHz.

Informacja o zdarzeniu jest zapisywana w momencie jego zakończenia. W niektórych przypadkach może się zdarzyć, że w chwili zakończenia rejestracji jakieś zdarzenie było aktywne (np. trwał zapad napięcia). Informacja o takim zdarzeniu również jest zapisywana, jednak z następującymi zmianami:

- brak jest czasu końca zdarzenia,
- wartość ekstremalna liczona jest tylko za okres do momentu zatrzymania rejestracji,
- wartość średnia nie jest podawana.
- dla zdarzeń związanych z napięciem lub prądem skutecznym dostępny jest jedynie oscylogram początku.

Aby wyeliminować wielokrotną detekcję zdarzenia, gdy wartość parametru oscyluje wokół wartości progowej, wprowadzono definiowaną przez użytkownika histerezę detekcji zdarzeń. Określa się ją w procentach w sposób następujący:

- dla zdarzeń od wartości skutecznej napięcia jest to procent wartości nominalnej napięcia (np. 2% od 230 V, czyli 4,6 V),
- dla zdarzeń od wartości skutecznej prądu jest to procent zakresu nominalnego prądu (np. dla cęgów C-4(A) i braku przekładników prądowych, histereza 2% jest równa 0,02×1000 A = 20 A,
- dla pozostałych parametrów histereza jest określona jako procent wartości progu maksymalnego (np. jeśli próg maksymalny dla współczynnika szczytu prądu ustawiono na wartość 4,0 histereza wyniesie 0,02×4,0 = 0,08.

# <span id="page-33-0"></span>*5 Formuły obliczeniowe*

# <span id="page-33-1"></span>*5.1 Sieć jednofazowa*

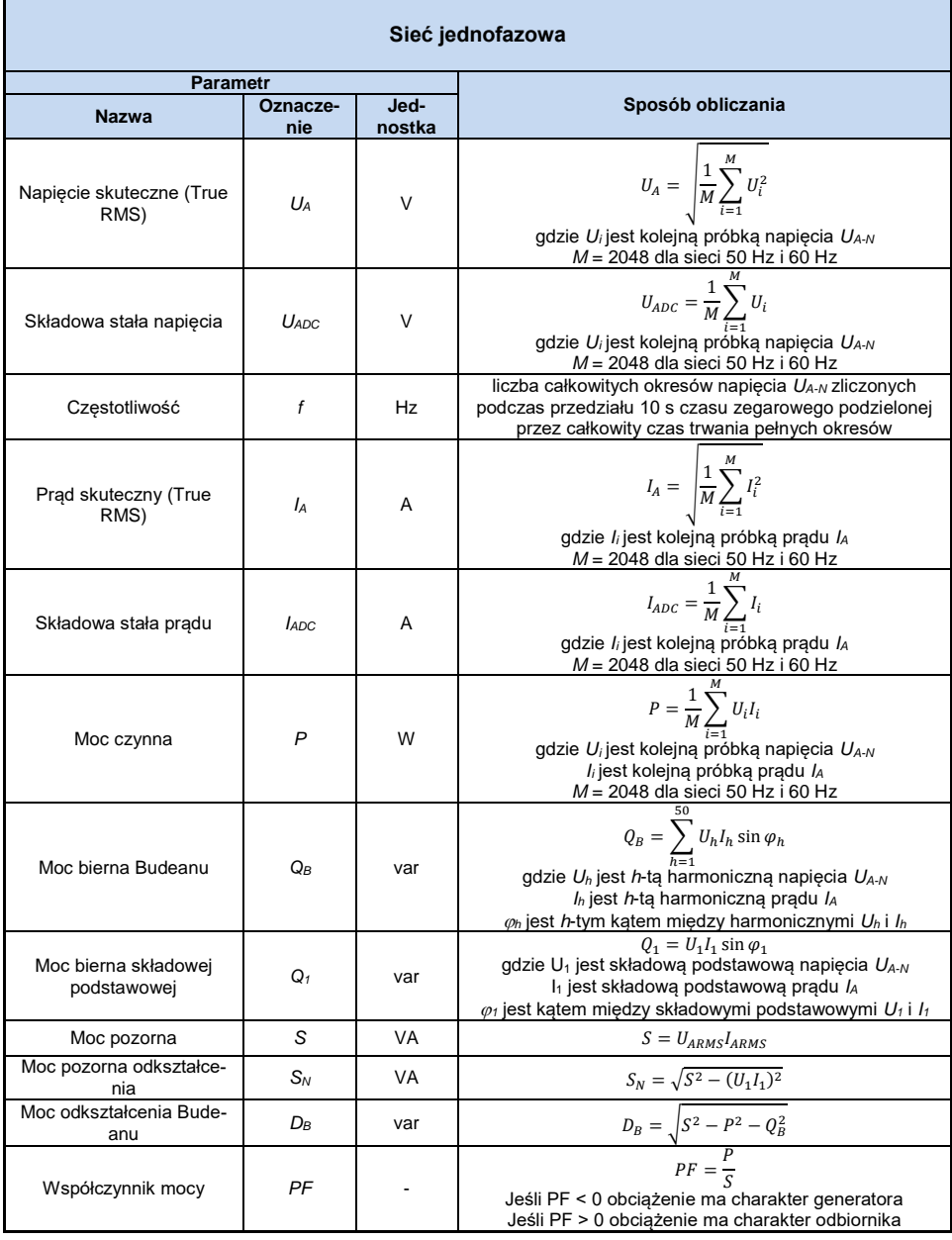

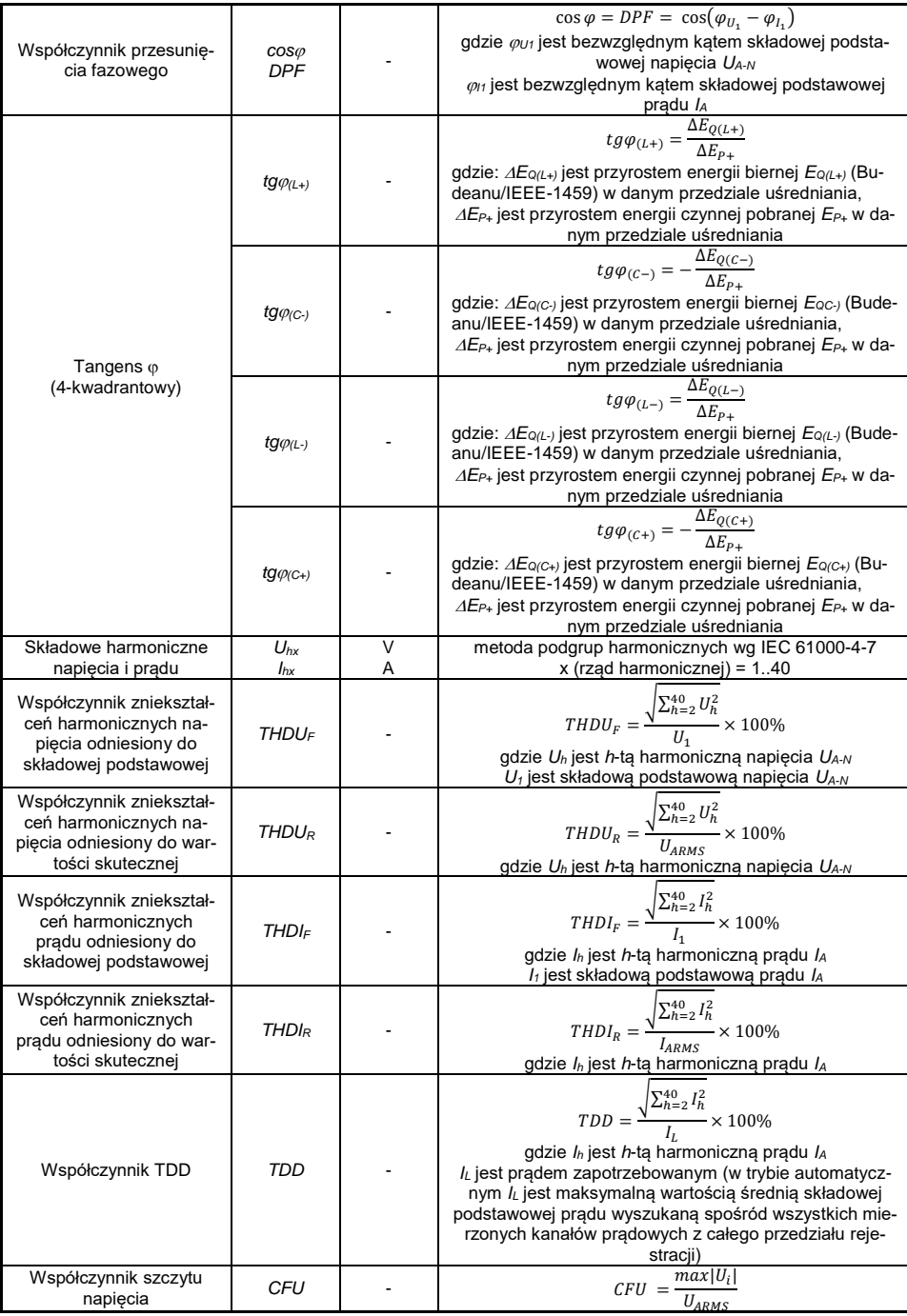

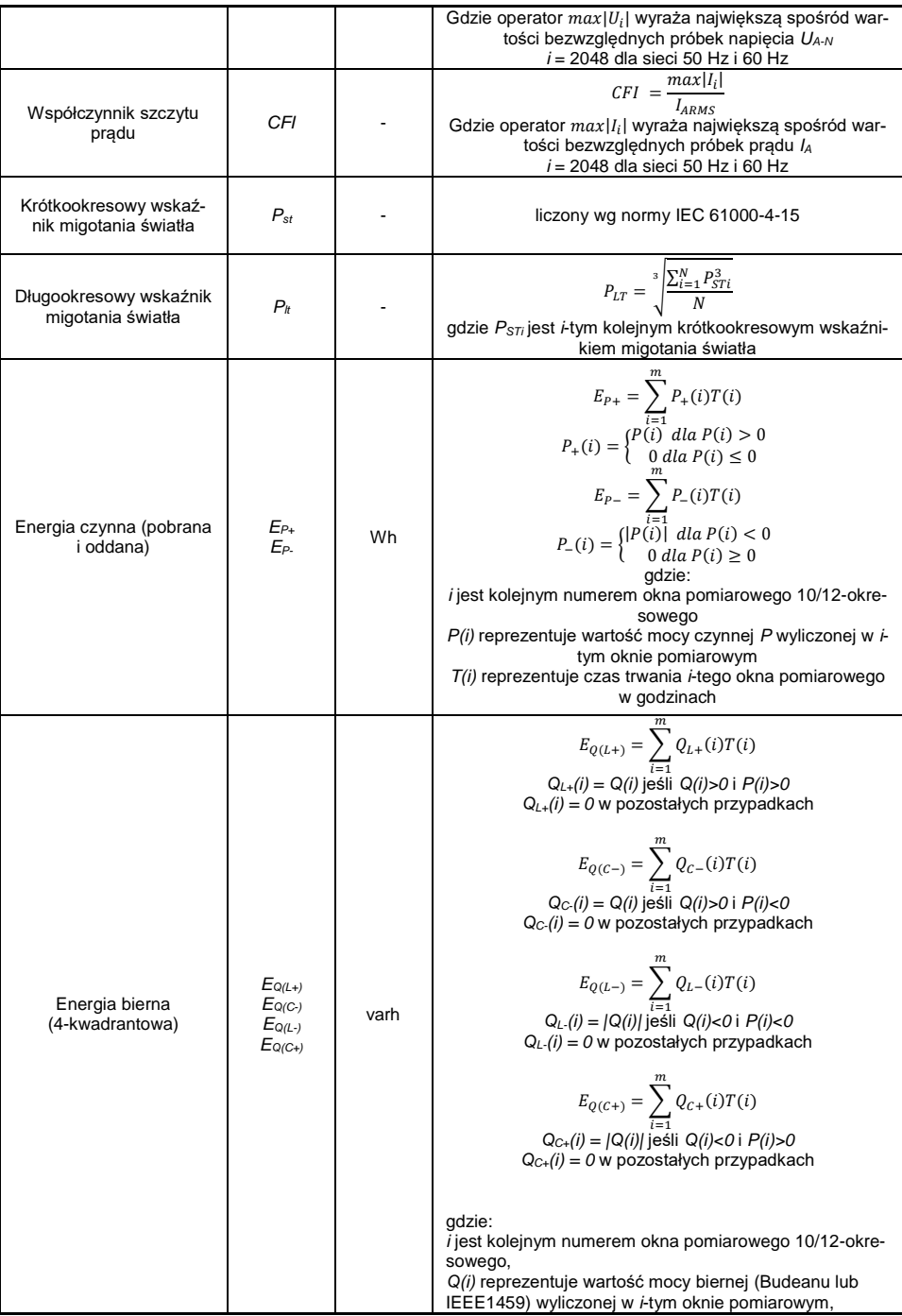
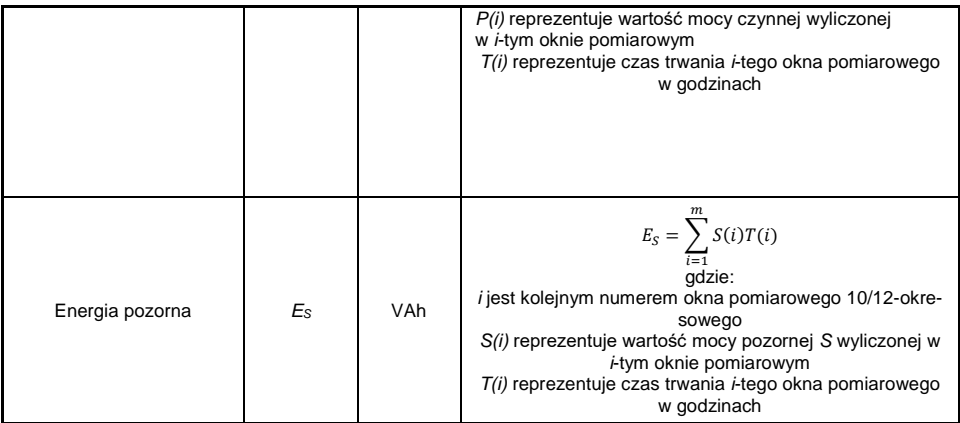

# *5.2 Sieć dwufazowa*

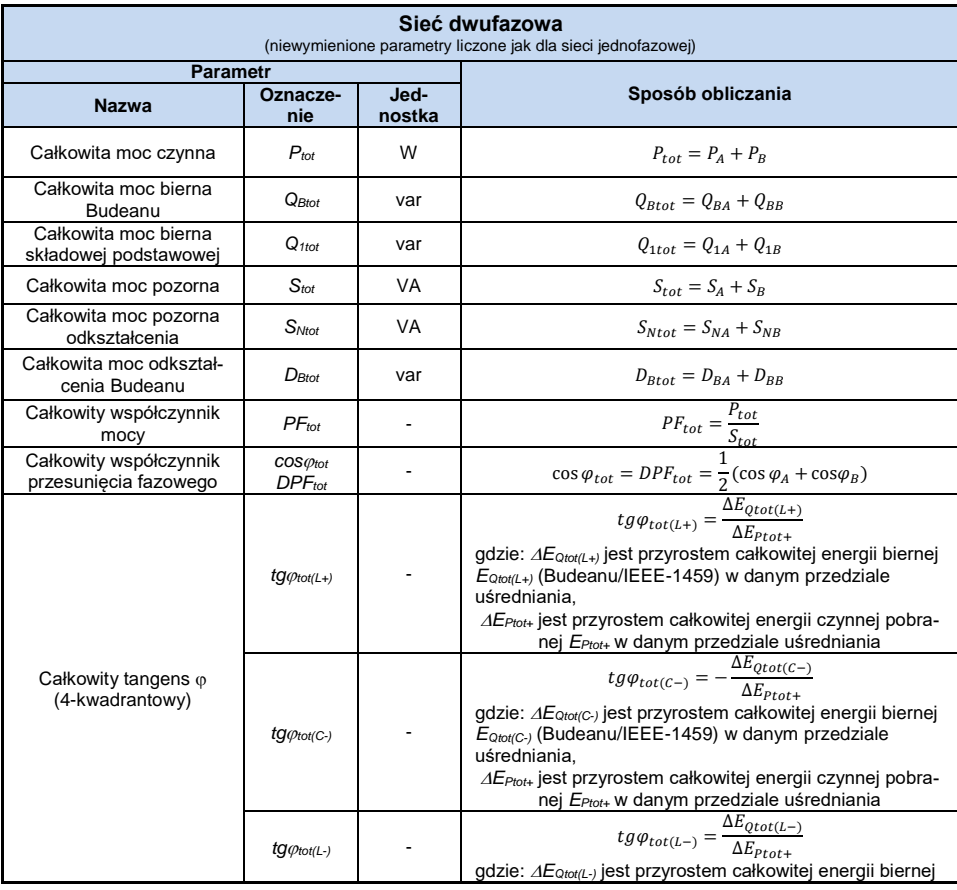

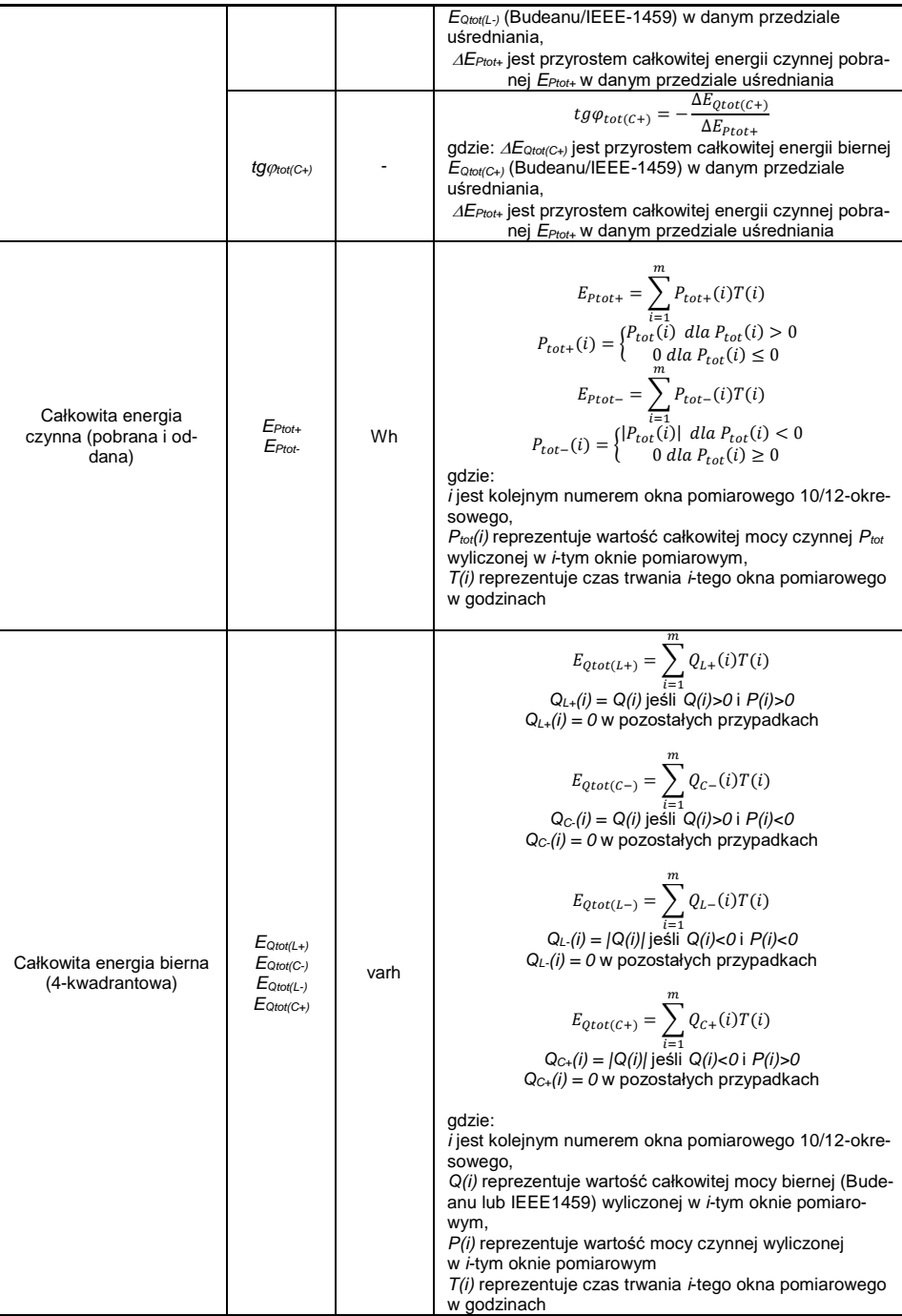

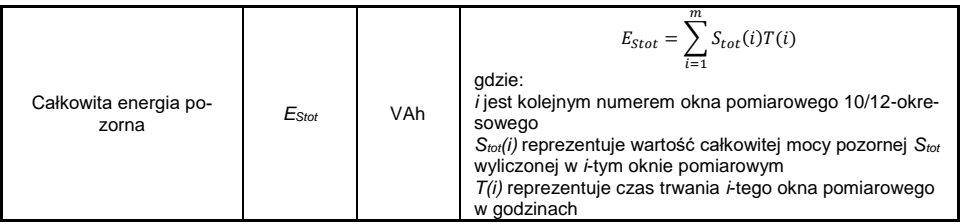

# *5.3 Sieć trójfazowa gwiazda z N*

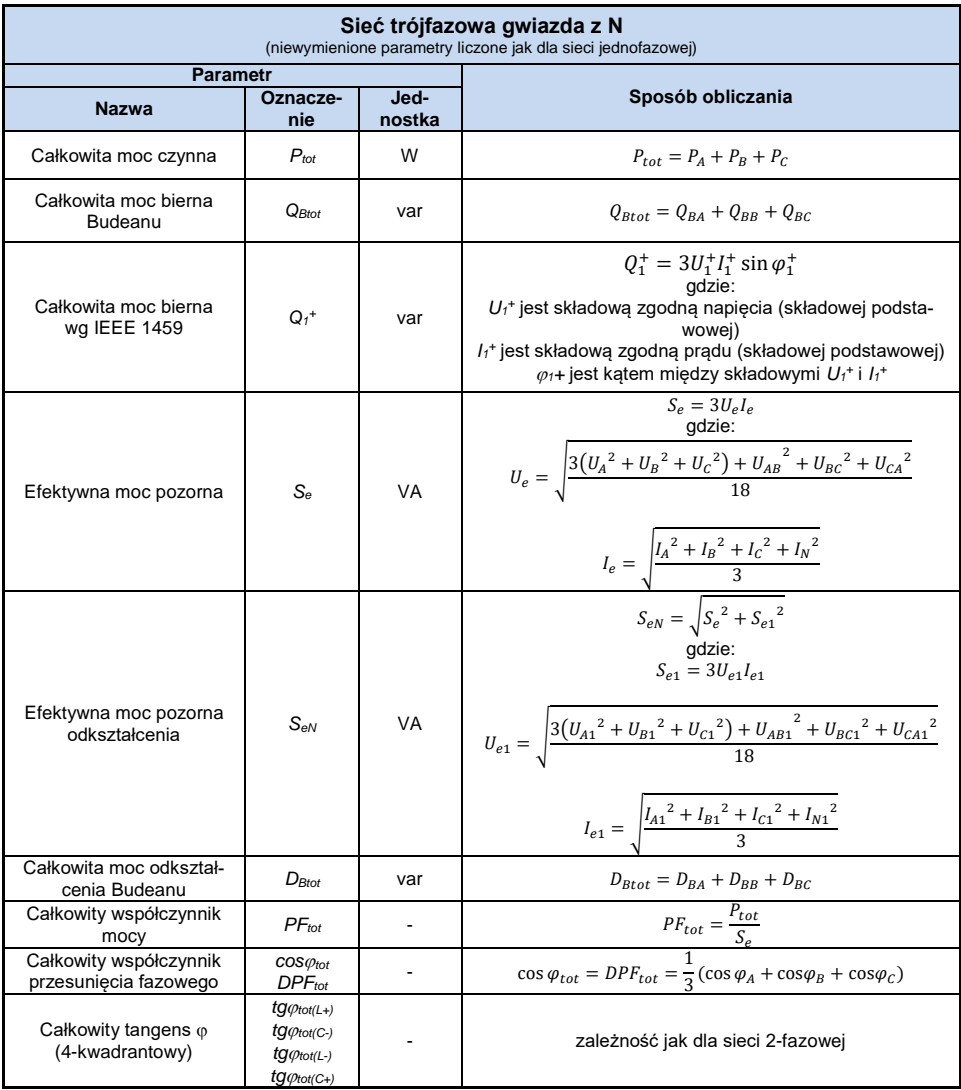

#### 5 Formuły obliczeniowe

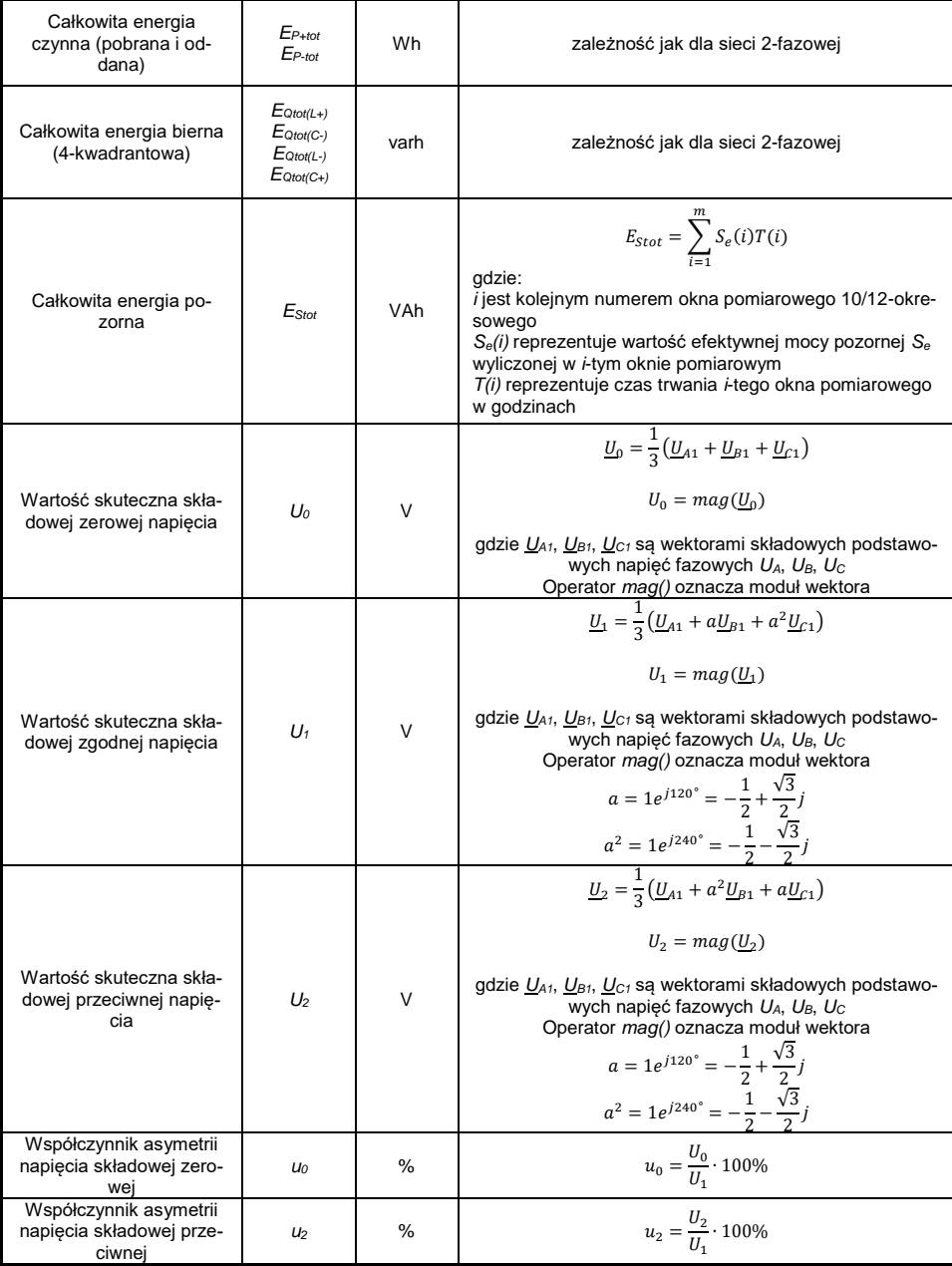

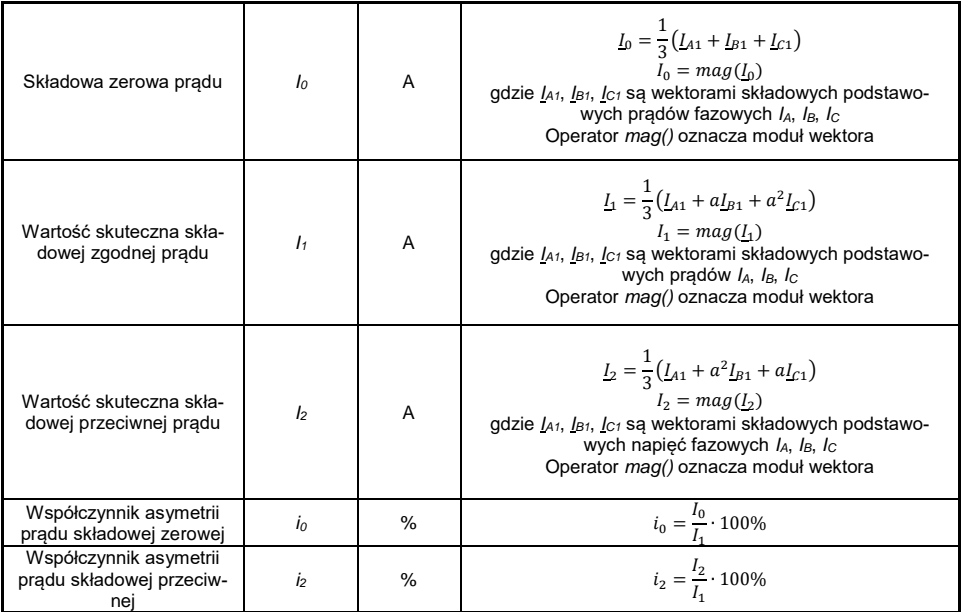

# *5.4 Sieć trójfazowa trójkąt i gwiazda bez N*

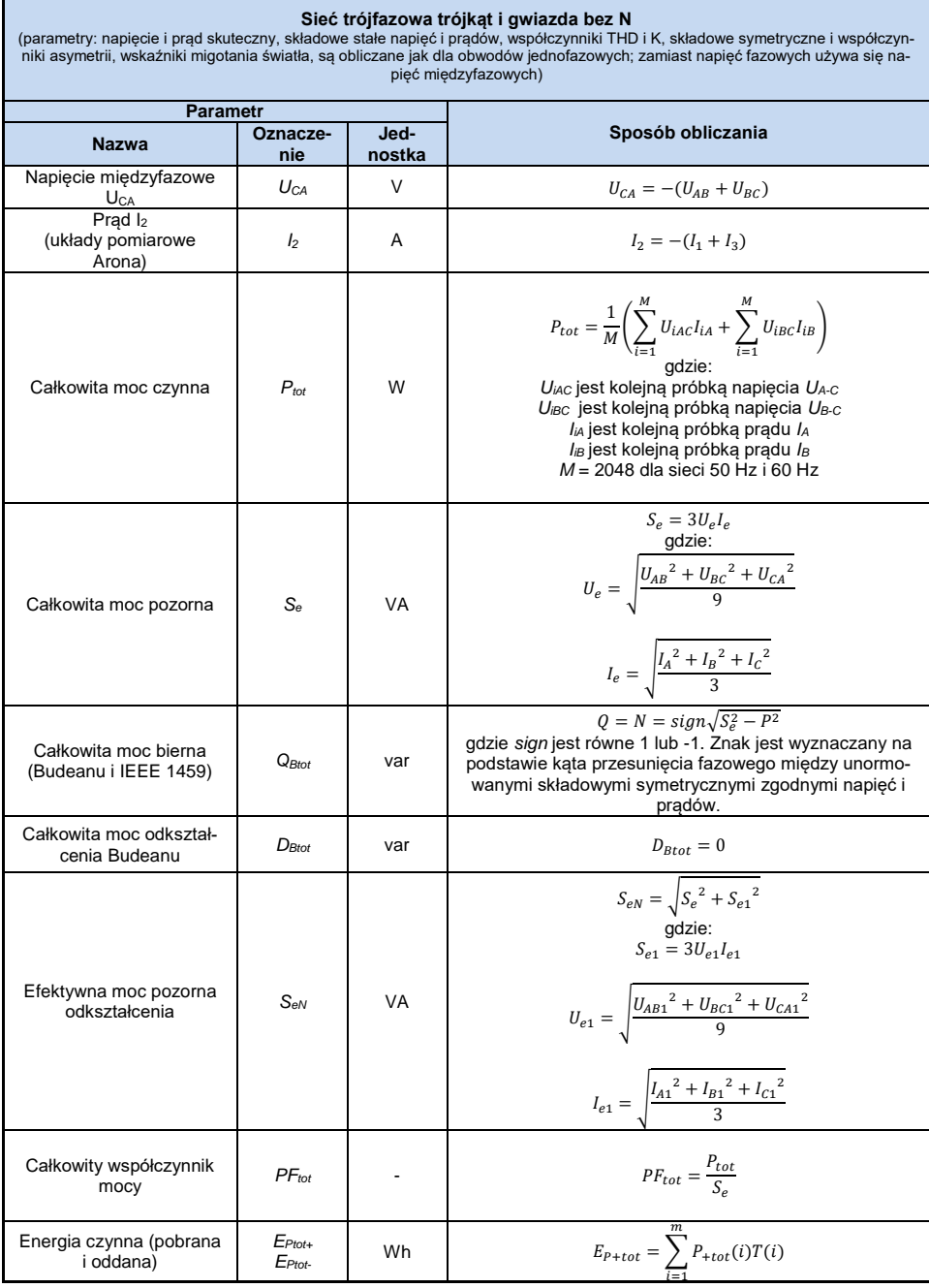

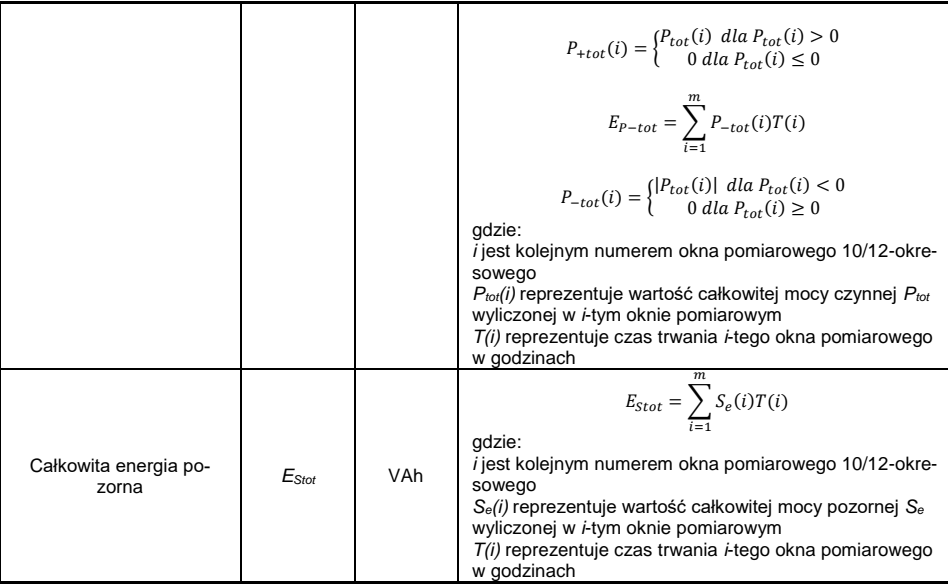

# *5.5 Metody uśredniania parametrów*

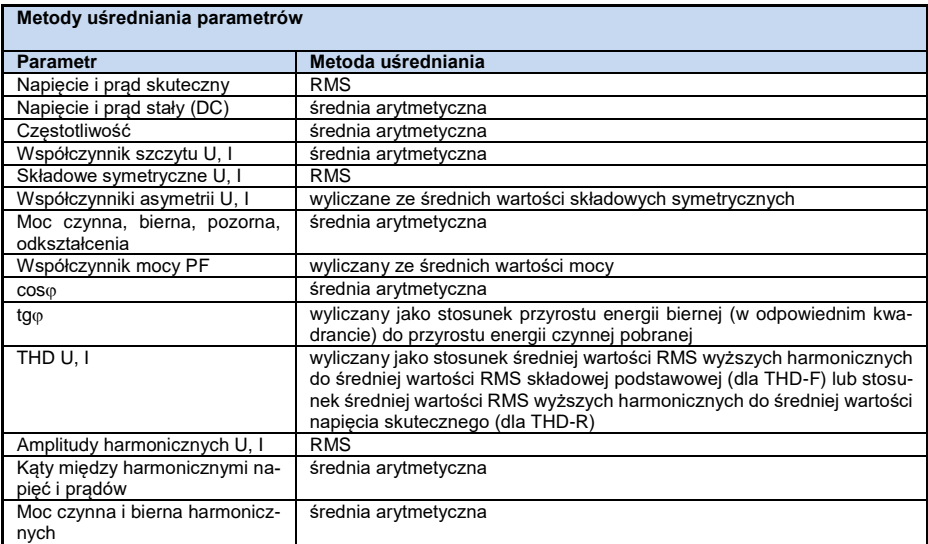

## **Uwagi:**

Wartość średnia RMS liczona jest wg formuły:

$$
RMS = \sqrt{\frac{1}{N} \sum_{i=1}^{N} X_i^2}
$$

Średnia arytmetyczna (AVG) liczona jest wg formuły:

$$
AVG = \frac{1}{N} \sum_{i=1}^{N} X_i
$$

gdzie:

- X*<sup>i</sup>* jest kolejną wartością parametru podlegającą uśrednianiu,
- N jest liczbą wartości podlegających uśrednieniu.

# *6 Jakość zasilania – przewodnik*

#### *6.1 Informacje podstawowe*

Metodyka przeprowadzania pomiarów w analizatorach jakości zasilania jest sprecyzowana w normie IEC 61000-4-30:2009. Norma ta, wprowadzając ściśle określone algorytmy pomiarowe, uporządkowała rynek analizatorów, pozwalając na łatwiejsze ich porównanie oraz zgodność wyników pomiarów między analizatorami różnych producentów. Wcześniej przyrządy te posługiwały się różnymi algorytmami, stąd też wyniki pomiarów tego samego obiektu różnymi urządzeniami dawały często diametralnie inne wartości.

Czynnikami, które spowodowały dość znaczący wzrost zainteresowania zagadnieniami związanymi z jakością zasilania były m.in. upowszechnienie się elektronicznych sterowników zasilania, przetwornic DC/DC i zasilaczy impulsowych, świetlówek energooszczędnych itp., czyli szeroko pojętej dziedziny konwersji energii elektrycznej. Wszystkie te urządzenia miały tendencję do znacznego odkształcania przebiegu prądu zasilania.

Zasilacze impulsowe (stosowane powszechnie w zastosowaniach domowych i przemysłowych) zbudowane są często w ten sposób, że sieciowe napięcie zmienne jest prostowane i wygładzane przy użyciu kondensatorów, czyli zamieniane na napięcie stałe (DC), by następnie z dużą częstotliwością i sprawnością zostać przetworzone na napięcie wyjściowe o żądanej wartości. Takie rozwiązanie ma jednak niepożądany efekt uboczny. Doładowania kondensatorów wygładzających odbywają się krótkimi impulsami prądu w momentach, gdy napięcie sieciowe jest bliskie wartości szczytowej. Z bilansu mocy wynika, że jeśli prąd pobierany jest tylko w krótkich chwilach czasu musi mieć szczytową wartość dużo wyższą niż gdyby pobierany był w sposób ciągły. Duży stosunek wartości szczytowej prądu do wartości skutecznej (jest to tzw. współczynnik szczytu) oraz zmniejszenie współczynnika mocy (ang. *Power Factor, PF*) powodują, że aby uzyskać pewną moc czynną w odbiorniku (w watach), wytwórca energii jest zmuszony dostarczyć moc wyższą niż moc czynna odbiornika (jest to tzw. moc pozorna, wyrażoną w wolt-amperach, VA). Mały współczynnik mocy powoduje większe obciążenie kabli przesyłowych i większe koszty transportu energii elektrycznej. Pojawiające się przy tym składowe harmoniczne w prądzie zasilania, są powodem dodatkowych problemów. W efekcie wytwórcy zaczęli nakładać kary finansowe na odbiorców, którzy nie zapewniali wystarczająco wysokiego współczynnika mocy.

Potencjalnymi zainteresowanymi analizatorami jakości energii mogą być z jednej strony zakłady energetyczne, które mogą przy ich pomocy kontrolować swoich odbiorców, a z drugiej strony odbiorcy energii, którzy takim przyrządem mogą wykryć i próbować zaradzić sytuacji niskiego współczynnika mocy i innym problemom związanym z bardzo szerokim zagadnieniem jakości energii.

Parametry jakościowe źródła zasilania, a także właściwości energetyczne odbiorników są opisywane wieloma różnymi wielkościami i wskaźnikami. Opracowanie to może rzucić na ten obszar nieco światła.

Jak wcześniej wspomniano, brak standaryzacji metod pomiarowych, powodował znaczne różnice w obliczanych wartościach poszczególnych parametrów sieci przez różne przyrządy. Powstała staraniami wielu inżynierów norma IEC 61000-4-30 była pierwszym takim dokumentem, w którym podano bardzo precyzyjne metody, zależności matematyczne i wymagane dokładności pomiarów analizatorów energii elektrycznej. Zgodność z normą (a w szczególności z klasą A) miało w zamyśle dać gwarancję powtarzalnych i niemal identycznych wyników pomiarów tych samych wielkości mierzonych przyrządami różnych producentów.

## *6.2 Pomiar prądu*

### *6.2.1 Cęgi twarde (CT) do pomiaru prądów zmiennych (AC)*

Cęgi twarde typu CT (ang. *Current Transformer*) to po prostu transformator przetwarzający duży prąd uzwojenia pierwotnego na mniejszy w uzwojeniu wtórnym. Szczęki typowych cęgów prądowych zbudowane są z materiału o właściwościach ferromagnetycznych (np. żelaza) z nawiniętym

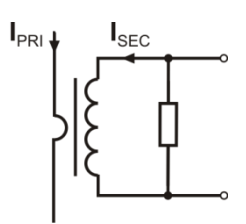

**Rys. 16. Cęgi CT z wyjściem napięciowym** wokół nich uzwojeniem wtórnym. Uzwojenie pierwotne stanowi przewód, wokół którego zaciskane są szczęki cęgów, czyli najczęściej jeden pojedynczy zwój. Jeśli teraz przez badany przewód płynie prąd 1000 amperów, w uzwojeniu wtórnym o 1000 zwojach popłynie prąd 1 A (jeśli tylko obwód jest zamknięty). W cęgach z wyjściem napięciowym rezystor bocznikujący jest umieszczony w samych cęgach.

Tego typu transformator prądowy ma kilka charakterystycznych cech. Można nim mierzyć bardzo duże prądy, jednocześnie pobiera niewiele mocy. Prąd magnesujący jest przyczyną pewnego przesunięcia fazy (dziesiąte części stopnia), co może wprowadzić pewien błąd pomiaru mocy (szczególnie przy małym współczynniku mocy). Wadą tego typu cęgów jest również zjawi-

sko nasycania rdzenia przy pomiarach bardzo dużych prądów (powyżej zakresu nominalnego). Nasycenie rdzenia na skutek zjawiska histerezy magnesowania prowadzi do pojawienia się dużych błędów pomiarowych, które mogą być wyeliminowane jedynie przez jego rozmagnesowanie. Również w sytuacji, gdy mierzony prąd zawiera znaczną składową stałą (DC), rdzeń ulega nasyceniu. Niezaprzeczalną wadą cęgów twardych jest również spora waga.

Mimo wymienionych wad cęgi typu CT są obecnie chyba najbardziej rozpowszechnioną nieinwazvina metoda pomiaru pradów zmiennych (AC).

Razem z analizatorem PQM-700 można wykorzystywać następujące cęgi typu CT do pomiaru prądów zmiennych:

- C-4(A), o zakresie nominalnym 1000 A AC,
- C-6(A), o zakresie nominalnym 10 A AC,
- C-7(A), o zakresie nominalnym 100 A AC.

#### *6.2.2 Cęgi do pomiaru prądów zmiennych i stałych (AC/DC)*

W pewnych sytuacjach konieczny jest pomiar składowej stałej prądu. Do tego celu muszą być użyte cęgi o innej zasadzie działania niż tradycyjny transformator prądowy. Cęgi takie wykorzystują zjawisko fizyczne zwane efektem Halla i zawierają w swojej konstrukcji czujnik Halla (tzw. hallotron). W skrócie efekt ten polega na wystąpieniu napięcia elektrycznego na ściankach przewodnika, przez który płynie prąd elektryczny i dodatkowo znajduje się w polu magnetycznym o kierunku poprzecznym do wektora indukcji tego pola.

Cęgi prądowe wykorzystujące to zjawisko mogą mierzyć zarówno składową przemienną prądu jak i stałą. Przewodnik z prądem umieszczony wewnątrz cęgów wytwarza pole magnetyczne, które jest koncentrowane w żelaznym rdzeniu. W szczelinie tego rdzenia, w miejscu gdzie obie części szczęk się łączą, umieszczony jest półprzewodnikowy czujnik Halla, a napięcie wyjściowe tego czujnika jest wzmacniane przez zasilany bateryjnie układ elektroniczny.

Cęgi tego typu zwykle posiadają pokrętło regulacji zera prądu. Aby je przeprowadzić należy zamknąć szczęki (bez żadnego przewodnika wewnątrz) i regulować pokrętłem aż do uzyskania zerowego wskazania prądu stałego.

Cęgami tego typu oferowanymi obecnie przez Sonel S.A. są cęgi C-5A o zakresie nominalnym 1000 A AC / 1400 A DC. Cęgi te mają wyjście napięciowe i dla prądu nominalnego 1000 A dają na nim napięcie 1 V (1 mV/A).

#### *6.2.3 Cęgi elastyczne (giętkie)*

Cęgi elastyczne (ang. *Flexible Current Probes*) działają na zupełnie innej zasadzie fizycznej niż transformator prądowy. Ich najważniejszą częścią jest tzw. cewka Rogowskiego, nazwana imieniem

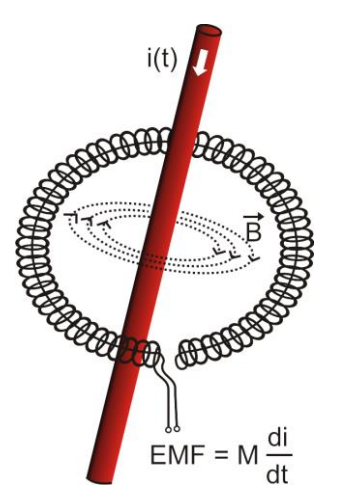

**Rys. 17. Cewka Rogowskiego**

niemieckiego fizyka Waltera Rogowskiego. Cewka ta jest cewką powietrzną owiniętą wokół przewodnika z prądem. Specjalna konstrukcja cewki pozwala na wyprowadzenie obu jej końców z jednej strony, w ten sposób umożliwiając łatwe założenie cęgów wokół przewodnika (koniec powrotny jest umieszczony wewnątrz cewki na całej jej długości). Prąd płynący przez mierzony przewodnik wytwarza centryczne linie pola magnetycznego, które wykorzystując zjawisko indukcji własnej indukują siłę elektromotoryczną na końcach cewki. Jednak napięcie to jest proporcjonalne do szybkości zmian prądu w przewodniku, a nie do samego prądu.

Cewka Rogowskiego ma kilka niezaprzeczalnych zalet w porównaniu z transformatorami prądowymi. Ponieważ nie posiada rdzenia nie dotyczy jej zjawisko jego nasycania; tym samym ma znakomite predyspozycje do pomiarów dużych prądów. Cewka taka ma również znakomitą liniowość i duże pasmo przenoszenia, dużo większe niż transformatorów prądowych, a w porównaniu z nimi ma również dużo niższą masę.

Jednak do niedawna cęgi elastyczne miały problem z szerszą ekspansją w dziedzinie pomiaru prądu. Istnieją bowiem pewne czynniki, które utrudniają prak-

tyczną implementację układu pomiarowego z cewką Rogowskiego. Jednym z nich jest bardzo niski poziom napięcia, które indukuje się na zaciskach (zależy ono od wymiarów geometrycznych cewki). Dla przykładu napięcie wyjściowe dla częstotliwości 50 Hz cęgów elastycznych serii F (do użytku z PQM-700) wynosi ok. 45 µV/A. Tak niskie poziomy napięć wymagają użycia precyzyjnych i niskoszumnych wzmacniaczy, które oczywiście powodują wzrost kosztów.

Ponieważ napięcie wyjściowe jest proporcjonalne do pochodnej prądu, konieczne jest zastosowanie układu całkującego; powszechnie sprzedaje się cęgi elastyczne składające się z cewki Rogowskiego z dołączonym układem analogowego integratora (charakterystyczny moduł zasilany bateryjnie). Na wyjściu integratora dostępny jest już sygnał napięciowy proporcjonalny do mierzonego prądu i dodatkowo odpowiednio wyskalowany (np. 1 mV/A).

Kolejny problem, który towarzyszy cewce Rogowskiego, to wrażliwość na zewnętrzne pola magnetyczne. Idealna cewka powinna być wrażliwa jedynie na pole zamknięte obszarem cewki i zupełnie tłumić zewnętrzne pola magnetyczne. Okazuje się to jednak bardzo trudnym zadaniem. Jedynym sposobem na uzyskanie takich właściwości jest bardzo precyzyjne wykonanie cewki, z doskonale jednorodnymi uzwojeniami i jak najniższą impedancją. Właśnie duża precyzja nawinięcia cewki jest odpowiedzialna za stosunkowo wysoką cenę takich cęgów.

Razem z analizatorem można wykorzystywać cęgi giętkie oferowane przez Sonel S.A. Rodzaje i parametry cęgów podano w **rozdz. [8](#page-78-0)**.

## *6.3 Migotanie światła (Flicker)*

Angielskie słowo *flicker* oznacza migotanie. W odniesieniu do zagadnień związanych z jakością energii oznacza zjawisko okresowej zmiany natężenia światła na skutek zmian napięcia zasilającego żarówki oświetleniowe.

Funkcja pomiaru tego migotania pojawiła się w analizatorach jakości energii, gdy okazało się, że zjawisko to powoduje pogorszenie samopoczucia, irytację, czasem bóle głowy itp. Drgania natężenia światła muszą mieć dość określoną czestotliwość, nie mogą być zbyt wolne, gdyż wtedy ludzka źrenica potrafi się adoptować do zmiany oświetlenia, ani nie mogą być zbyt szybkie, gdyż bezwładność włókna żarowego niweluje te zmiany niemal całkowicie.

Badania wykazały, że maksimum uciążliwości występuje dla częstotliwości ok. 9 zmian na sekundę. Najbardziej wrażliwymi źródłami oświetlenia okazały się tradycyjne żarówki z włóknem wolframowym. Żarówki halogenowe, których włókna mają dużą wyższą temperaturę od tych ostatnich mają też dużo większą bezwładność, która zmniejsza postrzegane przez człowieka zmiany jasności. Najlepszą "odpornością" na migotanie charakteryzują się lampy fluorescencyjne, których pewne specyficzne właściwości stabilizują prąd płynący przez lampę przy zmianach napięcia, a tym samym zmniejszają też wahania mocy świecenia.

Flicker mierzy się w tzw. jednostkach postrzegania i wyróżniono dwa ich rodzaje: krótkookresowy P<sub>st</sub> (ang. *short term*), którego wartość wyznacza się raz na 10 minut oraz długookresowy P<sub>lt</sub> (ang. *long term*), którego wartość wylicza się na podstawie kolejnych 12 wartości Pst, czyli co 2 godziny. Długi czas pomiaru wynika wprost z wolnozmiennego charakteru zjawiska – aby zebrać wiarygodną próbkę danych pomiar musi być długi. P<sub>st</sub> równy 1 jest uznawany za wartość, która jest na granicy irytacji – oczywiście wrażliwość na migotanie jest różna u różnych osób; przyjęcie tego progu wynika z testów przeprowadzonych na pewnej reprezentatywnej grupie osób.

A co jest powodem powstawania zjawiska migotania światła? Najczęściej źródłem są spadki napięcia na skutek przyłączania i odłączania obciążeń o dużej mocy i pewien poziom migotania jest obecny w większości sieci zasilających. Pomijając opisany wcześniej niekorzystny wpływ na ludzi nie musi – i zwykle nie jest – symptomem niedomagania naszej instalacji. Ale jeśli w sieci obserwuje się dość nagły i niewytłumaczalny wzrost poziomu migotania światła (czyli wzrost wartości współczynników P<sub>st</sub> i P<sub>lt</sub>) nie należy w żadnym wypadku tego zignorować. Może się bowiem okazać, że migotanie powstaje na skutek niepewnych połączeń w instalacji – zwiększone spadki napięcia na połączeniach w tablicy rozdzielczej (dla przykładu) spowodują większe wahania napięcia na odbiornikach takich jak żarówki. Spadki na połączeniach jednocześnie skutkują ich nagrzewaniem, a w końcu iskrzeniem i ewentualnym pożarem. Okresowe badania sieci i opisane symptomy mogą zwrócić naszą uwagę i znaleźć źródło zagrożenia.

#### *6.4 Pomiar mocy*

Moc jest jednym z najważniejszych parametrów określających właściwości energetyczne obwodów elektrycznych. Podstawową wielkością będąca podstawą rozliczeń finansowych między dostawcą a odbiorcą jest energia elektryczna równoważna iloczynowi mocy i czasu.

W elektrotechnice spotykamy się z kilkoma różnymi odmianami mocy:

- moc czynna (ang. *Active Power*) oznaczana literą P i mierzoną w watach,
- moc bierna (ang. *Reactive Power*) oznaczana Q, jednostka var,
- moc pozorna (ang. *Apparent Power*) S, jednostka VA.

Te wymienione wyżej trzy rodzaje mocy są najbardziej znanymi, ale nie oznacza to, że lista mocy tutaj się kończy.

W szkołach uczy się, że powyższe moce tworzą tzw. trójkąt mocy, którego właściwości wyraża równanie:

$$
P^2 + Q^2 = S^2
$$

Równanie to jest jednak poprawne tylko dla układów z sinusoidalnymi przebiegami prądów i napięć.

Przed przejściem do bardziej szczegółowego omówienia zagadnień związanych z pomiarami mocy, należy najpierw zdefiniować poszczególne moce.

#### *6.4.1 Moc czynna*

Moc czynna P jest wielkością o ścisłym znaczeniu fizycznym i wyraża ona zdolność układu do wykonania określonej pracy. Jest to moc najbardziej pożądana przez odbiorców energii i to właśnie za dostarczoną moc czynną w okresie rozliczeniowym odbiorca płaci dostawcy energii (osobno omówiono problem opłat za dodatkową moc bierną – patrz poniżej). To właśnie moc czynna (a w konsekwencji energia czynna) jest mierzona przez liczniki energii elektrycznej w każdym gospodarstwie domowym.

Podstawowy wzór na obliczanie mocy czynnej jest następujący:

$$
P = \frac{1}{T} \int_{t}^{t+T} u(t)i(t)dt
$$

gdzie: u(t) - chwilowa wartość napięcia, i(t) - chwilową wartość prądu, T - okres za jaki liczymy moc.

W układach sinusoidalnych możemy wyliczyć moc czynną jako:

$$
P=Ulos\varphi
$$

gdzie: *U* jest wartością skuteczną napięcia, *I* wartością skuteczną prądu a jest kątem przesunięcia fazowego między napięciem i prądem.

Moc czynna liczona jest przez analizator PQM-700 bezpośrednio z wzoru całkowego, wykorzystując spróbkowane przebiegi napięcia i prądu:

$$
P = \frac{1}{M} \sum_{i=1}^{M} U_i I_i
$$

gdzie *M* jest liczbą próbek w oknie pomiarowym 10/12-okresowym i wynosi 2048, *U<sup>i</sup>* i *I<sup>i</sup>* są kolejnymi próbkami napięcia i prądu.

#### *6.4.2 Moc bierna*

Najbardziej znany wzór na *moc bierną* poprawny jest również jedynie dla jednofazowych obwodów z sinusoidalnymi przebiegami napięcia i prądu:

$$
Q = UIsin\varphi
$$

Interpretacja tej mocy w takich układach jest następująca: jest to amplituda składowej przemiennej mocy chwilowej na zaciskach źródła. Istnienie pewnej niezerowej wartości tej mocy ma świadczyć o dwukierunkowym i oscylacyjnym przepływie energii między źródłem a odbiornikiem.

Wyobraźmy sobie układ jednofazowy z sinusoidalnym źródłem napięcia, którego obciążeniem jest dwójnik RC. Ponieważ w takich warunkach elementy te zachowują się liniowo, przebieg prądu źródła będzie miał charakter sinusoidalny, ale ze względu na właściwości kondensatora będzie on przesunięty względem napięcia źródła. W takim obwodzie moc bierna Q będzie niezerowa i może być interpretowana jako amplituda oscylacji energii, która jest na przemian gromadzona w kondensatorze i oddawana do źródła. Moc czynna kondensatora jest równa zeru.

Jednak jak się okazuje zjawisko oscylacji energii wydaje się tylko skutkiem i to występującym w szczególnych przypadkach obwodów z sinusoidalnym przebiegiem prądu i napięcia, a nie przyczyną powstawania mocy biernej. Badania prowadzone w tej dziedzinie pokazują, że moc bierna występuje również w obwodach, w których nie występują żadne oscylacje energii. Jest to stwierdzenie, które może zdziwić wielu inżynierów. W nowych publikacjach dotyczących teorii mocy, jako jedyne zjawisko fizyczne, które zawsze towarzyszy występowaniu mocy biernej, wymienia się przesunięcie fazowe między prądem a napięciem.

Podany wyżej wzór na obliczanie mocy biernej jest słuszny jedynie dla jednofazowych obwo-

#### 6 Jakość zasilania – przewodnik

dów sinusoidalnych. Rodzi się zatem pytanie: jak wylicza się moc bierną w układach niesinusoidalnych? Pytanie to otwiera przysłowiową "puszkę Pandory" środowiska elektrotechnicznego. Okazuje się, że definicja mocy biernej w rzeczywistych układach (a nie tylko tych wyidealizowanych), jest przedmiotem kontrowersji i aktualnie (w 2009 roku) nie ma jednej i ogólnie akceptowanej definicji mocy biernej w układach z niesinusoidalnymi przebiegami napięcia i prądu, nie wspominając tu nawet o niezrównoważonych obwodach trójfazowych. W standardzie IEEE (Międzynarodowej Organizacji Inżynierów Elektryków i Elektroników) o numerze 1459-2000 (z roku 2000) dla obwodów niesinusoidalnych trójfazowych nie znajdziemy wzoru na całkowitą moc bierną – jako trzy podstawowe moce wymieniono moc czynną, pozorną i – uwaga – nieaktywną oznaczaną literą N. Moc bierną ograniczono jedynie do składowej podstawowej prądu i napięcia i oznaczono Q<sub>1</sub>.

Wymieniony standard jest ostatnim tego typu dokumentem wydanym przez uznaną organizację, który miał uporządkować tematykę dotyczącą definicji mocy. Było to tym bardziej konieczne, że w środowisku naukowym od wielu już lat wzmagały się głosy, że dotychczas używane definicje mogą dawać błędne wyniki. Kontrowersje dotyczyły przede wszystkim definicji mocy biernej i pozornej (a także mocy odkształcenia, o czym za chwilę) w obwodach jedno- i trójfazowych z niesinusoidalnymi przebiegami napięć i prądów.

W 1987 roku prof. L. Czarnecki dowiódł błędności szeroko rozpowszechnionej definicji mocy biernej wg Budeanu, czyli definicji, której po dziś dzień naucza się w wielu szkołach technicznych. Definicja ta została po raz pierwszy przedstawiona przez prof. Budeanu w 1927 roku i ma następującą postać:

$$
Q_B = \sum_{n=0}^{\infty} U_n I_n \sin \varphi_n
$$

gdzie *U<sup>n</sup>* i *I<sup>n</sup>* są harmonicznymi napięcia i prądu rzędu *n*, a *<sup>n</sup>* kątami między tymi składowymi.

Ponieważ wprowadzenie tej wielkości sprawiło, że znane dotychczas równanie trójkąta mocy nie było spełnione dla obwodów z przebiegami niesinusoidalnymi, Budeanu wprowadził nową wielkość zwaną *mocą odkształcenia*:

$$
D_B = \sqrt{S^2 - (P^2 + Q_B{}^2)}
$$

Moc odkształcenia miała reprezentować w układzie moce pojawiające się wskutek odkształceń przebiegów napięcia i prądu.

Moc bierna była od lat kojarzona z oscylacjami energii między źródłem a obciążeniem. Widzimy na podstawie wzoru, że moc bierna wg definicji Budeanu jest sumą mocy biernych poszczególnych harmonicznych. Ze względu na czynnik *sin* <sub>o</sub> składowe te mogą być dodatnie lub ujemne w zależności od kąta między napięciem a prądem harmonicznej. Zatem jest możliwa sytuacja, kiedy całkowita moc bierna *Q<sup>B</sup>* będzie wynosiła zero przy niezerowych składowych harmonicznych. Obserwacja, że przy niezerowych składowych sumaryczna moc bierna według tej definicji może wynosić zero jest kluczem do głębszej analizy, która ostatecznie pozwoliła na udowodnienie, że wielkość *Q<sup>B</sup>* może dawać w pewnych sytuacjach zupełnie zaskakujące wyniki. Przeprowadzone badania poddają w wątpliwość powszechnie panujące przeświadczenie, iż istnieje jakikolwiek związek między oscylacjami energii a mocą bierną Budeanu *QB*. Można podać przykłady obwodów, w których mimo istnienia oscylacyjnego charakteru przebiegu mocy chwilowej, moc bierna wg definicji Budeanu wynosi zero. Na przestrzeni lat naukowcy nie potrafili powiązać z mocą bierną według tej definicji żadnego zjawiska fizycznego.

Wymienione wyżej wątpliwości co to poprawności tej definicji mocy, rzucają cień oczywiście na powiązaną z nią *moc odkształcenia DB*. Zaczęto szukać odpowiedzi na pytanie, czy moc odkształcenia *D<sup>B</sup>* rzeczywiście jest miarą odkształcenia przebiegów w obwodach niesinusoidalnych. Odkształceniem nazywamy sytuację, gdy przebieg napięcia nie daje się "nałożyć" na przebieg prądu przy wykorzystaniu dwóch operacji: zmieniając amplitudę i przesuwając w czasie. Innymi słowy, jeśli jest spełniony następujący warunek:

$$
u(t) = Ai(t-\tau)
$$

to napięcie nie jest odkształcone względem prądu. W przypadku napięcia sinusoidalnego i obciążenia będącego dowolną kombinacją elementów RLC warunek ten jest zawsze spełniony (dla przebiegu sinusoidalnego elementy te zachowują liniowość). Jednak gdy napięcie jest odkształcone obciążenie RLC nie zapewnia już nieodkształcania prądu względem napięcia i nie stanowi już obciążenia liniowego – konieczne jest spełnienie pewnych dodatkowych warunków (odpowiednio zmieniający się z częstotliwością moduł i faza impedancji obciążenia).

A zatem czy rzeczywiście moc *D<sup>B</sup>* jest miarą tego odkształcenia? Niestety, okazało się w tym przypadku również, że teoria mocy wg Budeanu zawodzi. Zostało udowodnione, że *moc odkształcenia* może być równa zeru w sytuacji, gdy napięcie jest odkształcone względem przebiegu prądu, i odwrotnie, *moc odkształcenia* może być niezerowa przy zupełnym braku odkształceń.

Praktyczny aspekt teorii mocy, dotyczący poprawy współczynnika mocy układów z mocą bierną, miał być tym czynnikiem, który najbardziej zyska na poprawnych definicjach mocy biernej. Próby kompensacji opierające się na mocy biernej Budeanu i powiązanej z nią mocą odkształcenia spełzły na niczym. Wielkości te nie pozwalały nawet na poprawne obliczenie pojemności kompensującej, dającej maksymalny współczynnik mocy. Dochodziło nawet do tego, że takie próby kończyły się dodatkowym pogorszeniem tego współczynnika.

Można zadać więc pytanie: jak to możliwe, że teoria mocy Budeanu stała się tak popularna? Powodów może być kilka. Po pierwsze, przyzwyczajenie inżynierów do starych definicji i od lat nie zmieniane programy nauczania w szkołach. Jest to czynnik często niedoceniany, choć jako usprawiedliwienie można przypomnieć, że teoria ta przez 60 lat nie doczekała się obalenia. Po drugie, w latach 20-tych poprzedniego wieku nie dysponowano przyrządami pomiarowymi, które dawały wgląd w poszczególne składowe harmoniczne napięć i prądów, trudno więc było weryfikować nowe teorie. Po trzecie, odkształcone przebiegi prądów i napięć (a więc z wysoką zawartością harmonicznych) to efekt rewolucji w elektroenergetyce, która rozpoczęła się dopiero w drugiej połowie ubiegłego wieku. Na szeroką skalę rozpoczęto wykorzystywać tyrystory, prostowniki sterowane, przekształtniki itd. Wszystkie te działania powodowały bardzo duże odkształcenia prądów w sieciach zasilających a więc wzrost poziomu zniekształceń harmonicznych. Dopiero wtedy zaczęto odczuwać braki w teorii mocy wg Budeanu. W końcu po czwarte, środowisko naukowe związane z energetyką było świadome faktu, że zakłady przemysłowe zainwestowały fortunę w infrastrukturę pomiarową (liczniki energii). Każda zmiana w tym względzie mogła mieć ogromne konsekwencje finansowe.

Jednak powolne zmiany w świadomości inżynierów elektryków zaczęły być widoczne. Z biegiem lat, przy coraz częściej występujących nieliniowych obciążeniach i bardzo odkształconych przebiegach, ograniczeń stosowanych formuł nie można było dłużej tolerować.

Bardzo znaczącym wydarzeniem stała się publikacja w roku 2000 przez organizację IEEE standardu 1459, którego nazwa brzmi: "Definicje do pomiarów wielkości związanych z mocą elektryczną w warunkach sinusoidalnych, niesinusoidalnych, symetrycznych i niesymetrycznych". Po raz pierwszy moc bierna wg definicji Budeanu znalazła się w grupie definicji niezalecanych, i których nie należy stosować w nowych miernikach mocy i energii biernej. Widoczne też było podzielenie wielu wielkości na te związane z podstawową składową prądu i napięcia (pierwszą harmoniczną) i pozostałymi wyższymi harmonicznymi. W większości przypadków uznaje się bowiem, że użyteczna część energii jest przenoszona właśnie za pomocą składowych 50/60 Hz, przy dużo mniejszym i często szkodliwym udziale wyższych harmonicznych.

W standardzie pojawiła się również nowa wielkość – *moc nieaktywna N*, która reprezentuje wszystkie nieaktywne składniki mocy:

$$
N = \sqrt{S^2 - P^2}
$$

Moc bierna jest jednym ze składników mocy nieaktywnej N. W układach jednofazowych z sinusoidalnymi przebiegami napięć i prądów, N jest równe Q, zatem w mocy nieaktywnej nie ma innych składników. W obwodach trójfazowych taką właściwość mają jedynie sieci symetryczne, sinusoidalne, ze zrównoważonym odbiornikiem czysto rezystancyjnym.

Kolejne składniki mocy nieaktywnej są związane z konkretnymi zjawiskami fizycznymi. Według jednej z najlepiej tłumaczących zjawiska fizyczne w obwodach trójfazowych teorii prof. Czarneckiego równanie mocy w takich układach można zapisać następująco:

$$
S^2 = P^2 + D_s^2 + Q^2 + D_u^2
$$

*D<sup>s</sup>* jest mocą rozrzutu, która pojawia się w systemie, jako skutek zmian konduktancji odbiornika wraz ze zmianą częstotliwości. Zatem obecność w odbiorniku elementów reaktancyjnych może skutkować pojawieniem się mocy rozrzutu.

Moc bierna *Q* w tym równaniu pojawia się przy istnieniu przesunięcia fazowego między harmonicznymi napięcia i prądu.

*D<sup>u</sup>* oznacza moc niezrównoważenia, która jest miarą niezrównoważenia odbiornika trójfazowego. Składnik ten wyjaśnia sytuację, w której niezrównoważony odbiornik trójfazowy o charakterze czysto rezystancyjnym, skutkuje współczynnikiem mocy mniejszym od jedności. Taki odbiornik nie ma mocy biernej *Q*, a mimo to, z trójkąta mocy *S*, *P*, *Q* wynika coś zupełnie innego (teoria mocy Budeanu ze swoją mocą odkształcenia też nie potrafi wyjaśnić tej sytuacji – w odbiorniku czysto rezystancyjnym moc odkształcenia D<sub>B</sub> jest równa zero).

Próba połączenia standardu IEEE 1459-2000 z teorią mocy Czarneckiego prowadzi do wniosku, że moc nieaktywna ukrywa w sobie co najmniej trzy osobne zjawiska fizyczne, które wpływają na zmniejszenie efektywności przesyłu energii ze źródła do odbiornika, czyli zmniejszenie współczynnika mocy:

$$
PF = \frac{P}{S_e} = \frac{P}{\sqrt{P^2 + {D_s}^2 + {Q^2} + {D_u}^2}}
$$

W standardzie IEEE 1459-2000 znana pod oznaczeniem literowym Q moc bierna została ograniczona do składowej podstawowej i dotyczy to zarówno układów jednofazowych jak i trójfazowych. W układach jednofazowych:

$$
Q_1 = U_1 I_1 \sin \varphi_1
$$

W układach trójfazowych bierze się pod uwagę jedynie składową zgodną tej mocy:

$$
Q_1^+ = 3U_1^+I_1^+ \sin \varphi_1^+
$$

Aby moc ta była poprawnie mierzona wymagana jest zgodna kolejność wirowania faz (czyli faza L2 opóźniona o 120° w stosunku do L1, faza L3 opóźniona o 240° w stosunku do L1). Pojęcie składowej zgodnej zostanie szerzej omówiona przy okazji omawiania asymetrii.

Wartość mocy biernej składowej podstawowej jest główną wielkością, która pozwala oszacować wielkość kondensatora poprawiającego współczynnik DPF, czyli przesunięcia składowej podstawowej napięcia względem tej samej składowej prądu (czyli kompensatora mocy biernej podstawowej harmonicznej).

#### *6.4.3 Moc bierna a układy 3-przewodowe*

Poprawny pomiar mocy biernej jest niemożliwy w niesymetrycznych odbiornikach połączonych 3-przewodowo (układy typu trójkąt i gwiazda bez przewodu N). Stwierdzenie to może niejednego zaskoczyć.

Odbiornik możemy potraktować jako "czarną skrzynkę" o dostępnych jedynie 3 zaciskach. Nie jesteśmy w stanie określić budowy wewnętrznej takiego odbiornika. Aby obliczyć moc bierną konieczna jest znajomość kąta przesunięcia fazowego między prądem a napięciem występujących na każdej gałęzi takiego odbiornika. Niestety kata tego nie znamy. W układzie odbiornika typu "trójkąt" znamy napięcia występujące na poszczególnych impedancjach, ale nie znamy prądu; w takich układach mierzone są napięcia międzyfazowe i prądy liniowe. Każdy z prądów liniowych jest sumą dwóch prądów fazowych. W odbiornikach typu gwiazda bez N znamy prądy płynące przez impedancje, natomiast nie znamy napięć (każde z napięć międzyfazowych jest sumą dwóch napięć fazowych).

Trzeba sobie uzmysłowić fakt, iż przy danych napięciach na zaciskach i prądach wpływających do takiej "czarnej skrzynki" istnieje nieskończenie wiele wariantów budowy wewnętrznej odbiornika, które dadzą nam identyczne wyniki pomiarów prądów i napięć widocznych na zewnątrz takiej czarnej skrzynki.

Jak to zatem jest możliwe, że istnieją liczniki mocy biernej przeznaczone do pomiarów w sieciach 3-przewodowych oraz analizatory sieci, które w takich warunkach umożliwiają pomiar mocy biernej?

W obu przypadkach producenci uciekają się do sztuczki, która polega na sztucznym wytworzeniu punktu odniesienia (wirtualny zacisk neutralny N). Taki punkt można bardzo łatwo wytworzyć podłączając do zacisków naszej "czarnej skrzynki" układ trzech rezystorów o tej samej wartości i połączonych w gwiazdę. Potencjał punktu centralnego układu rezystorów jest używany do wyliczenia "napięć fazowych". Oczywiście cudzysłów jest tutaj jak najbardziej na miejscu - takie wirtualne zero da w miarę poprawne wyniki tylko, gdy niezrównoważenie odbiornika jest minimalne. W każdym innym przypadku wskazania mocy biernej takiego przyrządu należy traktować z dużą dozą nieufności.

Przyrząd pomiarowy w żadnym przypadku nie powinien wprowadzać w błąd użytkownika, a tego rodzaju aproksymację można dopuścić wyłącznie po wyraźnym zastrzeżeniu, że wskazywana wartość nie jest wynikiem rzeczywistego pomiaru, a jedynie wartością przybliżoną.

#### *6.4.4 Moc bierna a liczniki energii biernej*

Licznik energii biernej to przyrząd raczej nieznany użytkownikom domowym – te używane powszechnie i będące podstawą rozliczeń z dostawcą to liczniki energii czynnej, mierzonej w Wh lub kWh. Użytkownik domowy jest więc w komfortowej sytuacji – płaci jedynie za energię użyteczną i nie musi zastanawiać się, jaki jest współczynnik mocy w jego instalacji.

Odbiorcy przemysłowi – w odróżnieniu od tej pierwszej grupy – są zobligowani, na podstawie podpisanych umów i często pod groźbą kar finansowych, do utrzymywania współczynnika mocy na odpowiednim poziomie.

Rozporządzenie Ministra Gospodarki w sprawie szczegółowych warunków funkcjonowania systemu elektroenergetycznego precyzuje parametry jakościowe, które powinny być spełnione przez dostawcę energii dla różnych tzw. grup przyłączeniowych. Wśród tych parametrów znajdziemy np. częstotliwość sieci, wartość skuteczną napięcia, współczynnik zawartości harmonicznych (THD) i dopuszczalne poziomy poszczególnych harmonicznych napięcia. Jednak dostawca nie musi tych wymogów spełnić, jeśli odbiorca energii nie zapewnia wartości współczynnika *tgo* poniżej 0.4 (wartość umowna, która może być zmieniona w umowie między dostawcą a odbiorcą energii) i/lub przekracza uzgodniony poziom pobieranej mocy czynnej.

Współczynnik *tgo* zakorzenił się głęboko w polskim prawodawstwie energetycznym i definiuje się go jako stosunek naliczonej energii biernej do energii czynnej w danym okresie rozliczeniowym. Jeśli wrócimy na chwilę do trójkąta mocy w układach sinusoidalnych to zauważymy, że tangens kąta przesunięcia fazowego między prądem a napięciem jest równy stosunkowi mocy biernej Q do mocy czynnej P. Tak więc kryterium utrzymywania *tgo* poniżej 0,4 oznacza nic innego tylko ustalenie, że maksymalny poziom naliczonej energii biernej nie może być wyższy niż 0,4 wartości naliczonej energii czynnej. Każdy ponadumowny pobór energii biernej podlega dodatkowej opłacie.

Czy jednak znajomość tak obliczanego współczynnika *tgo* daje obu zainteresowanym stronom rzeczywisty obraz efektywności przesyłania energii? Czy nie zostało wspomniane wcześniej, że moc bierna jest tylko jednym ze składników mocy nieaktywnej, które mają wpływ na obniżenie współczynnika mocy?

Rzeczywiście, wydaje się, że zamiast *tg* należałoby użyć współczynnika mocy PF, który uwzględnia również pozostałe czynniki.

Obecne przepisy niestety nie dają innego wyboru, tak więc poprawny pomiar mocy biernej wydaje się kluczową sprawą. Warto teraz postawić pytanie: czy wobec opisanych wyżej kontrowersji wobec definicji mocy biernej liczniki tej energii zapewniają właściwe odczyty? I co tak naprawe mierzą stosowane powszechnie liczniki mocy biernej?

Odpowiedzi na te pytania można próbować uzyskać w normie przedmiotowej dotyczącej tych liczników – IEC 62053-23. Niestety, ku naszemu rozczarowaniu nie znajdziemy w niej jakichkolwiek odniesień do pomiarów w warunkach niesinusoidalnych – formuły obliczeniowe odnoszą się do sytuacji sinusoidalnych (w normie możemy przeczytać, że z powodów "praktycznych" ograniczono się wyłącznie do przebiegów sinusoidalnych). Nie ma podanej w niej żadnych kryteriów badań, które pozwoliłyby na zbadanie właściwości licznika przy odkształconych przebiegach napięć i prądów. Może również dziwić fakt, iż starsza norma IEC 61268 (już wycofana) definiowała test polegający na badaniu dokładności pomiaru przy 10% poziomie trzeciej harmonicznej prądu.

Obecna sytuacja pozostawia konstruktorom liczników dowolność wyboru metody pomiarowej, co niestety prowadzi do znacznych różnic wskazań energii biernej w obecności dużego poziomu zniekształceń harmonicznych.

Liczniki starszego typu, czyli elektromechaniczne, mają charakterystykę podobną do filtru dolnoprzepustowego – wyższe harmoniczne są w nim tłumione, przez co pomiar mocy biernej w obecności harmonicznych jest bardzo bliski wartości mocy biernej składowej podstawowej.

Coraz powszechniejsze liczniki elektroniczne mogą przeprowadzać pomiar różnymi metodami. Dla przykładu mogą mierzyć moc czynną i moc pozorną, a moc bierną wyliczają z trójkąta mocy (pierwiastek kwadratowy z sumy kwadratów obu tych mocy). Tak naprawdę więc, w świetle standardu IEEE 1459-2000, mierzą one moc nieaktywną a nie bierną. Inny producent może zastosować metode z przesunieciem przebiegu napiecia o 90°, co daje wynik zbliżony do mocy biernej składowej podstawowej.

Im większa zawartość harmonicznych, tym większa będzie różnica w odczytach, no i oczywiście w konsekwencji inne będą opłaty za naliczoną energię.

Jak to zostało wcześniej zasygnalizowane, pomiar mocy biernej w układach 3-przewodowych niezrównoważonych za pomocą tradycyjnych liczników jest obciążony dodatkowym błędem, spowodowanym wytworzeniem wewnątrz licznika wirtualnego zera, mającego niewiele wspólnego z rzeczywistym zerem odbiornika.

Na domiar złego producenci zwykle nie podają żadnych informacji na temat zastosowanej metody pomiarowej.

Pozostaje tylko z niecierpliwością czekać na kolejną wersję normy, która – miejmy nadzieję – zdefiniuje w dużo bardziej precyzyjny sposób metodę pomiarową i sposób badania także w warunkach niesinusoidalnych.

#### *6.4.5 4-kwadrantowe liczniki energii biernej*

W energetyce stosuje się w wielu sytuacjach podział energii biernej na cztery niezależne składowe, z których każda zliczana jest osobno. Podział na tzw. kwadranty bazuje na znakach mocy czynnej i biernej tak jak pokazano to na [Rys. 18.](#page-53-0)

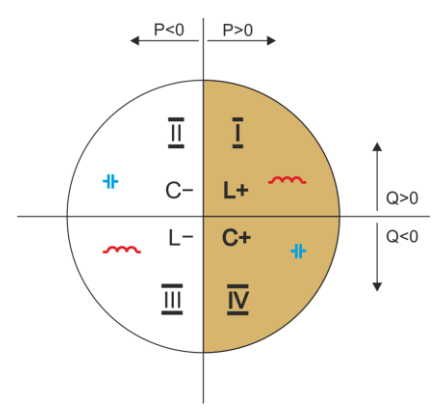

**Rys. 18. Podział czterokwadrantowy przepływu mocy i energii.**

- <span id="page-53-0"></span>kwadrant I (oznaczenie "L+"): moc czynna jest dodatnia (pobór energii czynnej), moc bierna jest dodatnia (pobór energii biernej). W takich warunkach charakter obciążenia jest indukcyjny.
- kwadrant II (oznaczenie "C-"): moc czynna jest ujemna (oddawanie energii czynnej), moc bierna jest dodatnia (pobór energii biernej). Charakter obciążenia jest pojemnościowy.
- kwadrant III (oznaczenie "L-"): moc czynna jest ujemna (oddawanie energii czynnej), moc bierna jest również ujemna (oddawanie energii biernej). W takich warunkach charakter obciążenia jest indukcyjny.
- kwadrant IV (oznaczenie "C+"): moc czynna jest dodatnia (pobór energii czynnej), moc bierna jest ujemna (oddawanie energii biernej). Charakter obciążenia jest pojemnościowy.

Znaki plus i minus w oznaczeniach kwadrantów wskazują znak mocy czynnej.

Podany podział pozwala na zbudowanie liczników energii biernej, które zwiększają swój stan jedynie wtedy, gdy przepływ energii odbywa się w danym kwadrancie. Oznacza to jednocześnie, że w danym momencie tylko jeden z liczników może zwiększać swój stan.

W typowym przypadku dostarczania energii do odbiornika praca odbywa się w dwóch kwadrantach:  $\left| \cdot \right|$  i IV (C+). W tych dwóch kwadrantach jest też monitorowany współczynnik tangens  $\omega$  (w warunkach polskich) w przypadku odbiorców podłączonych do sieci średniego i wysokiego napięcia. Czterokwadrantowe współczynniki tg wyznacza się na podstawie zarejestrowanych poborów odpowiednich energii:

$$
tg\varphi_{(L+)} = \frac{\Delta E_{Q(L+)}}{\Delta E_{P+}}
$$

$$
tg\varphi_{(C+)} = \frac{\Delta E_{Q(C+)}}{\Delta E_{P+}}
$$

Jeśli stosowana jest konwencja, że wszystkie liczniki energii mają znak dodatni, wyliczone wartości tangensów uzupełnia się o znak wynikający ze znaków mocy biernej i czynnej w danym kwadrancie. Tym samym znak tg $\varphi_{(l+1)}$  bedzie zawsze dodatni, a w przypadku tg $\varphi_{(C+1)}$  zawsze ujemny.

Wyliczone wartości tangensów mogą być podstawą do naliczenia ewentualnych kar za ponadumowny pobór energii biernej. W przypadku kwadranta I (L+) typową wartością graniczną, powyżej której są naliczane opłaty, jest 0,4. W przypadku kwadranta IV (C+) często jakikolwiek pobór energii biernei iest podstawa do naliczenia kar. Wynika z tego również praktyczny wniosek, że najbardziej opłacalna (z punktu widzenia odbiorcy) jest praca w kwadrancie pierwszym (L+) w zakresie tg $\varphi_{(L+)}$ między 0 a 0,4.

#### *6.4.6 Moc pozorna*

*Moc pozorną S* wyraża się jako iloczyn wartości skutecznych napięcia i prądu:

$$
S=UI
$$

Jako taka moc pozorna nie ma interpretacji fizycznej; jest natomiast wykorzystywana przy projektowaniu urządzeń przesyłowych. Jest ona co do wartości równa maksymalnej mocy czynnej, która może być dostarczona do obciążenia przy danych wartościach skutecznych napięcia i prądu. Zatem moc pozorna określa maksymalną możliwą zdolność źródła do dostarczania użytecznej energii do odbiornika.

Miarą efektywności wykorzystania dostarczanej mocy przez odbiornik jest współczynnik mocy, czyli inaczej stosunek mocy czynnej do mocy pozornej.

#### 6 Jakość zasilania – przewodnik

W układach sinusoidalnych:

$$
PF = \frac{P}{S} = \frac{Ulcos\varphi}{UI} = cos\varphi
$$

W układach niesinusoidalnych takie uproszczenie nie jest jednak dopuszczalne i współczynnik mocy wylicza się na podstawie rzeczywistego stosunku mocy czynnej i pozornej:

$$
PF = \frac{P}{S}
$$

W sieciach jednofazowych moc pozorną wylicza się tak jak to pokazano we wzorze powyżej i nie ma tutaj żadnych niespodzianek. Okazuje się jednak, że w sieciach trójfazowych obliczanie tej mocy sprawia równie poważne problemy jak te związane z mocą bierną. Oczywiście dotyczy to rzeczywistych sieci z przebiegami niesinusoidalnymi, które dodatkowo mogą być niesymetryczne.

Badania pokazały, że używane do tej pory formuły mogą dawać błędne wyniki, jeśli sieć nie jest zrównoważona. Ponieważ moc pozorna jest wielkością umowną i nie ma interpretacji fizycznej, ustalenie, która z proponowanych definicji mocy pozornej jest właściwa, mogło sprawiać trudność. Podjęto jednak próby opierając się na obserwacji, że moc pozorna ściśle jest związana ze stratami przesyłowymi i współczynnikiem mocy. Znając straty przesyłowe i współczynnik mocy można pośrednio określić poprawną definicję mocy pozornej.

Stosowane do tej pory definicje to m.in. arytmetyczna moc pozorna oraz geometryczna moc pozorna. Przeprowadzone badania pokazały jednak, że ani arytmetyczna definicja, ani geometryczna nie daje w efekcie poprawnej wartości współczynnika mocy. Jedyną, która w takiej sytuacji nie zawodziła okazała się definicja, którą już w 1922 roku zaproponował niemiecki fizyk F. Buchholz:

$$
S_e = 3U_e I_e
$$

Opiera się ona na efektywnych wartościach napięcia i prądu, a samą moc nazywa się efektywną mocą pozorną (z tego też powodu dla układów trójfazowych dodaje się do oznaczenia indeks "e"). Owe efektywne wartości napięcia i prądu to takie teoretyczne wartości, które reprezentują napięcia i prądy w równoważnym energetycznie symetrycznym układzie trójfazowym. Kluczowe jest więc określenie wielkości *U<sup>e</sup>* i *Ie*.

Standard IEEE 1459 podaje następujące formuły. W sieciach trójprzewodowych:

$$
I_e = \sqrt{\frac{I_a^2 + I_b^2 + I_c^2}{3}}
$$

$$
U_e = \sqrt{\frac{U_{ab}^2 + U_{bc}^2 + U_{ca}^2}{9}}
$$

9

W sieciach czteroprzewodowych:

$$
I_e = \sqrt{\frac{{I_a}^2 + {I_b}^2 + {I_c}^2 + {I_n}^2}{3}}
$$

$$
U_e = \sqrt{\frac{3(U_a{}^2 + {U_b}^2 + {U_c}^2) + {U_{ab}}^2 + {U_{bc}}^2 + {U_{ca}}^2}{18}}
$$

gdzie  $I_{a_1}$ ,  $I_{b_1}$ , to odpowiednio wartości skuteczne prądów poszczególnych faz (liniowych lub fazowych),  $I_n$  jest wartością skuteczną prądu przewodu zerowego,  $U_a$ ,  $U_b$ ,  $U_c$  to wartości skuteczne napięć fazowych, a  $U_{ab}$ ,  $U_{ba}$ ,  $U_{ca}$  to wartości skuteczne napięć międzyfazowych.

Tak obliczona wartość *S<sup>e</sup>* uwzględnia zarówno straty mocy w przewodzie zerowym (w sieciach czteroprzewodowych) jak i wpływ niezrównoważenia.

#### *6.4.7 Moc odkształcenia D<sup>B</sup> a efektywna moc pozorna odkształcenia SeN*

Przy okazji omawiania mocy biernej zostało pokazane, że moc odkształcenia wg definicji Budeanu nie może być używana przy dużych odkształceniach napięć i prądów oraz asymetrii układów trójfazowych (paradoks mocy odkształcenia, która nie jest miarą rzeczywistego odkształcenia). Jednak mimo to moc ta jest często używana przez specjalistów zajmujących się analizą jakości energii i producentów układów kompensujących moc bierną.

Należy tu jasno stwierdzić, że opieranie się na tym parametrze dawało w miarę dobre wyniki jedynie w warunkach niewielkiego odkształcenia przebiegów i małej asymetrii.

Standard IEEE 1459-2000 wymienia tę definicję mocy, jednak tak samo jak w przypadku mocy biernej Budeanu, obciążona jest ona nieusuwalną wadą i zalecane jest jej całkowite wycofanie z użytku.

W miejsce mocy *D<sup>B</sup>* zaproponowano inną wielkość, która w dużo lepszy sposób charakteryzuje całkowitą moc zniekształceń w systemie – moc pozorną odkształcenia *SeN*. Moc *SeN* pozwala na szybką ocenę, czy obciążenie pracuje w warunkach małego czy dużego odkształcenia harmonicznymi, jest również podstawą oszacowania wielkości statycznych lub aktywnych filtrów oraz kompensatorów.

Wg definicii (dla układów trójfazowych):

$$
S_{eN}=\sqrt{S_e^2-S_{e1}^2}
$$

gdzie:

$$
S_{e1}=3I_{e1}U_{e1}\,
$$

Efektywny prąd i napięcie skuteczne składowej podstawowej (odpowiednio *Ie1* i *Ue1*) oblicza się podobnie jak *I<sup>e</sup>* i *U<sup>e</sup>* z tą różnicą, że zamiast wartości skutecznych napięć fazowych lub międzyfazowych i wartości skutecznych prądów liniowych podstawia się wartości skuteczne ich składowych podstawowych.

W układach jednofazowych do wyliczenia mocy pozornej odkształcenia można wykorzystać prostszy wzór:

$$
S_N=\sqrt{S^2-(U_1I_1)^2}
$$

gdzie *U<sup>1</sup>* i *I<sup>1</sup>* są wartościami skutecznymi składowych podstawowych napięcia fazowego i prądu.

#### *6.4.8 Współczynnik mocy*

Prawdziwy współczynnik mocy, czyli ten, który uwzględnia także obecność wyższych harmonicznych nazywa się po prostu współczynnikiem mocy (ang. *True Power Factor, TPF* lub *PF*). Dla obwodów sinusoidalnych zrównuje się on z tzw. współczynnikiem przesunięcia fazowego, czyli popularnym coso (ang. *Displacement Power Factor, DPF*).

DPF jest zatem miarą przesunięcia fazowego między składowymi podstawowymi napięcia i prądu:

$$
DPF = \frac{P_1}{S_1} = \frac{U_1 I_1 cos \varphi_{U1I1}}{U_1 I_1} = cos \varphi_{U1I1}
$$

$$
PF = \frac{P}{S}
$$

W przypadku obciążenia czysto rezystancyjnego (w sieci jednofazowej) moc pozorna jest równa co do wartości mocy czynnej, a moc bierna jest równa zeru, zatem obciążenie takie w pełni wykorzystuje potencjał energetyczny źródła i współczynnik mocy wynosi 1. Pojawienie się składowej reaktancyjnej nieuchronnie prowadzi do zmniejszenia efektywności przekazywania energii – moc czynna jest wtedy mniejsza od mocy pozornej, a moc bierna rośnie.

W układach trójfazowych na zmniejszenie współczynnika mocy ma też wpływ niezrównoważenie odbiornika (patrz dyskusja dot. mocy biernej). W tych układach poprawną wartość współczynnika mocy uzyskuje się wykorzystując efektywną moc pozorną *Se*, czyli wielkość zdefiniowaną m.in. w standardzie IEEE 1459-2000.

## *6.5 Harmoniczne*

Rozkład przebiegów okresowych na składowe harmoniczne jest bardzo popularną operacją matematyczną opierającą się na twierdzeniu Fouriera, które mówi, że każdy przebieg okresowy można przedstawić jako sumę składowych sinusoidalnych o częstotliwościach będących całkowitą wielokrotnością częstotliwości podstawowej takiego przebiegu. Przebieg czasowy można poddać operacji szybkiego przekształcenia Fouriera (w skrócie FFT), który w wyniku daje amplitudy i fazy składowych harmonicznych w dziedzinie częstotliwości.

W idealnej sytuacji napięcie jest wytwarzane w generatorze, który daje na swoim wyjściu czysty przebieg sinusoidalny 50/60 Hz (brak jakichkolwiek wyższych harmonicznych). Jeśli odbiornik jest układem liniowym to również prąd jest w takich idealnych warunkach czystym przebiegiem sinusoidalnym. W rzeczywistych systemach zarówno przebiegi napięcia jak i prądu są odkształcone, zatem muszą zawierać oprócz składowej podstawowej również harmoniczne wyższych rzędów.

Dlaczego obecność wyższych harmonicznych w sieci jest niepożądana? Jednym z powodów jest zjawisko naskórkowości, które polega na odpychaniu elektronów od środka przewodnika (przewodu) na zewnątrz wraz ze zwiększaniem częstotliwości prądu. W efekcie im większa częstotliwość tym elektrony mają do dyspozycji mniejszy efektywny przekrój przewodnika, co jest równoznaczne ze zwiększeniem jego rezystancji. W efekcie tego zjawiska im wyższy rząd harmonicznej prądu tym większa jest efektywna rezystancja okablowania dla tej harmonicznej, a to z kolei nieuchronnie prowadzi do większych strat mocy i nagrzewania się przewodów.

Klasyczny przykład związany z tym efektem dotyczy przewodu zerowego w sieciach trójfazowych. W sieci o małych zniekształceniach, niewielkim niezrównoważeniu i odbiorniku symetrycznym (lub o małej asymetrii) prąd w przewodzie zerowym ma tendencję do zerowania się (jest on znacznie mniejszy od wartości skutecznych prądów fazowych). Obserwacja ta skusiła wielu projektantów do oszczędności polegającej na instalowaniu w takich systemach okablowania z przewodem zerowym o mniejszym przekroju od przewodów fazowych. I wszystko działało bardzo dobrze do momentu, gdy w sieci pojawiły się harmoniczne nieparzystych rzędów będące wielokrotnością 3 (trzecia, dziewiąta, itd.). Nagle przewód neutralny zaczynał się przegrzewać, a pomiar prądu wskazywał na jego bardzo wysoką wartość skuteczną. Wyjaśnienie tego zjawiska jest jednak dość proste. Projektant nie uwzględnił w powyższym przykładzie dwóch okoliczności: w sieciach o odkształconych przebiegach wyższe harmoniczne mogą nie zerować się w przewodzie neutralnym, a wręcz przeciwnie – sumować, i po drugie efekt naskórkowości i wysokie wartości prądów harmonicznych dodatkowo zwiększyły jego nagrzewanie się.

Spróbujmy teraz odpowiedzieć na dwa podstawowe pytania: Jaka jest przyczyna pojawiania się składowych harmonicznych w napięciu? Jaka jest przyczyna pojawiania się składowych harmonicznych w prądzie?

Pozornie te dwa pytania wydają się niemal identyczne, jednak rozdzielenie napięcia i prądu jest niezwykle istotne dla zrozumienia sedna sprawy.

Odpowiedź na pierwsze pytanie jest następująca: harmoniczne w napięciu są skutkiem niezerowej impedancji sieci dystrybucyjnej, między generatorem (przyjmujemy, że generuje on czystą sinusoidę) a odbiornikiem.

Natomiast harmoniczne w prądzie są wynikiem nieliniowego przebiegu impedancji odbiornika. Oczywiście należy zauważyć, że odbiornik liniowy zasilany napięciem odkształconym, będzie miał tak samo odkształcony przebieg prądu.

W literaturze używa się często stwierdzenia, że "odbiornik generuje harmoniczne". Należy pamiętać, że odbiornik w takim przypadku nie jest fizycznym źródłem energii (jak to sugeruje słowo "generuje"). Jedynym źródłem energii w układzie jest system rozdzielczy. Jeśli odbiornik jest urządzeniem pasywnym, to energia przesyłana z odbiornika do systemu rozdzielczego pochodzi z tego samego systemu rozdzielczego. Mamy tu do czynienia z niekorzystnym i bezużytecznym dwukierunkowym przepływem energii. Jak to było już wcześniej omawiane przy okazji współczynnika mocy, takie zjawisko prowadzi do niepotrzebnych strat energii, a prąd "generowany" w odbiorniku powoduje dodatkowe obciążenie systemu rozdzielczego.

Rozpatrzmy następujący przykład. Typowy nieliniowy odbiornik, taki jak np. powszechnie uży-

wane zasilacze impulsowe (np. komputerowe), zasilmy z idealnego generatora napięcia sinusoidalnego. Na razie załóżmy, że impedancja połączeń między generatorem a odbiornikiem ma zerową wartość. Napięcie zmierzone na zaciskach odbiornika będzie miało przebieg sinusoidalny (brak wyższych harmonicznych) – jest to po prostu napięcie generatora. Przebieg prądu odbiornika jednak będzie już zawierał składowe harmoniczne – odbiornik nieliniowy często pobiera prąd tylko w określonych momentach całego okresu sinusoidy (np. maksimum prądu może przypadać na okolice szczytów sinusoidy napiecia).

Jednak odbiornik nie generuje tych harmonicznych prądu, on po prostu pobiera prąd w sposób zmienny lub nieciągły. Całą energię dostarcza tylko i wyłącznie generator.

W następnym kroku można zmodyfikować obwód wtrącając między generator a odbiornik pewną impedancję, która reprezentuje rezystancję okablowania, uzwojeń transformatora itp.

Pomiary harmonicznych napięcia i prądu odbiornika dadzą nieco inne wyniki. Co się zmieni? Pojawią się niewielkie składowe harmoniczne napięcia, a dodatkowo nieco zmieni się widmo częstotliwościowe prądu.

Przy analizie przebiegu napięcia na odbiorniku można by zauważyć, że pierwotny przebieg sinusoidalny został nieco odkształcony. Jeśli odbiornik pobierał prąd głównie w momentach szczytowych napięcia to będzie ono miało widocznie ścięte wierzchołki. Duży prąd pobierany w tych momentach skutkuje większym spadkiem napięcia na impedancji sieci. Część idealnego przebiegu sinusoidalnego odkłada się teraz na tej impedancji. Pewna zmiana w widmie prądu wynika z nieco innego przebiegu napięcia zasilającego teraz odbiornik.

Przykład tu opisany i "płaskie wierzchołki" sinusoidy napiecia to niezwykle czesto widziany obrazek w typowych sieciach, do których są przyłączone powszechnie spotykane konstrukcje zasilaczy impulsowych.

#### *6.5.1 Charakterystyka harmonicznych w układach trójfazowych*

Harmoniczne określonego rzędu mają w układach 3-fazowych pewną specyficzną cechę, którą pokazuje poniższa tabela:

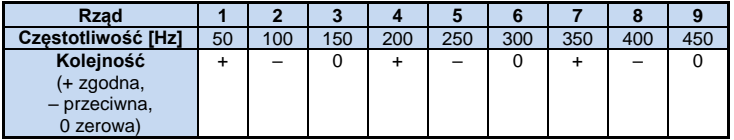

Wiersz "Kolejność" nawiązuje do metody składowych symetrycznych, która pozwala na rozkład dowolnych 3 wektorów na trzy zestawy wektorów: kolejności zgodnej, przeciwnej i zerowej (więcej w części poświęconej zagadnieniu asymetrii).

Posłużmy się przykładem. Załóżmy, że silnik trójfazowy zasilamy z symetrycznej, 4-przewodowej sieci (czyli wartości skuteczne napięć fazowych są sobie równe, a kąty między poszczególnymi składowymi podstawowymi wynoszą po 120°).

Znak "+" w wierszu określającym kolejność dla 1-harmonicznej oznacza normalny kierunek obrotu wału silnika. Harmoniczne napiecia, dla których znak ten również jest "+" powodują powstanie momentu obrotowego zgodnego z kierunkiem składowej podstawowej. Harmoniczne rzędów 2, 5, 8, 11 są harmonicznymi kolejności przeciwnej, czyli wytwarzają moment obrotowy, który przeciwdziała normalnemu kierunkowi obrotu silnika, co może powodować nagrzewanie i niepotrzebne straty energetyczne i spadek wydajności. Ostatnią grupą są harmoniczne kolejności zerowej, takie iak trzecia, szósta i dziewiata, które nie wytwarzają żadnego momentu obrotowego, ale płynąc przez uzwojenia silnika powodują jego dodatkowe nagrzewanie.

Na podstawie danych z tabeli można łatwo zauważyć, że sekwencja +, –, 0 powtarza się dla wszystkich kolejnych rzędów harmonicznych. Formułę wiążącą typ kolejności z rzędem jest bardzo prosta i dla k będącego dowolną liczbą całkowitą:

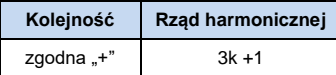

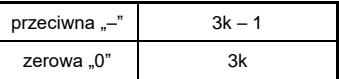

Harmoniczne parzystych rzędów nie występują, gdy dany przebieg jest symetryczny względem linii jej wartości średniej, a taką własność mają przebiegi w większość systemów zasilających. W typowej sytuacji zmierzone poziomy harmonicznych parzystych rzędów mają minimalne wartości. Jeśli weźmiemy pod uwagę tę właściwość to okaże się, że grupa harmonicznych o najbardziej niepożądanych cechach to 3-cia, 9-ta, 15-ta (kolejność zerowa) oraz 5-ta, 11-ta, 17-ta (kolejność przeciwna).

Harmoniczne prądu będące wielokrotnością liczby 3 powodują dodatkowe problemy w niektórych systemach. W układach 4-przewodowych mają one bardzo niepożądaną cechę sumowania się w przewodzie zerowym. Okazuje się, że w odróżnieniu od harmonicznych innych rzędów, których suma wartości chwilowych prądów fazowych się zeruje, przebiegi tych harmonicznych są ze sobą w zgodnej fazie, co powoduje dodawanie się prądów fazowych tej składowej w przewodzie zerowym. Może to doprowadzić do przegrzewania się tego przewodu (w szczególności w układach rozdzielczych, w których zastosowano mniejszy przekrój tego przewodu niż fazowych, a do niedawna była to jeszcze powszechna praktyka). Z tego też względu, w sieciach o nieliniowych obciążeniach i dużymi odkształceniami prądu zaleca się obecnie, aby przekrój przewodu neutralnego był większy od przekroju przewodów fazowych.

W układach typu trójkąt harmoniczne tych rzędów nie są obecne w prądach liniowych (z zastrzeżeniem, że mowa o układach symetrycznych), natomiast cyrkulują one w gałęziach obciążenia również powodując niepotrzebne straty mocy.

Charakter poszczególnych harmonicznych tak jak przedstawiono to w tabeli zachowuje pełną ścisłość jedynie w trójfazowych układach symetrycznych. Tylko i wyłącznie w takich układach harmoniczna podstawowa ma charakter kolejności wyłącznie zgodny. W rzeczywistych układach, w których występuje pewien stopień asymetrii napięcia zasilającego i niesymetria obciążenia, pojawiają się niezerowe składowe kolejności przeciwnej i zerowej. Miarą tej niesymetrii są tzw. współczynniki asymetrii. I właśnie ze względu na tę asymetrię składowej podstawowej, a dodatkowo różnice w amplitudach i fazach wyższych harmonicznych w każdej z faz, również te harmoniczne będą miały składniki kolejności zgodnej, przeciwnej i zerowej. Im większa asymetria, tym większy będzie także udział pozostałych składowych.

#### *6.5.2 Współczynnik THD*

Współczynnik zniekształceń harmonicznych THD (ang. *Total Harmonic Distortion*) jest najpopularniejszym wskaźnikiem odkształcenia przebiegów. W praktyce używane są dwie odmiany tego współczynnika:

- THD<sup>F</sup> (THD-F lub po prostu THD) współczynnik zniekształceń harmonicznych odniesiony do składowej podstawowej przebiegu (z ang. *fundamental*),
- THD<sup>R</sup> (THD-R) współczynnik zniekształceń harmonicznych odniesiony do wartości skutecznej (RMS) przebiegu.

W obu przypadkach THD jest wyrażane w procentach. Poniżej podano definicje:

$$
THD_F = \frac{\sqrt{\sum_{h=2}^n A_h^2}}{A_1} \times 100\%
$$

$$
THD_R = \frac{\sqrt{\sum_{h=2}^n A_h^2}}{A_{RMS}} \times 100\%
$$

gdzie: A<sup>h</sup> – wartość skuteczna harmonicznej h-tego rzędu,  $A_1$  – wartość skuteczna składowej podstawowej, ARMS – wartość skuteczna przebiegu.

Ograniczenie liczby harmonicznych uwzględnianych przy wyliczaniu THD ma charakter umowny i wynika przede wszystkim z ograniczeń pomiarowych urządzenia. Ponieważ analizator PQM-700 umożliwia pomiar składowych harmonicznych do 40-tego rzędu, przy wyliczaniu THD uwzględniane są harmoniczne do rzędu 40-tego.

Należy pamiętać, że dwie wymienione definicje będą dawały znacznie różniące się od siebie wartości przy mocno odkształconych przebiegach. THD<sub>R</sub> nie może przekroczyć wartości 100%, natomiast THD<sub>F</sub> takiego limitu nie ma i może przyjmować wartości nawet 200% lub więcej. Taki przypadek zaobserwować można przy pomiarach znacznie odkształconego prądu. Zniekształcenia harmoniczne napieć zwykle nie przekraczają kilku procent (zarówno THD<sub>F</sub> i THD<sub>E</sub>); np. norma EN 50160 za limit przyjmuje wartość 8% (THD $_F$ ).

#### *6.5.3 Współczynnik zniekształceń prądów TDD*

Współczynnik zniekształceń prądów TDD (ang. *Total Demand Distortion*) jest wskaźnikiem reprezentującym poziom wartości skutecznej wyższych harmonicznych prądów, odniesiony do maksymalnego prądu zapotrzebowanego (ang. *Demand Current*). Wywodzi się ze współczynnika THD i jego wartość wyrażona jest wzorem:

$$
TDD = \frac{\sqrt{\sum_{h=2}^{n} I_h^2}}{I_L} \times 100\%
$$

gdzie: I<sub>h</sub> – wartość skuteczna harmonicznej h-tego rzędu,

 $I<sub>l</sub>$  – prad zapotrzebowany.

Porównując powyższy wzór z wzorem na THD prądów widać, że różnią się one jedynie wartością mianownika. Licznik pozostaje bez zmian i reprezentuje wartość skuteczną wyższych harmonicznych.

Prąd zapotrzebowany I<sub>L</sub> jest maksymalną wartością średnią składowej podstawowej prądu, zarejestrowaną w okresie obserwacji. Jako okres obserwacji zwykle przyjmuje się tydzień lub miesiąc.

Aby wyjaśnić różnicę pomiędzy THD i TDD posłużmy się przykładem. Załóżmy, że składowa podstawowa prądu w obwodzie zmienia się między wartościami 1000 A i 10 A. Odkształcenie przebiegu prądu jest mniej więcej na tym samym poziomie w całym przedziale zmienności składowej podstawowej i ma poziom skutkujący współczynnikiem THD-F ok. 50%. Gdyby wygenerować wykres zmian współczynnika THD w czasie, otrzymamy mniej więcej stałą wartość 50% w całym przedziale czasu. Zauważmy, że mimo faktu, iż w badanym przedziale czasu składowa podstawowa zmieniała się 100-krotnie, na podstawie wykresu THD nie można wyciągnąć wniosków o stratach energetycznych w obwodzie wynikających z przepływu składowych harmonicznych. Gdyby wygenerować podobny wykres współczynnika TDD, miałby on przebieg zbliżony do wykresu składowej podstawowej prądu – maksymalne wartości TDD osiągnęłyby 50%, a minimalne ok. 0,5%. Tym samym TDD lepiej oddaje zmiany wartości skutecznej wyższych harmonicznych: jeśli prąd osiąga wartość maksymalną, wartość TDD jest zbliżona do THD, jeśli jednak wartość prądu w obwodzie maleje, maleje również współczynnik TDD.

Aby obliczyć współczynnik TDD, potrzebne jest wcześniejsze ustalenie lub wyliczenie pradu II. Analizatory PQM udostępniają dwie możliwe metody:

- $\bullet$  automatyczna prad  $I_L$  jest wyznaczany przez aplikacje jako maksymalna zarejestrowana wartość średnia składowej podstawowej prądu (w całym przedziale rejestracji, spośród wszystkich mierzonych kanałów prądowych). Analizator po włączeniu rejestracji TDD automatycznie rejestruje parametry potrzebne do wyliczenia jego wartości,
- ręczna prąd I<sub>L</sub> jest podawany przez użytkownika (w aplikacji, przy analizie danych). Wartości TDD są przeliczane na podstawie wpisanej wartości.

## *6.6 Asymetria*

Asymetria jest pojęciem związanym z sieciami trójfazowymi i może się odnosić do:

- asymetrii napięć zasilających,
- asymetrii prądów obciążenia,
- asymetrii odbiornika.

Asymetria napięć (prądów) występuje w sieciach trójfazowych, gdy wartości trzech napięć (prądów) składowych różnią się między sobą i/lub kąty między poszczególnymi fazami są różne od  $120^\circ$ .

Asymetria odbiornika występuje wtedy, gdy impedancje poszczególnych gałęzi odbiornika nie są sobie równe.

Zjawiska te są szczególnie groźne dla silników trójfazowych, w których nawet niewielka asymetria napięć może prowadzić do wielokrotnie większej asymetrii prądów. W takich warunkach moment obrotowy silnika ulega zmniejszeniu i powstają zwiększone straty cieplne w uzwojeniach i zużycie mechaniczne. Asymetria niekorzystnie odbija się również na transformatorach zasilających.

Najczęstszym źródłem asymetrii jest nierównomierne obciążenie poszczególnych faz. Dobrym przykładem jest podłączanie do sieci trójfazowych dużych obciążeń jednofazowych takich jak kolejowe silniki trakcyjne.

Analizator PQM-700 pozwala na pomiar asymetrii napięć i prądów metodą składowych symetrycznych. Metoda ta opiera się na założeniu, że każdy zestaw trzech niezrównoważonych wektorów składowych można rozłożyć na sumę trzech grup wektorów: składowej zgodnej, przeciwnej i zerowej.

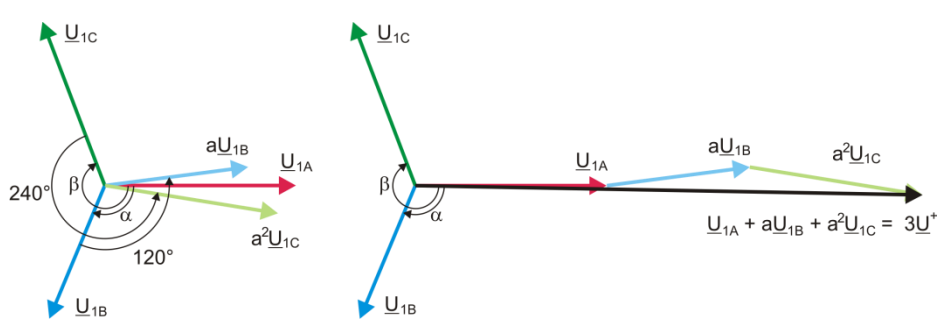

**Rys. 19. Przykład wyznaczania składowej symetrycznej zgodnej.**

<span id="page-61-0"></span>Jako przykład podano sposób obliczania składowej zgodnej napięcia. Z definicji:

$$
\underline{U}^{+} = \frac{1}{3} \left( \underline{U}_{1A} + a \underline{U}_{1B} + a^2 \underline{U}_{1C} \right)
$$

gdzie: *U +* jest wektorem składowej zgodnej,

*U1A*, *U1B*, *U1C* są wektorami składowych podstawowych napięć fazowych *UA*, *UB*, *U<sup>C</sup>*

$$
a = 1e^{j120^\circ} = -\frac{1}{2} + \frac{\sqrt{3}}{2}j
$$
  

$$
a^2 = 1e^{j240^\circ} = -\frac{1}{2} - \frac{\sqrt{3}}{2}j
$$

Na [Rys. 19](#page-61-0) przedstawiono graficzny sposób wyznaczania tej składowej. Jak widać z podanej definicji, wektor składowej zgodnej jest równy jednej trzeciej sumy składników: *U1A, aU1B, a<sup>2</sup> U1C.* Operator *a* i *a*<sup>2</sup> to jednostkowe wektory o kątach 120° i 240°. Procedura jest następująca: wektor napięcia  $U_{1B}$  należy obrócić o kąt 120° przeciwnie do ruchu wskazówek zegara (mnożenie przez a) i dodać do wektora  $U_{1A}$ . Następnie wektor  $U_{1C}$  należy obrócić o kąt 240° i dodać do poprzedniej sumy wektorów. W efekcie powstaje wektor 3<u>U\*</u>. Wektor <u>U\*</u> jest szukaną składową symetryczną kolejności zgodnej. Zauważmy, że w przypadku idealnej symetrii (równe napięcia i kąty) składowa zgodna będzie równa co do wartości napięciom fazowym.

Składowa zgodna jest miarą podobieństwa badanego zestawu wektorów trójfazowych do symetrycznego zestawu wektorów kolejności zgodnej.

Analogicznie, składowa przeciwna jest miarą podobieństwa do symetrycznego zestawu trójfazowych wektorów kolejności przeciwnej.

Składowa zerowa istnieje w systemach, w których suma trzech napięć (lub prądów) nie jest równa zeru.

Powszechnie używaną w energetyce wielkością charakteryzującą asymetrię sieci są współczynniki asymetrii składowej przeciwnej i zerowej (wzory dla napięcia):

$$
u_0 = \frac{U_0}{U_1} \cdot 100\%
$$

$$
u_2 = \frac{U_2}{U_1} \cdot 100\%
$$

gdzie:  $\,$ u $_{\rm 0}$  – współczynnik asymetrii składowej zerowej,

u<sup>2</sup> – współczynnik asymetrii składowej przeciwnej,

 $U_0$  – składowa symetryczna zerowa,

U<sup>1</sup> – składowa symetryczna zgodna,

U<sup>2</sup> – składowa symetryczna przeciwna.

Najwygodniejszą metodą obliczania składowych symetrycznych i współczynników asymetrii jest posłużenie się rachunkiem liczb zespolonych. Parametrami wektorów są amplituda składowej podstawowej napięcia (prądu) oraz jej bezwzględny kąt przesunięcia fazowego. Obie te wartości są uzyskiwane z przekształcenia FFT.

#### *6.7 Detekcja zapadów, wzrostów i przerw w napięciu*

Zapady, wzrosty i przerwy w napięciu są zaburzeniami sieci, w czasie których wartość skuteczna napięcia znacznie różni się od wartości nominalnej. Każdy z tych trzech stanów może zostać wykryty przez analizator po włączeniu detekcji zdarzeń i określeniu przez użytkownika wartości progów.

Zapad napięcia jest stanem, w którym wartość skuteczna napięcia jest niższa od ustalonego przez użytkownika progu zapadu. Podstawa pomiaru zapadu jest wartość U<sub>RMS(1/2)</sub>, czyli wartość skuteczna okresowa odświeżana co pół okresu.

Definicja zapadu (za normą IEC 61000-4-30):

Zapad napięcia rozpoczyna się w chwili, w której napięcie U<sub>RMS(1/2)</sub>, zmaleję poniżej wartości progowej zapadu, i kończy w chwili, w której wartość napiecia U<sub>RMS(1/2)</sub> jest równa lub większa od progu zapadu powiększonego o histerezę napięcia.

Próg zapadu ustala się zwykle na poziomie 90% U<sub>nom</sub>. W czasie trwania zapadu analizator zapamiętuje minimalną zarejestrowaną wartość napięcia (wartość ta zwana napięciem resztkowym Ures jest jednym z parametrów charakteryzujących zapad) oraz średnią wartość napięcia.

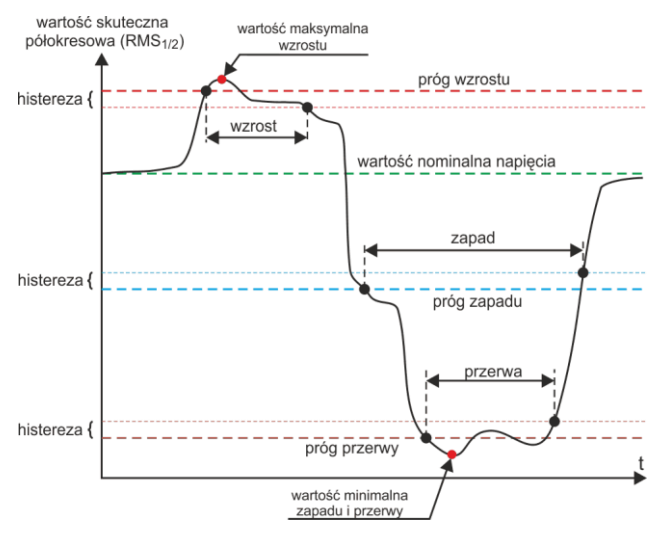

**Rys. 20. Wzrosty, zapady i przerwy napięcia.**

Przerwa w zasilaniu jest stanem, w którym napięcie U<sub>RMS(1/2)</sub> jest niższe od ustalonego progu przerwy. Zwykle próg przerwy jest ustalany znacznie niżej od progu zapadu, na poziomie ok. 1..10% Unom.

Przerwa rozpoczyna się w chwili, w której napięcie U<sub>RMS(1/2)</sub>, zmaleje poniżej wartości progowej przerwy, a kończy w chwili, w której wartość napięcia URMS(1/2) jest równa lub większa od progu przerwy powiększonego o histerezę napięcia.

W czasie trwania przerwy analizator zapamiętuje minimalną zarejestrowaną wartość napięcia oraz średnią wartość napięcia.

Wzrost napięcia jest stanem podwyższonej wartości napięcia. Próg wzrostu zwykle ustala się na poziomie zbliżonym do 110% Unom.

Wzrost napięcia rozpoczyna się w chwili, w której napięcie URMS(1/2), wzrośnie powyżej wartości progowej wzrostu, a kończy w chwili, w której wartość napięcia U<sub>RMS(1/2)</sub> jest równa lub mniejsza od progu wzrostu pomniejszonego o histereze napiecia. W czasie trwania wzrostu analizator zapamiętuje maksymalną zarejestrowaną wartość napięcia oraz średnia wartość napiecia.

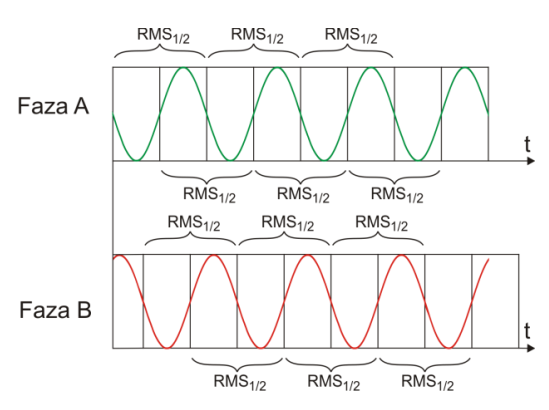

<span id="page-63-0"></span>**Rys. 21. Wyznaczanie wartości Urms(1/2)**

Wartość histerezy dla tych

trzech stanów jest taka sama i wyrażona jest jako ustalona przez użytkownika wartość procentowa napięcia nominalnego (parametr **Histereza detekcji zdarzeń**).

Analizator zapamiętuje czas rozpoczęcia i zakończenia zdarzenia (z dokładnością do połowy okresu).

Minimalny czas trwania zdarzenia zapadu, przerwy i wzrostu wynosi pół okresu.

Wartości U<sub>RMS(1/2)</sub>, są wyznaczane w czasie 1 okresu w chwili przejścia przez zero składowej podstawowej napięcia i odświeżane co pół okresu niezależnie dla każdego kanału napięciowego. Oznacza to, że wartości te będą otrzymywane w różnych czasach dla różnych kanałów[. Rys. 21](#page-63-0) ilustruje sposób wyznaczania wartości RMS $_{1/2}$  na przykładzie dwóch faz napiecia. Informacia o przejściu przez zero składowej podstawowej jest uzyskiwana drogą przekształcenia FFT.

## *6.8 Krzywe CBEMA i ANSI*

Krzywa CBEMA została pierwszy raz zaproponowana w latach 70-tych ubiegłego wieku przez organizację, od której pochodzi nazwa krzywej - *Computer and Business Equipment Manufacturers Association* (dzisiaj organizacja ITI, *Information Technology Industry*), która zrzeszała producentów sprzętu komputerowego i biurowego. Krzywa miała służyć jako wskazówka przy konstrukcji zasilaczy sieciowych i pierwotnie przedstawiała wykres tolerancji sprzętu na wielkość i czas trwania zaburzeń w sieci energetycznej. W późniejszym okresie krzywą wykorzystywano przy projektowaniu sprzętu czułego na wahania napięcia jako referencyjny zakres, w którym sprzęt musi działać poprawnie. W końcu krzywa zaczęła być powszechnie używana przy analizie jakości zasilania dotyczącej zaburzeń typu wzrost, zanik i zapad w sieci.

Na wykresie na osi pionowej jest wartość napięcia podana w procentach względem wartości nominalnej, a na osi poziomej jednostką jest czas (w skali logarytmicznej). Środkowa część wykresu (między krzywymi) reprezentuje obszar poprawnej pracy urządzenia. Obszar powyżej wyznacza stany podwyższonego napięcia, które mogą doprowadzić do uszkodzenia bądź wyzwolenia zabezpieczeń nadnapięciowych, zaś obszar pod krzywymi odnosi się do sytuacji obniżonego napięcia w sieci, co może spowodować wyłączenie zasilania lub chwilowy niedobór energii powodujący niewłaściwą pracę urządzeń.

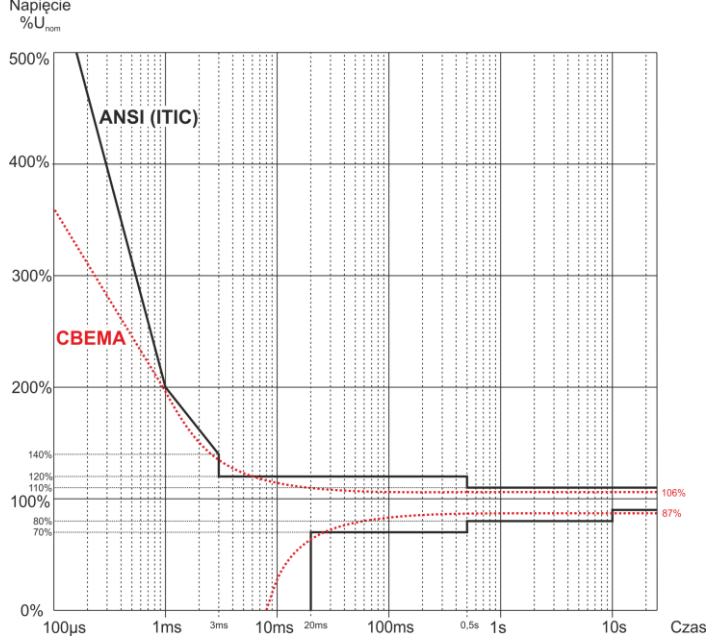

**Rys. 22. Krzywe tolerancji napięcia zasilającego ANSI (ITIC) i CBEMA.**

<span id="page-64-0"></span>Jak widać na wykresie, istnieje zależność między wartością napięcia i czasem występowania zaburzenia. Dla przykładu, przerost napięcia o poziomie 200%U<sub>nom</sub> i czasie trwania 1ms w typowych przypadkach nie skutkuje awarią lub błędnym działaniem (punkt między krzywymi), ale zaburzenie

o takiej amplitudzie trwające pół okresu sieci może mieć fatalne skutki (punkt powyżej obu krzywych). Generalnie przyjęto, że w typowej sytuacji zdarzenia występujące w sięci energetycznej. jeśli chodzi o wartość napięcia sieciowego, powinny być zawarte w obszarze środkowym wykresu (między krzywymi) i nie powinny one wtedy prowadzić do błędnego działania lub uszkodzenia podłączonych urządzeń. Producenci urządzeń (a w szczególności zasilaczy sieciowych) często kierują się tym wykresem przy projektowaniu, aby w tym obszarze zapewnić ich bezawaryjną pracę i utrzymanie właściwego napięcia wyjściowego. Należy jednak pamiętać, że krzywa reprezentuje przypadki typowe i nie może być gwarancją poprawnej pracy każdego urządzenia, gdyż tolerancja na zaburzenia jest różna.

Krzywa ITIC jest następcą krzywej CBEMA, opracowaną przez ITI w 1994 roku, a później zmodyfikowaną do obecnej postaci w roku 2000. Krzywa ta ma postać dwóch łamanych i znana jest również pod nazwą krzywej ANSI, po tym jak została adaptowana przez amerykański instytut standaryzacyjny ANSI (ang. *American National Standards Institute*). Obie krzywe pokazano na [Rys. 22.](#page-64-0)

Program *Sonel Analiza* udostępnia możliwość modyfikacji charakterystycznych punktów krzywych pozwalając na dopasowanie do indywidualnych wymagań użytkownika.

#### *6.9 Uśrednianie wyników pomiarów*

Monitorowanie sieci w dłuższym okresie czasu oznacza zebranie ogromnej ilości danych. Aby późniejsza analiza tych danych w ogóle była możliwa do przeprowadzenia, konieczne stało się wprowadzenie mechanizmów, które zmniejszą rozmiar danych do wielkości akceptowalnej zarówno przez maszynę jak i człowieka.

Za przykład niech posłuży badanie sieci na zgodność z normą jakości energii EN 50160. Podstawowy okres badania sieci wynosi tydzień. Gdyby zapamiętać wszystkie 200-milisekundowe wartości skuteczne napięcia otrzymamy 3,024 mln pomiarów. Obróbka takiej ilości danych może być czasochłonna i utrudniona.

Wprowadzono zatem koncepcję uśredniania, polegającą na zapisywaniu do celów analizy po jednej wartości na pewien określony przedział czasu. Dla normy EN 50160 wynosi on 10 minut. Analizator w takim przypadku wylicza wartość średnią 10-minutową na podstawie ok. 3000 wartości 200-milisekundowych (w przybliżeniu, gdyż umowna wartość 200-milisekundowa to w rzeczywistości wartość 10/12-okresowa zsynchronizowana z częstotliwością sieci). Co 10 minut zapisywana jest kolejna wartość średnia napięcia, co prowadzi do zebrania "jedynie" 1008 wyników pomiaru.

Na [Rys. 23](#page-65-0) pokazano sposób wyznaczania średnich wartości przez analizator PQM-700 przy czasach uśredniania większych niż lub równych od 10 sekund na przykładzie czasu uśredniania 10 minut. Metoda ta spełnia wymogi dla klasy S normy IEC 61000-4-30.

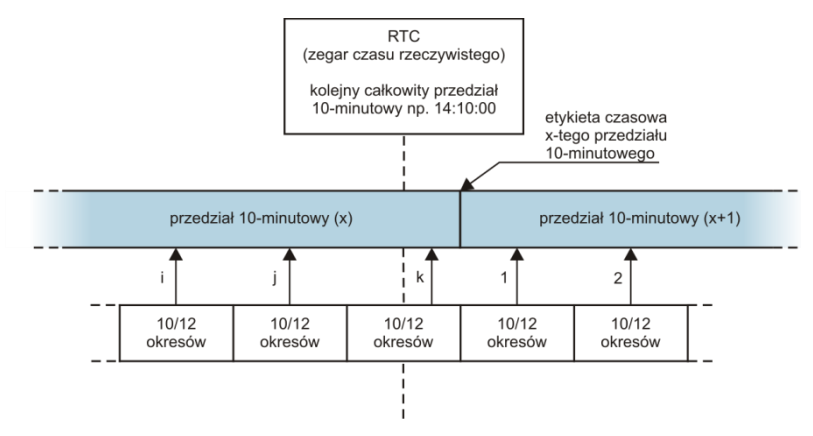

<span id="page-65-0"></span>**Rys. 23. Wyznaczanie przedziałów uśredniania dłuższych (lub równych) od 10 sekund (na przykładzie uśredniania 10-minutowego)**

Wartości średnie są synchronizowane z zegarem czasu rzeczywistego w następujący sposób. Gdy zegar odmierzy kolejną całkowitą wielokrotność okresu uśredniania, bieżący pomiar 10/12 okresowy jest dołączany jako ostatni do wartości średniej (k-ty pomiar na [Rys. 23\)](#page-65-0). Jednocześnie kończący się przedział uśredniania się znakowany etykietą czasową odpowiadającą jego końcowi. Następny pomiar 10/12-okresowy jest pierwszym w kolejnym przedziale uśredniania.

Nieco inaczej wygląda uśrednianie przy czasach mniejszych od 10 sekund. Mimo, że wszystkie są wyrażone w jednostkach czasu (200 ms, 1 s, 3 s, 5 s) w rzeczywistości są one odmierzane w wielokrotnościach okresu sieci. Dla przykładu, wybranie czasu uśredniania 3 sekundy, oznacza uśrednianie w czasie 150/180 okresów sieci (15 pomiarów 10/12 okresowych).

Sposób określania wartości średnich dla tych okresów obrazuje [Rys. 24.](#page-66-0) Nie ma tutaj zastosowania synchronizacja z zegarem czasu rzeczywistego. Po zebraniu określonej liczby pomiarów 10/12-okresowych bieżący przedział uśredniania jest kończony i rozpoczynany jest kolejny. Etykieta czasowa odpowiada końcowi przedziału.

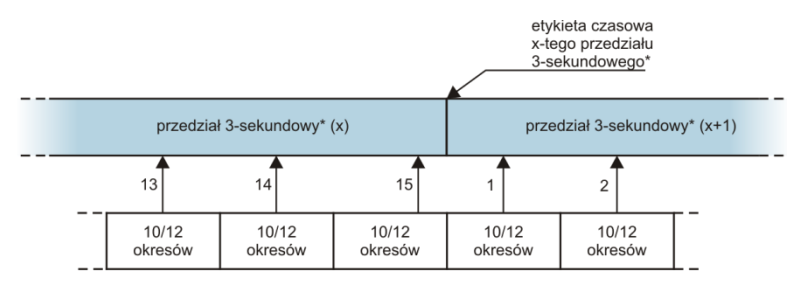

(\*) w rzeczywistości jest to przedział 150/180 - okresowy

#### <span id="page-66-0"></span>**Rys. 24. Wyznaczanie przedziałów uśredniania krótszych od 10 sekund (na przykładzie uśredniania 3-sekundowego)**

Uśrednianie wyników pomiarów powoduje utratę wartości ekstremalnych (wygładzenie wyników). W przypadkach, gdy informacja o granicznych wartościach mierzonego parametru jest istotna, użytkownik może skorzystać z możliwości pomiaru wartości minimalnej, maksymalnej i chwilowej w okresie uśredniania. Jeśli dany parametr mierzony jest w czasie 10/12 okresów, to wartość maksymalna i minimalna jest odpowiednio największą i najmniejszą wartością 10/12-okresową zmierzoną w danym przedziale uśredniania. Z kolei wartość chwilowa jest ostatnią wartością 10/12-okresową w danym okresie uśredniania.

W przypadku wartości skutecznych prądów i napięć metoda wyszukiwania wartości minimalnych i maksymalnych jest bardziej elastyczna i kontrolowana przez parametr **Okres wyznaczania min./maks**. Do dyspozycji użytkownika są następujące opcje: połowa okresu, 200 ms, 1 s, 3 s i 5 s. Wybranie opcji połowa okresu daje wyszukiwanie wartości minimalnej i maksymalnej z największą czułością – z dokładnością do wartości U<sub>rms(1/2)</sub>. Ze wzrostem tego czasu wprowadza się dodatkowe wygładzanie, np. przy 5-ciu sekundach najpierw jest wyliczana średnia wartość 5-sekundowa, która następnie jest używana do wyszukiwania wartości minimalnej i maksymalnej. Daje to mniejszą wrażliwość na chwilowe zmiany wartości mierzonej.

Uwaga: podobnie jak w przypadku okresów uśredniania poniżej 10 sekund, czasy 200 ms, 1 s, 3 s i 5 s w rzeczywistości są wyrażone w wielokrotnościach okresu sieci – odpowiednio 10/12, 50/60, 150/180 i 250/300 okresów sieci.

Wybór właściwego czasu uśredniania nie jest prostą sprawą. W dużej mierze uwarunkowany jest rodzajem zaburzeń obecnych w sieci oraz oczekiwaniami użytkownika dotyczącymi końcowej analizy danych. Często występuje sytuacja, gdy wiadomy jest jedynie sam fakt występowania pewnych problemów w sieci zasilającej, a pomiary analizatorem mają dopiero pomóc wskazać właściwą przyczynę. W takiej sytuacji lepiej jest użyć krótszych czasów uśredniania (np. 10 sekund) oraz włączyć zapis wartości minimalnych i maksymalnych (dla napięć i prądów zalecane jest w takiej

sytuacji wybranie okresu wyznaczania wartości minimalnej i maksymalnej na najkrótszy możliwy czas, czyli pół okresu). Krótki czas uśredniania pozwoli na wykreślenie dokładniejszych wykresów zmian parametrów w czasie, a minima i maksima zostaną wykryte i zapamiętane. Rejestracje z krótkimi czasami uśredniania wykonuje się najczęściej w dość ograniczonym czasie, przede wszystkim ze względu na szybki przyrost danych; celem takiej rejestracji jest bowiem wykrycie możliwej przyczyny anomalii, a nie analizy długoterminowej.

Rejestracja z krótkim czasem uśredniania może być wystarczająca do oceny pracy sieci i zaburzeń w niej występujących. Jednak równie szczegółowe informacje będzie można prawdopodobnie uzyskać przy dłuższym czasie (rzędu minut), ale z włączoną rejestracją wartości minimalnej i maksymalnej oraz aktywną detekcją zdarzeń. Ważną zaletą w takiej sytuacji jest dużo mniejsza objętość danych rejestracji co oznacza szybszy odczyt danych i analizę.

Z kolei badania jakości zasilania przyjęło się wykonywać zgodnie z kryteriami normy EN 50160. W tym przypadku analiza jest przeprowadzana w dłuższym czasie (np. 7 dni), dlatego też wybrany czas uśredniania jest również długi – 10 minut.

Należy pamiętać, że nie ma jednego najlepszego ustawienia zarówno czasu uśredniania jak i pozostałych parametrów czy progów zdarzeń. Każda sieć jest inna i różne są cele badania sieci. W związku z tym optymalna konfiguracja analizatora może wymagać kilku podejść i będzie również zależała od doświadczenia operatora.

# *7 Dane techniczne*

- Dane techniczne mogą ulec zmianie bez wcześniejszego powiadomienia. Najnowsze wydania dokumentacji technicznej są dostępne na stronie [www.sonel.pl.](http://www.sonel.pl/)
- Niepewność podstawowa jest niepewnością urządzenia pomiarowego w warunkach odniesienia podanych w [Tab. 5.](#page-68-0)
- Podane niepewności dotyczą analizatora PQM-700 bez dodatkowych przekładników i cęgów.
- Skróty:
	- w.m. wartość mierzona wzorcowa,
	- $\bullet$  U<sub>nom</sub> wartość nominalna napięcia,
	- $\bullet$  I<sub>nom</sub> zakres nominalny prądu (cegów).
	- RMS wartość skuteczna,
	- n rząd harmonicznej,
	- c.z. cyfry znaczące w odniesieniu do rozdzielczości wyniku pomiaru oznacza zapis wartości z podaną liczbą cyfr znaczących, np. rozdzielczość dla napięcia 230V i 4 c.z. będzie równa 0,1 V (zapis 230,0 V); rozdzielczość dla prądu 5 A i 4 c.z. będzie 0,001 A (zapis 5,000 A),
	- $\bullet$   $\delta_{\rm ph}$  niepewność dodatkowa od błędu pomiaru fazy między harmonicznymi napięcia i prądu.

## *7.1 Wejścia*

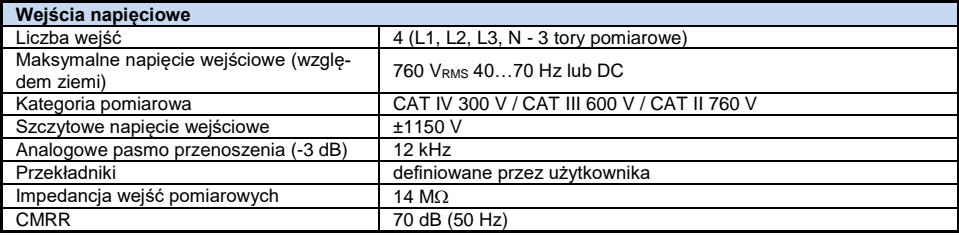

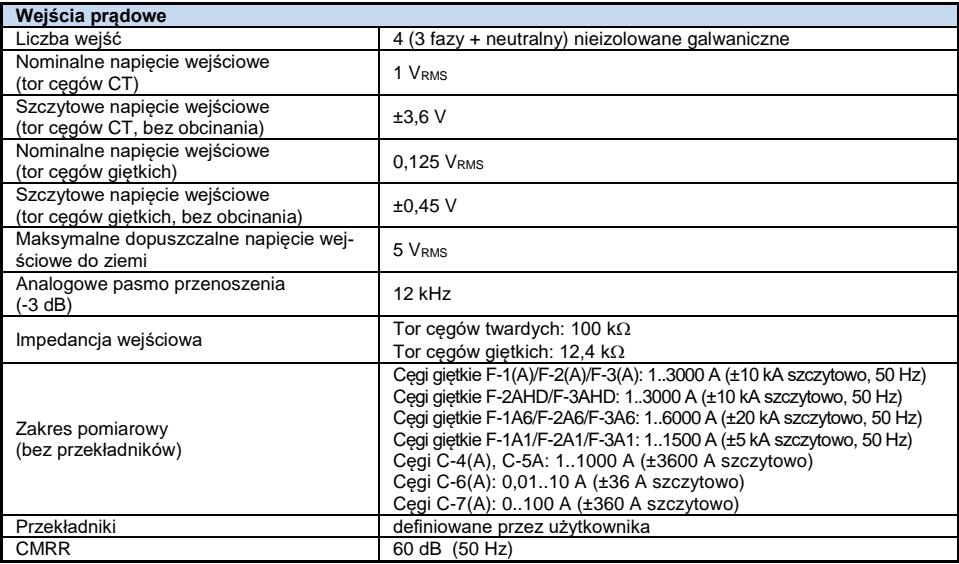

# *7.2 Próbkowanie i zegar RTC*

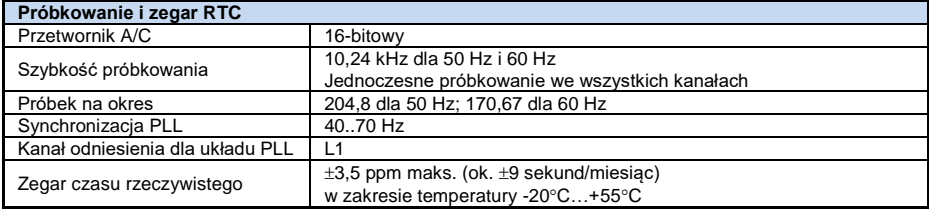

# *7.3 Mierzone parametry - dokładności, rozdzielczości i zakresy*

## <span id="page-68-0"></span>*7.3.1 Warunki odniesienia*

## **Tab. 5. Warunki odniesienia.**

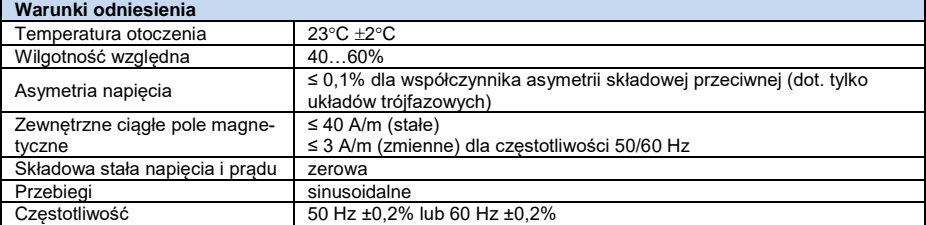

#### 7 Dane techniczne

## *7.3.2 Napięcie*

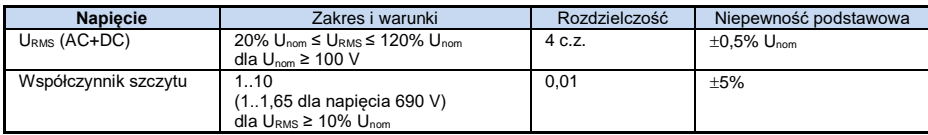

# *7.3.3 Prąd*

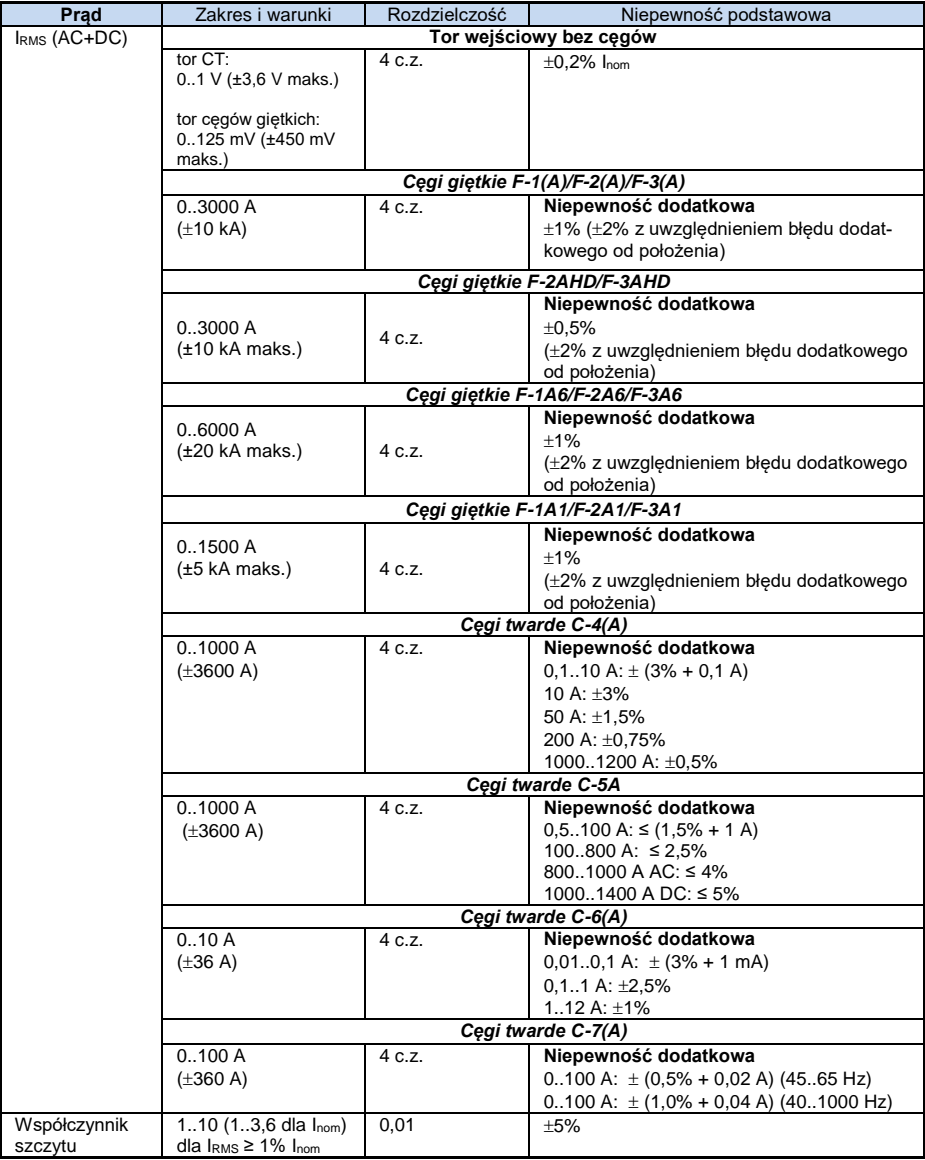

## *7.3.4 Częstotliwość*

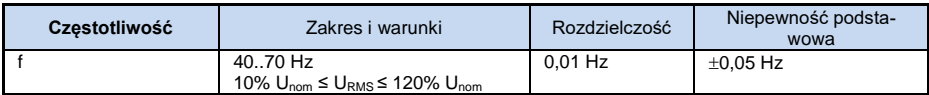

## *7.3.5 Harmoniczne*

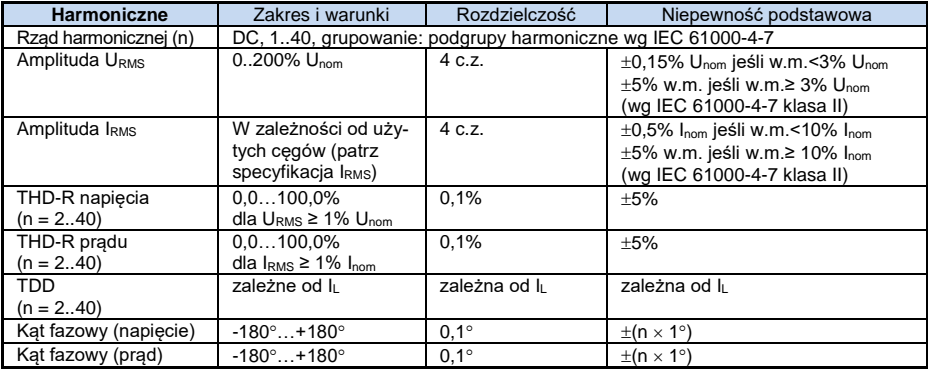

## *7.3.6 Moc i energia*

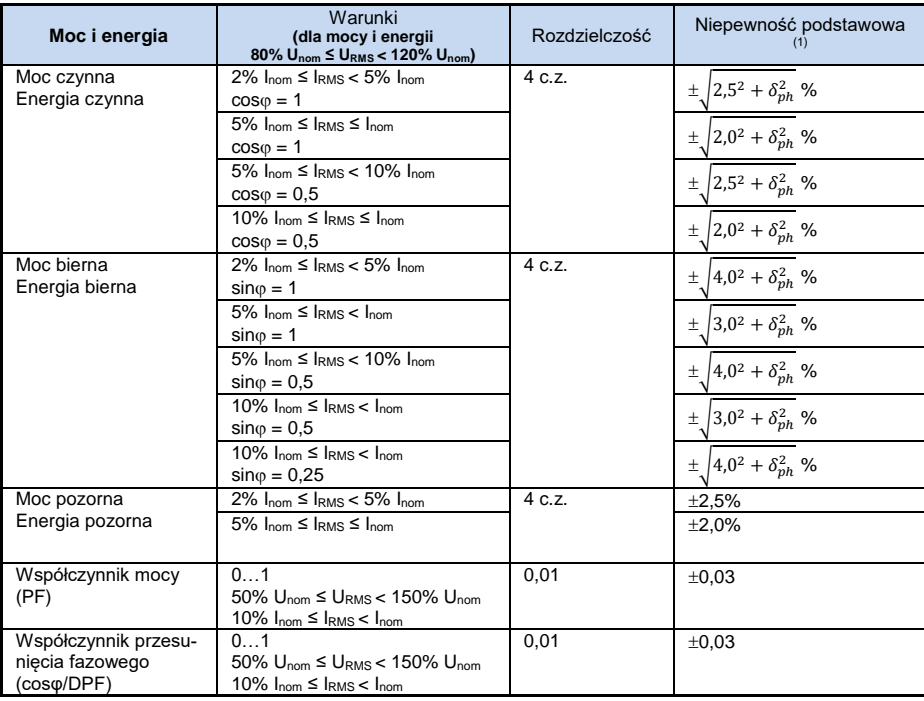

(1) Patrz rozdz. [7.3.7](#page-71-0) [Szacowanie niepewności pomiaru mocy i energii](#page-71-0).

#### <span id="page-71-0"></span>*7.3.7 Szacowanie niepewności pomiaru mocy i energii*

Całkowita niepewność pomiaru mocy i energii czynnej i biernej (składowej podstawowej) oraz mocy harmonicznych bazuje w uogólnieniu na następującej zależności (dla energii pomija się niepewność dodatkową od pomiaru czasu, jako dużo mniejszą niż pozostałe niepewności):

$$
\delta_{P,Q} \cong \sqrt{\delta_{Un}^2 + \delta_{lh}^2 + \delta_{ph}^2}
$$

gdzie:  $\delta_{P,Q}$  – niepewność pomiaru mocy czynnej lub biernej,

 $\delta_{lh}$  – sumaryczna niepewność pomiaru amplitudy harmonicznej napięcia (analizator, przekładniki, cęgi),

 $\delta_{th}$  – sumaryczna niepewność pomiaru amplitudy harmonicznej pradu (analizator, przekładniki, cęgi),

*ph* – niepewność dodatkowa wynikająca z błędu pomiaru fazy między harmonicznymi napięcia i prądu.

Niepewność *ph* można wyznaczyć jeśli znany jest kąt przesunięcia fazowego dla interesującego nas zakresu częstotliwości. W

<span id="page-71-1"></span>[Tab. 6](#page-71-1) przedstawiono błąd różnicy faz między harmonicznymi napięcia i prądu dla analizatora PQM-700 (bez cęgów i przekładników).

**Tab. 6. Błąd fazy analizatora PQM-700 w zależności od częstotliwości.**

| Zakres czestotliwości   0.200 Hz   200.500 Hz   500 Hz. 1 kHz   1. 2 kHz   2. 3 kHz |     |              |     |      |      |
|-------------------------------------------------------------------------------------|-----|--------------|-----|------|------|
| Bład                                                                                | ≤1° | $≤2.5^\circ$ | ≤5° | ≤10° | ≤15° |

Błąd fazowy wprowadzany przez użyte przekładniki i cęgi można zwykle znaleźć w ich dokumentacji technicznej. W takim przypadku należy oszacować wynikowy błąd fazy między napięciem i prądem dla interesującej nas częstotliwości, wprowadzany przez wszystkie elementy toru pomiarowego: przekładniki napięciowe i prądowe, cęgi oraz analizator.

Niepewność pomiaru wynikającą z błędu fazy dla mocy czynnej harmonicznych można wyznaczyć na podstawie zależności:

$$
\delta_{ph} = 100 \left( 1 - \frac{\cos(\varphi + \Delta \varphi)}{\cos \varphi} \right) [\%], \cos \varphi \neq 0
$$

Z kolei niepewność pomiaru mocy biernej harmonicznych można wyznaczyć z zależności:

$$
\delta_{ph}=100\left(1-\tfrac{\sin(\varphi-\Delta\varphi)}{sin\varphi}\right)[\%],\ \sin\varphi\neq0
$$

W obu tych wzorach  $\varphi$  oznacza rzeczywisty kąt przesunięcia między harmonicznymi prądu i napięcia, a ów sumaryczny błąd fazy dla danej częstotliwości. Z przedstawionych zależności można wyciągnąć wniosek, że niepewność pomiaru mocy, dla takiego samego błędu fazy, bardzo wyraźnie zależy od współczynnika przesunięcia fazowego między prądem i napięciem. Pokazano to n[a Rys.](#page-72-0)  [25.](#page-72-0)
#### *Przykład*

*Obliczenie niepewności pomiaru mocy czynnej składowej podstawowej. Warunki:*  $\varphi = 60^\circ$ ,  $U_{RMS} \cong U_{nom}$ ,  $I_{RMS} = 5\%$   $I_{nom}$ .

*Niepewność podstawowa wynosi*  $\pm \sqrt{1.0^2 + \delta_{ph}^2}$  %.

*Dla zakresu częstotliwości 0..200 Hz błąd fazy PQM-700 wynosi mniej niż 1. Po podstawieniu do zależności:*

$$
\delta_{ph} = 100 \left( 1 - \frac{\cos(\varphi + 4\varphi)}{\cos \varphi} \right) = 100 \left( 1 - \frac{\cos(61^\circ)}{\cos(60^\circ)} \right) = 3,04\%
$$

*zatem niepewność pomiaru wyniesie:*

$$
\delta = \pm \sqrt{1.0^2 + 3.04^2} = \pm 3.20\%
$$

*W* tych samych warunkach, ale przy przesunięciu fazowym  $\varphi = 10^\circ$ , otrzy*mamy:*

$$
\delta_{ph} = 100 \left( 1 - \frac{\cos(11^{\circ})}{\cos(10^{\circ})} \right) = 0.32\%
$$

*a niepewność pomiaru wyniesie:*

$$
\delta = \pm \sqrt{1.0^2 + 0.32^2} = \pm 1.05\%
$$

*Powyższe wyliczenia nie uwzględniają błędów dodatkowych wprowadzanych przez użyte cęgi prądowe oraz przekładniki.*

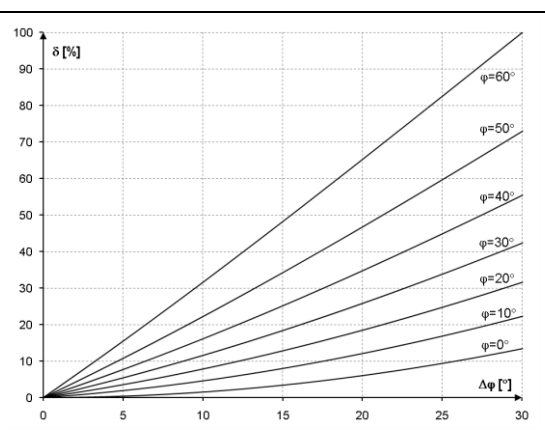

**Rys. 25. Niepewność dodatkowa od błędu fazy w zależności od kąta przesunięcia fazowego.**

#### *7.3.8 Migotanie światła*

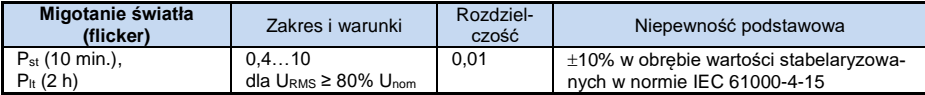

#### *7.3.9 Asymetria*

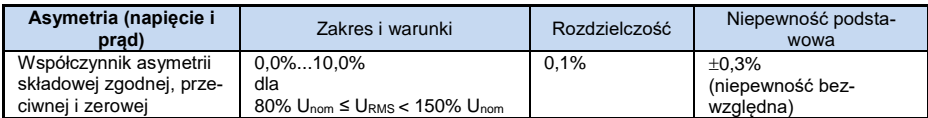

### *7.4 Detekcja zdarzeń - wartości skuteczne napięcia i prądu*

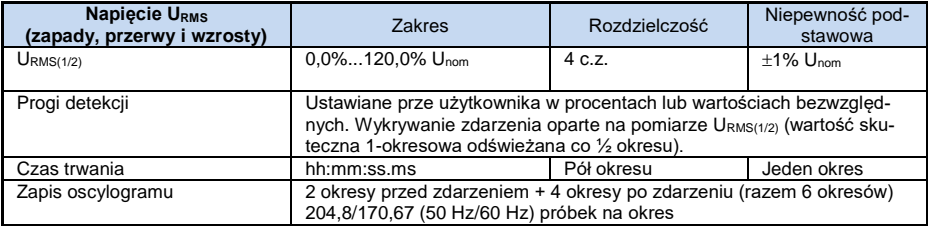

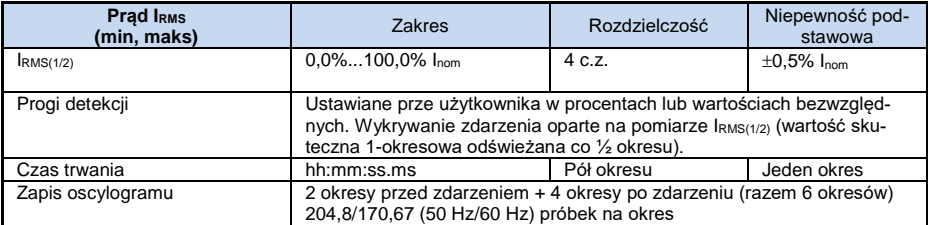

### *7.5 Detekcja zdarzeń - pozostałe parametry*

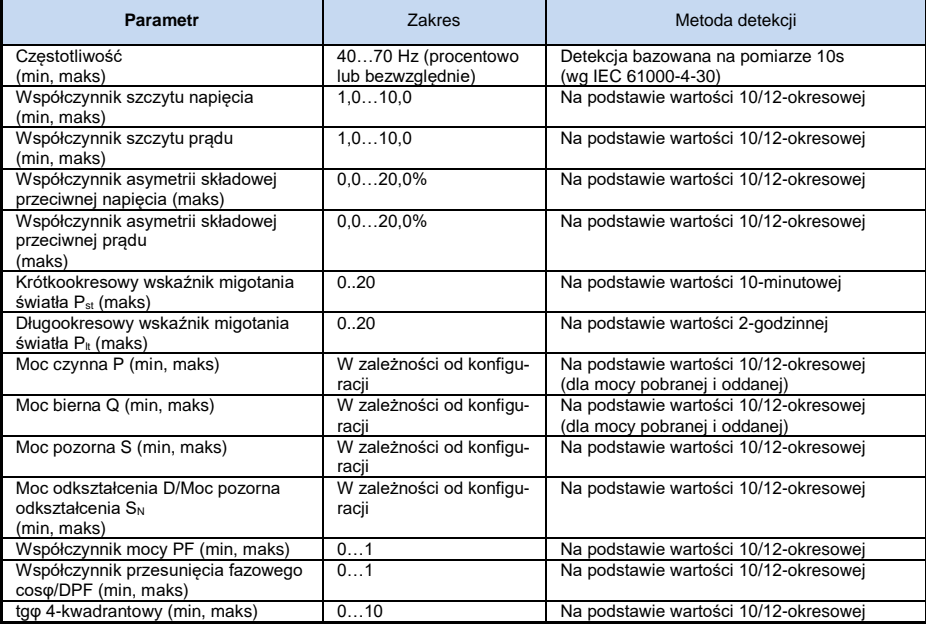

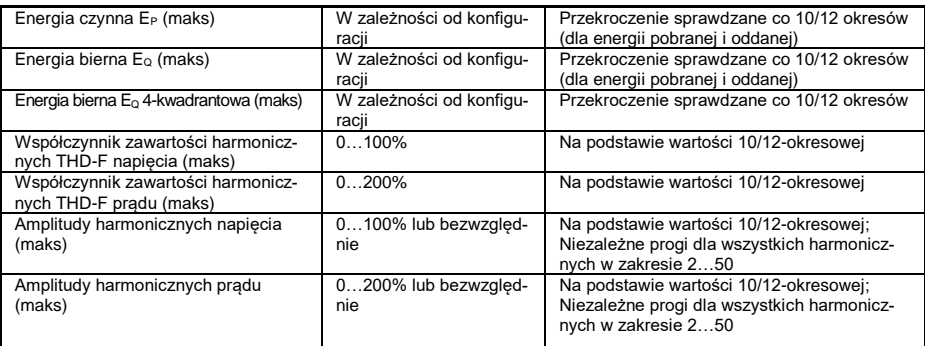

#### *7.5.1 Histereza detekcji zdarzeń*

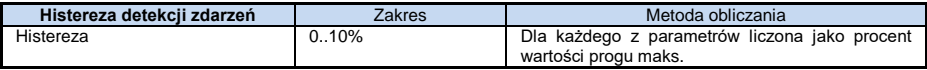

### *7.6 Pomiar prądu rozruchu*

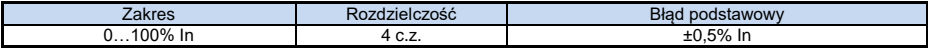

pomiar napięcia i prądu co ½ okresu we wszystkich kanałach (uśrednianie co ½ okresu),

czas pomiaru maksymalnie 60 s.

### *7.7 Rejestracja*

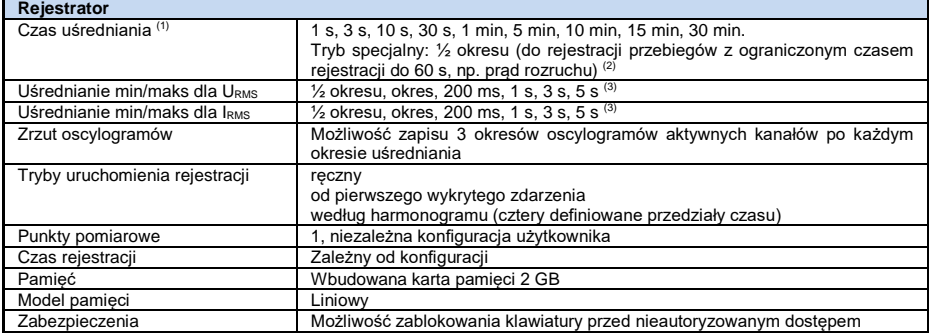

(1) Czasy uśredniania mniejsze od 10 s są w rzeczywistości równe wielokrotności okresu sieci:

1 s – 50/60 okresów, 3 s – 150/180 okresów.

(2) U<sub>RMS(1/2)</sub> i I<sub>RMS(1/2)</sub> oznaczają wartości skuteczne za 1 okres odświeżane co ½ okresu.<br>(3) Okresy uśredniania min./maks. 1 s, 3 s są w rzeczywistości równe wielokrotności okresu sieci: 1 s – 50/60 okresów, 3 s – 150/180 okresów.

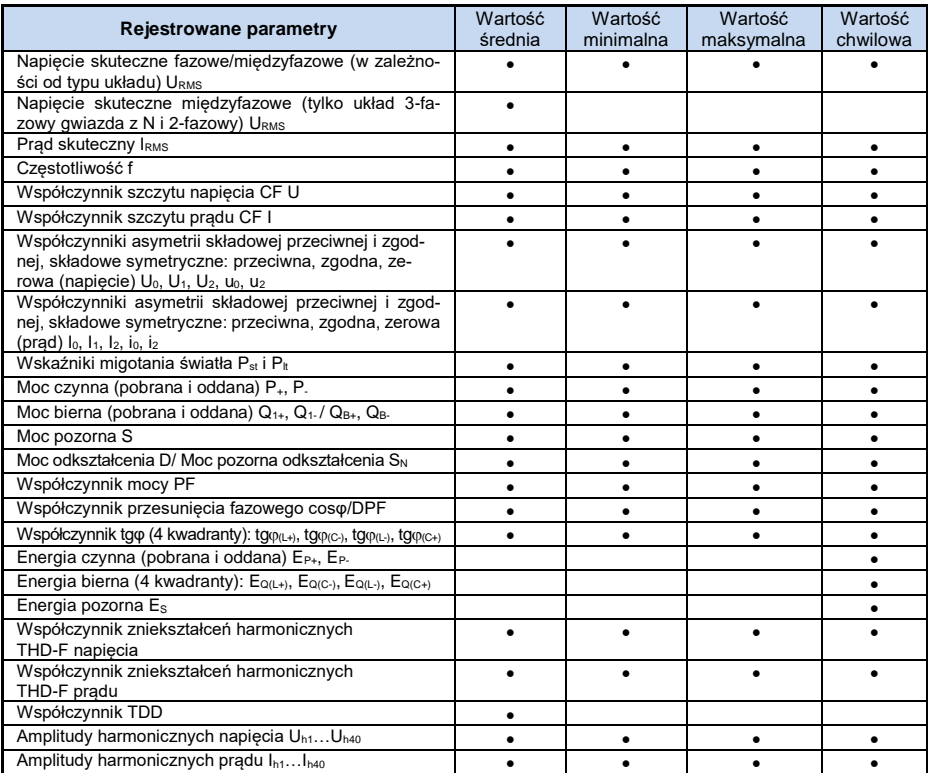

## *7.8 Zasilanie sieciowe, akumulator i grzałka*

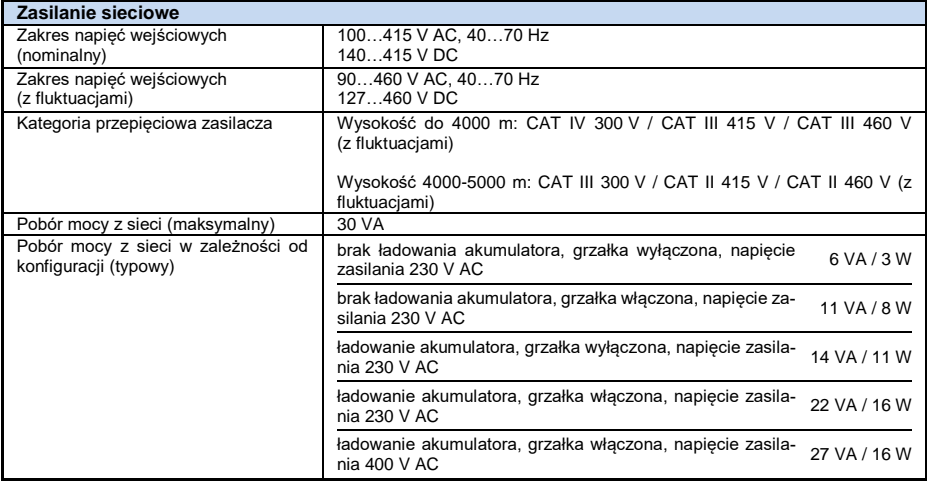

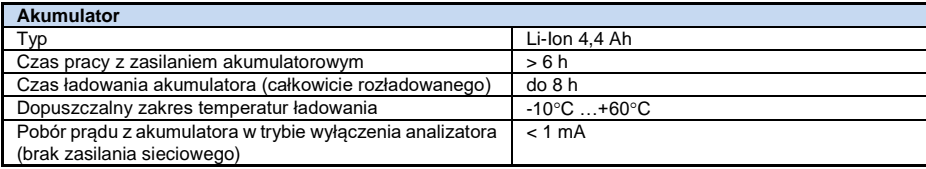

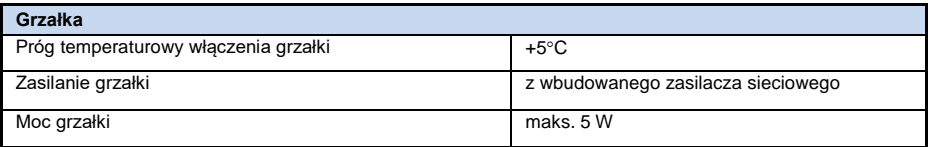

### *7.9 Obsługiwane typy sieci*

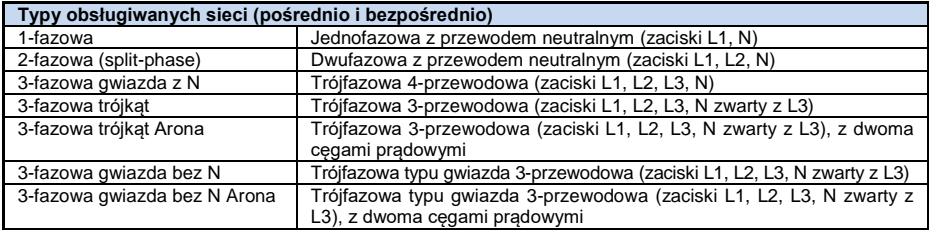

### *7.10 Obsługiwane cęgi prądowe*

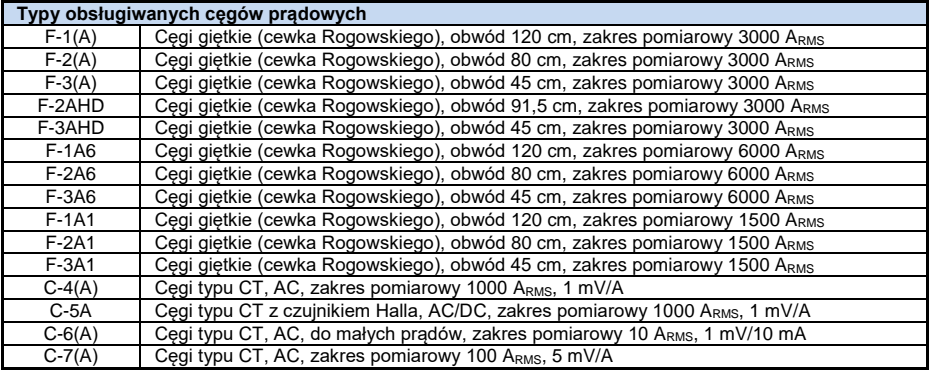

*UWAGA: Cęgi z literą A na końcu oznaczenia (np. F-3A) są odmianą cęgów z automatycznym wykrywaniem ich typu w kompatybilnych urządzeniach. Pozostałe parametry są identyczne jak w cęgach bez obsługi tego rozpoznawania. Obsługa rozpoznawania typu cęgów jest dostępna w analizatorach PQM-700 w wersjach sprzętowych HWc i nowszych, wraz z firmwarem 1.30 lub nowszym.*

#### *7.11 Komunikacja*

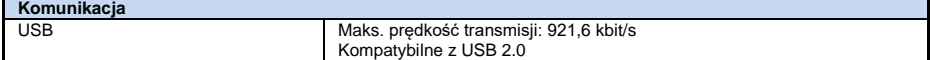

### *7.12 Warunki środowiskowe i pozostałe dane techniczne*

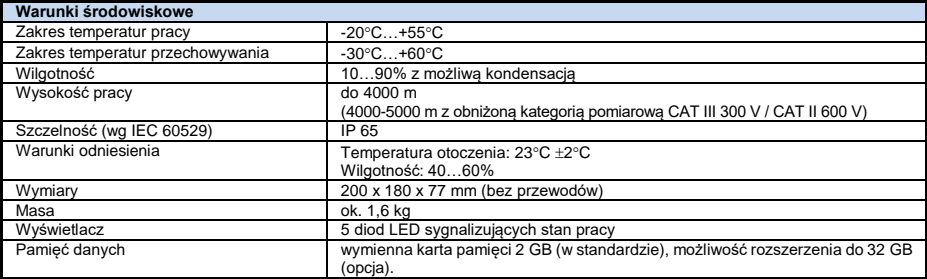

### *7.13 Bezpieczeństwo i kompatybilność elektromagnetyczna*

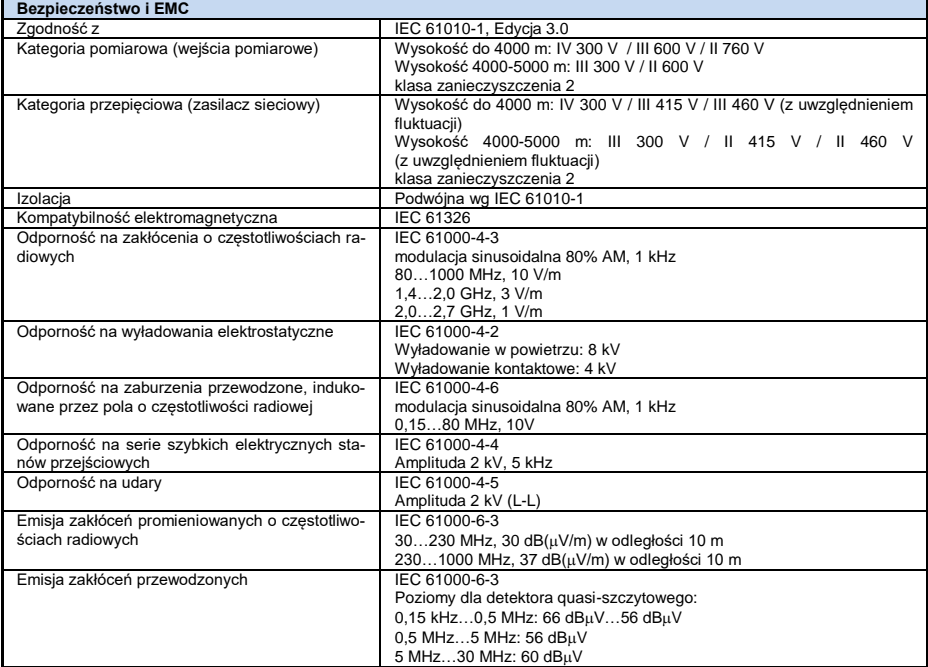

### *7.14 Standardy*

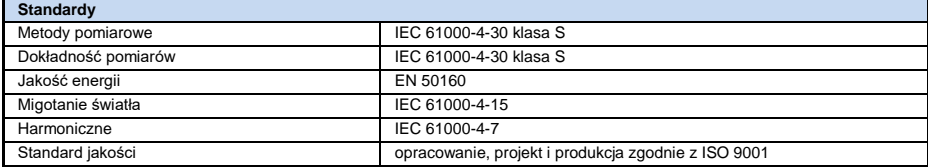

# *8 Akcesoria opcjonalne*

Pełne zestawienie akcesoriów znajduje się na stronie internetowej producenta.

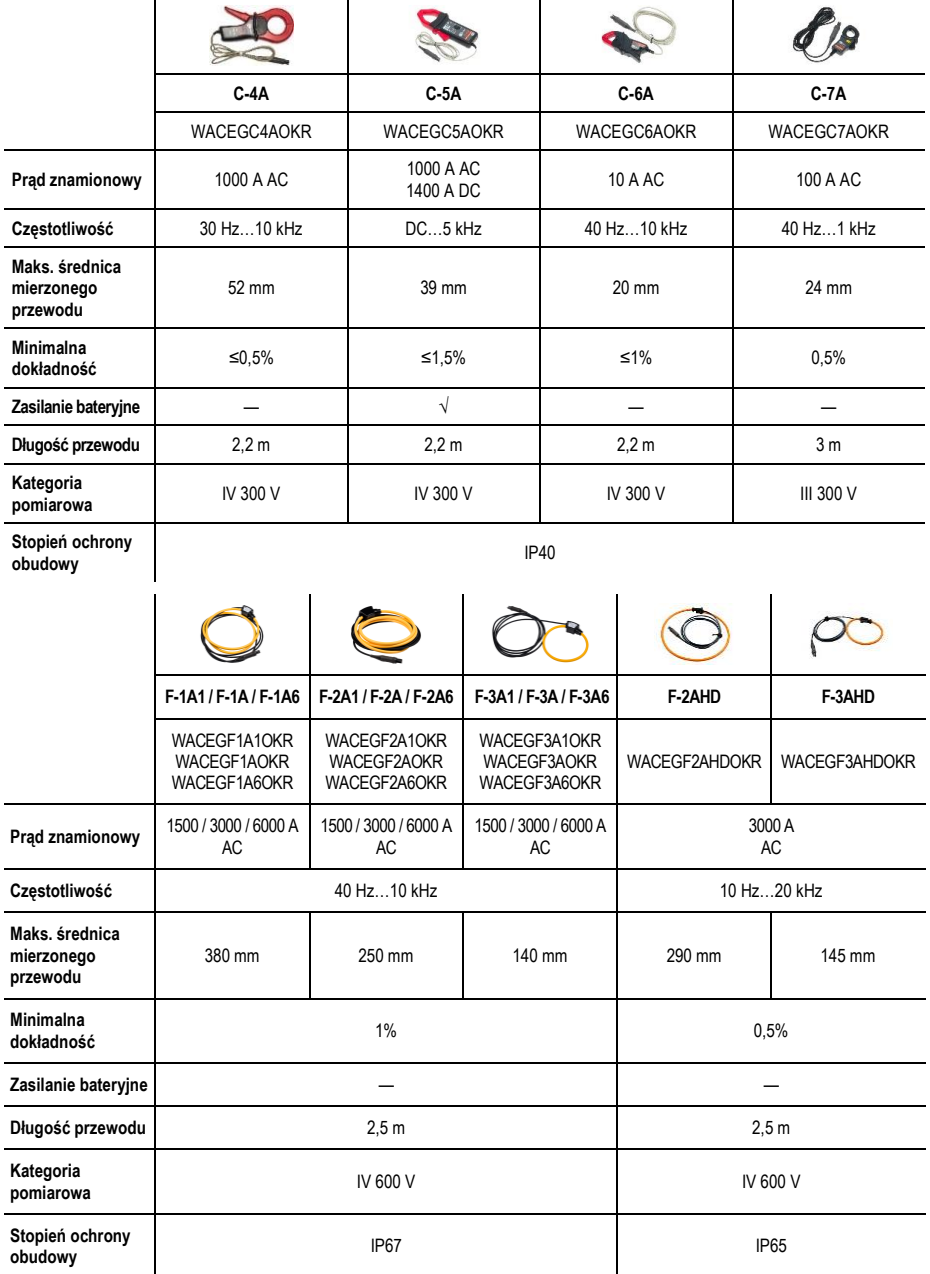

# *9 Pozostałe informacje*

#### *9.1 Czyszczenie i konserwacja*

*Uwaga Należy stosować jedynie metody konserwacji podane przez producenta w niniejszej instrukcji.* 

Obudowę analizatora można czyścić miękką, wilgotną szmatką używając ogólnie dostępnych detergentów. Nie należy używać żadnych rozpuszczalników ani środków czyszczących, które mogłyby porysować obudowę (proszki, pasty itp.).

Przewody można oczyścić używając wody z dodatkiem detergentów, następnie wytrzeć do sucha.

Układ elektroniczny analizatora nie wymaga konserwacji.

#### *9.2 Magazynowanie*

Przy przechowywaniu przyrządu należy przestrzegać poniższych zaleceń:

- odłączyć od miernika wszystkie przewody,
- dokładnie wyczyścić miernik i wszystkie akcesoria,
- aby uniknąć całkowitego rozładowania akumulatorów przy długim przechowywaniu należy je co jakiś czas doładowywać.

#### *9.3 Rozbiórka i utylizacja*

Zużyty sprzęt elektryczny i elektroniczny należy gromadzić selektywnie, tj. nie umieszczać z odpadami innego rodzaju.

Zużyty sprzęt elektroniczny należy przekazać do punktu zbiórki zgodnie z Ustawą o zużytym sprzęcie elektrycznym i elektronicznym.

Przed przekazaniem sprzętu do punktu zbiórki nie należy samodzielnie demontować żadnych części z tego sprzętu.

Należy przestrzegać lokalnych przepisów dotyczących wyrzucania opakowań, zużytych baterii i akumulatorów.

#### *9.4 Producent*

Producentem przyrządu prowadzącym serwis gwarancyjny i pogwarancyjny jest:

#### **SONEL S.A.**

ul. Wokulskiego 11 58-100 Świdnica tel. +48 74 884 10 53 (Biuro Obsługi Klienta) e-mail[: bok@sonel.pl](mailto:bok@sonel.pl) internet: [www.sonel.pl](http://www.sonel.pl/)

#### *Uwaga*

*Do prowadzenia napraw serwisowych upoważniony jest jedynie producent.*

#### **NOTATKI**

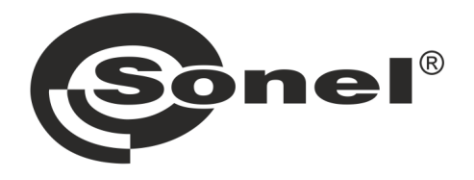

# **SONEL S.A.**

ul. Wokulskiego 11 58-100 Świdnica

# **Biuro Obsługi Klienta**

tel. +48 74 884 10 53 e-mail: bok@sonel.pl

### www.sonel.pl